## **ΠΤΥΧΙΑΚΗ ΕΡΓΑΣΙΑ**

# Πλατφόρμα υλοποίησης διαδικτυακών εφαρμογών **ρξεζηκνπνηώληαο Δθαξκνγέο Πξνγξακκαηηζκνύ Διεπαφής του Facebook**

# **Implementation of a framework for the development of**

## **web applications using Facebook API tools**

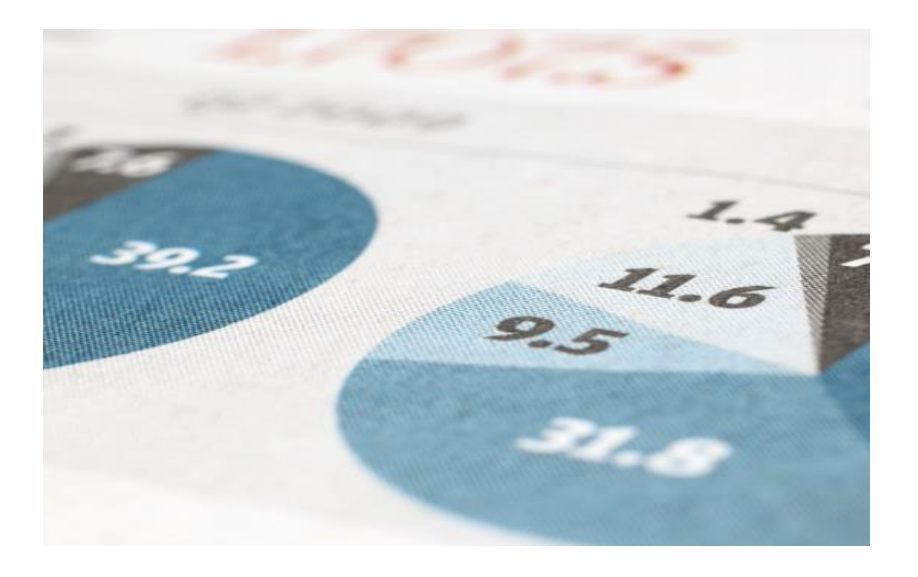

## ΜΠΑΚΑΤΣΕΛΟΣ ΠΑΝΑΓΙΩΤΗΣ

## **ΜΠΑΡΔΗΣ ΓΕΩΡΓΙΟΣ**

ΕΠΟΠΤΕΥΩΝ ΚΑΘΗΓΗΤΗΣ: ΑΝΤΖΟΥΛΑΤΟΣ ΓΕΡΑΣΙΜΟΣ

**ΠΑΣΡΑ, 2015**

## <span id="page-1-0"></span>Περίληψη

Η εξέλιξη της τεγνολογίας υπολογιστών και του διαδικτύου καθώς και η ραγδαία εξάπλωση των κοινωνικών ηλεκτρονικών μέσων δικτύωσης (social media) έχει επιφέρει σημαντικές αλλαγές στην δραστηριοποίηση και στον τρόπο λειτουργίας των σύγχρονων επιχειρήσεων. Η επισκεψιμότητα χρηστών και επιχειρήσεων στα κοινωνικά δίκτυα (Facebook, Twitter, LinkedIn κ.α.) και η συμμετοχή σε αυτά, τόσο σε παγκόσμιο όσο και σε ελληνικό επίπεδο είναι ήδη σε ιδιαίτερα υψηλά επίπεδα.

Οι σύγχρονοι επιχειρηματίες έχουν αρχίσει ήδη να συνειδητοποιούν τις μεγάλες δυνατότητες και ανταγωνιστικά πλεονεκτήματα που τους παρέγει η συμμετοχή τους στα μέσα κοινωνικής δικτύωσης αναφορικά με την προβολή, διαφήμιση και προώθηση των προϊόντων ή/και υπηρεσιών της επιγείρησής τους. Έτσι λοιπόν, πολλές επιχειρήσεις επιλέγουν να δημιουργούν διαδικτυακές εφαρμογές γρησιμοποιώντας έτοιμες προγραμματιστικές εφαρμογές διεπαφής (Application Programming Interface-API) του Facebook για την προβολή και προώθηση των προϊόντων τους. Στόγος είναι να προσελκύσουν νέους πελάτες και να αυξήσουν την επισκεψιμότητα της εταιρικής τους σελίδας στο Facebook.

Ωστόσο, η υλοποίηση τέτοιων εφαρμογών είναι αρκετά επίπονη, χρονοβόρα και απαιτεί προγραμματιστές εξοικειωμένους με τις API εφαρμογές τους Facebook. Συνεπώς είναι απαραίτητη η δημιουργία μιας πλατφόρμας η οποία θα εκτελεί απλά και εύκολα τη διαδικασία επικοινωνίας μίας διαδικτυακής εφαρμογής με το τις ΑΡΙ εφαρμογές τους Facebook. Ειδικότερα η πλατφόρμα θα παρέχει μια φιλική προς το γρήστη διεπαφή στην οποία θα εκτελεί λειτουργίες εισαγωγής του App id και App Secret τα οποία γρειάζονται για την επικοινωνία της εφαρμογής με το API, ρυθμίσεις μορφοποίηση, εμφάνισης και διαμοιρασμού, εισαγωγή κώδικα για το Google Analytics, εισαγωγή όρων χρήσης καθώς και έτοιμες λειτουργίες (functions) οι οποίες θα αναλαμβάνουν την σύνδεση του χρήστη με την εφαρμογή και την καταχώρηση των στοιχείων του σε μία βάση δεδομένων.

Στόχοι της εργασίας είναι αφενός η θεωρητική προσέγγιση του θέματος της διείσδυσης των κοινωνικών δικτύων στο σύγχρονο επιχειρηματικό περιβάλλον και αφετέρου η υλοποίηση μιας πλατφόρμας όπου θα χρησιμοποιεί τις ΑΡΙ εφαρμογές τους Facebook για την εύκολη δημιουργία νέων διαδικτυακών εταιρικών εφαρμογών του Facebook.

## <span id="page-2-0"></span>**Abstract**

The evolution of computer technology and the internet and also the rapid spread of electronic social media has brought significant changes in the activity and the way of operation of modern enterprises. The traffic and participation from both users and corporations in social media networks (Facebook, twitter, LinkedIn etc.) are in very high levels globally and Greek also.

Modern entrepreneurs have already begun to realize the potential and competitive advantages offered from the participation in social media regarding to promotion and advertising of their products or services. Therefore, many corporations chose to create web applications using the API (Application Programming interface) of Facebook to achieve recognition and promotion of their products. The aim is to attract new customers and increase traffic to their corporate Facebook page.

However, the development of such applications is quite hard, time consuming and require programmers to be familiar with the Facebook API. It is therefore necessary to create a Framework that will make the communication between the application and the API simple and easy. Specifically, the framework will provide a user friendly interface for some simple operations, such as the import of the App id and App Secret provided by Facebook, Social media settings for the functions of Facebook (Share dialog for example), implementation of Google Analytics, inserting Terms of use and ready to use functions that will handle the user registration to the application.

The goals of this work is to explain how social networks have penetrate into the modern business environment and also the development of the Framework that will use the Facebook API to achieve easy and robust development of Facebook Web applications.

# Περιεχόμενα

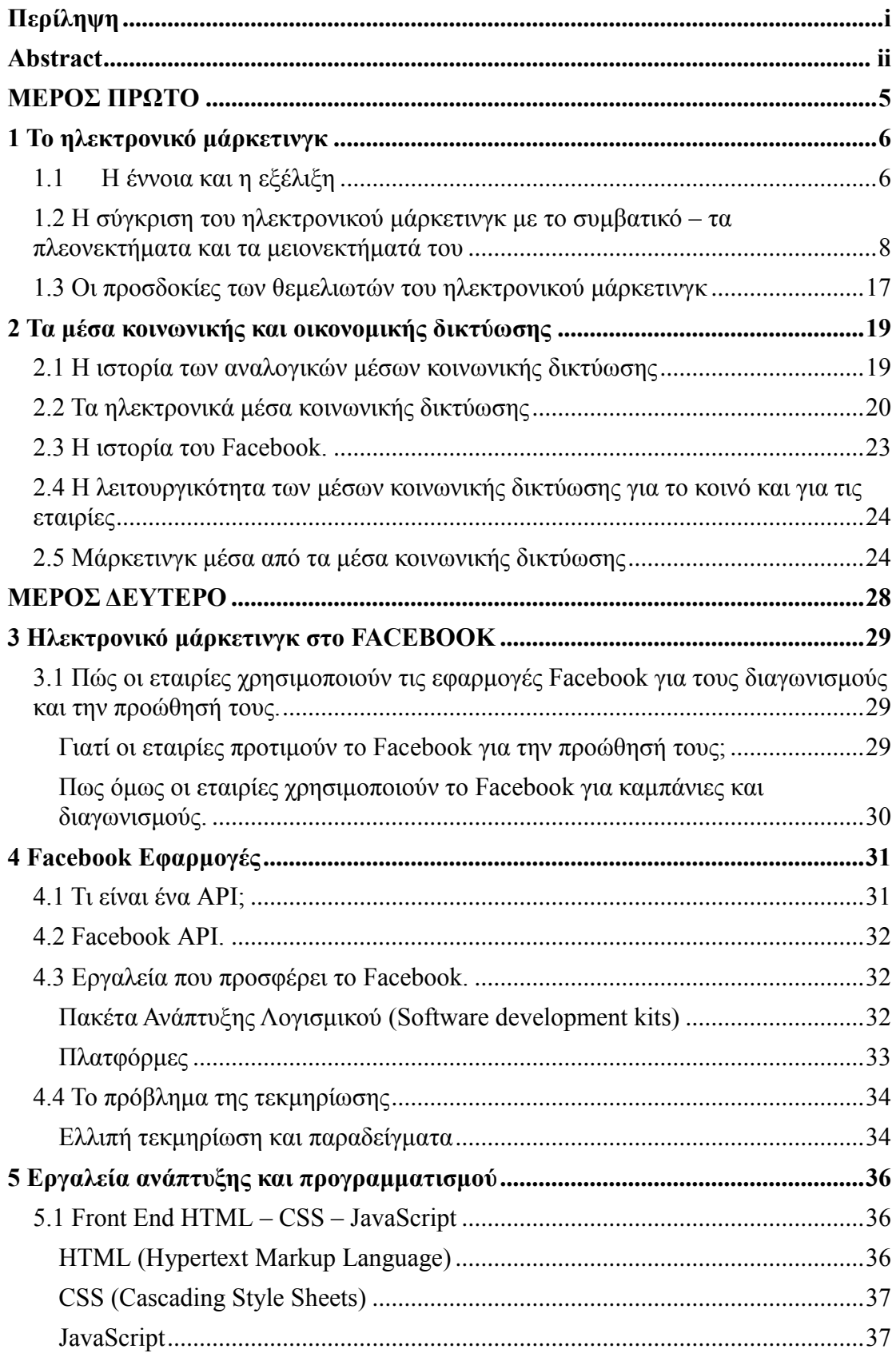

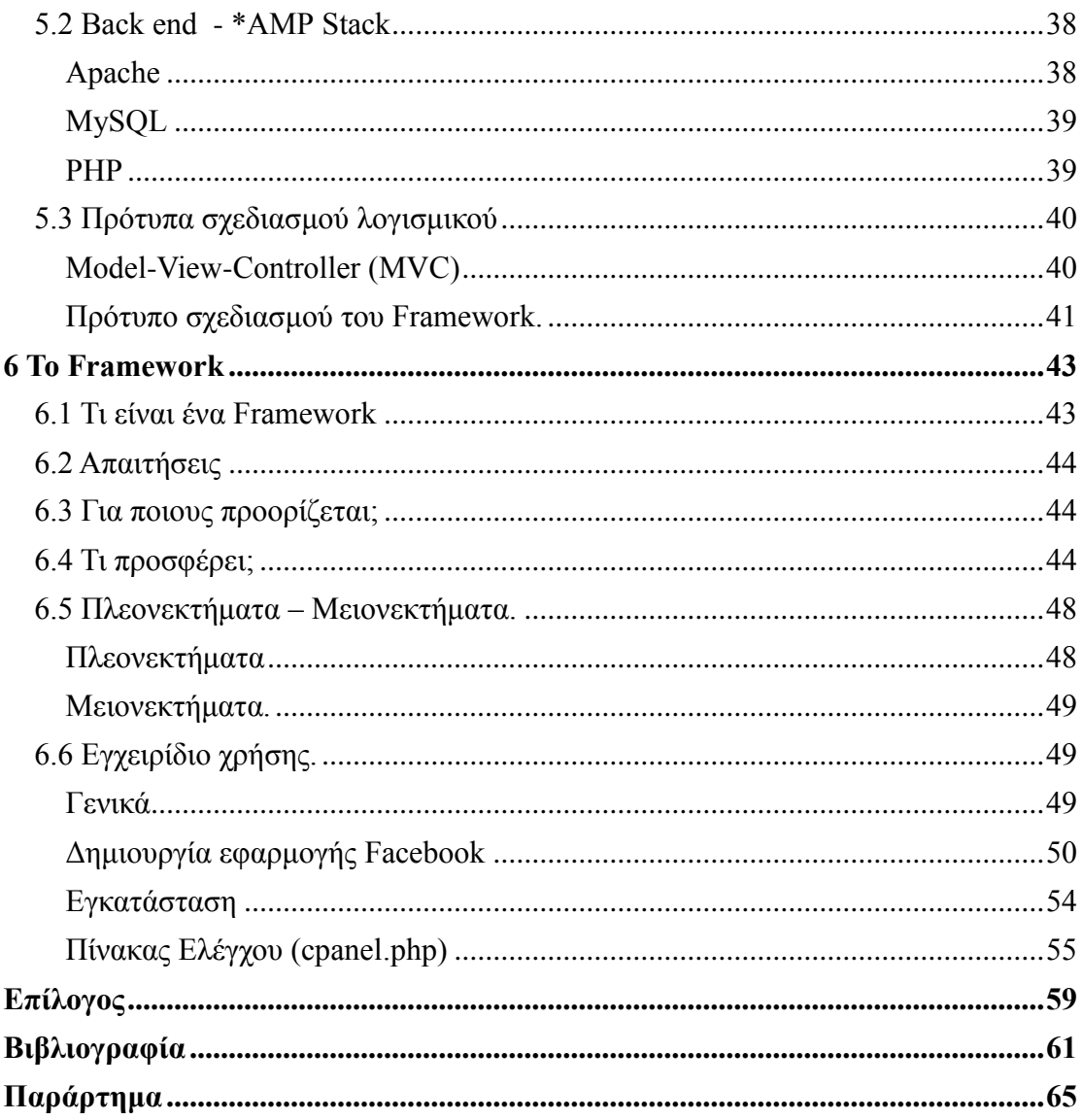

# <span id="page-5-0"></span>ΜΕΡΟΣ ΠΡΩΤΟ

Ηλεκτρονικό και Social Media μάρκετινγκ.

## <span id="page-6-0"></span>1 Το ηλεκτρονικό μάρκετινγκ

## <span id="page-6-1"></span>1.1 Η έννοια και η εξέλιξη

Ξεκινώντας ας εξηγήσουμε πολύ απλά τι είναι το ηλεκτρονικό μάρκετινγκ. Το ηλεκτρονικό μάρκετινγκ αναφέρετε στις εφαρμογές των αργών και των τεγνικών του παραδοσιακού μάρκετινγκ στον χώρο των ηλεκτρονικών μέσων και κυρίως στο διαδίκτυο. Δηλαδή είναι η διαδικασία του μάρκετινγκ μιας επιχείρησης γρησιμοποιώντας το διαδίκτυο [1].

Το ηλεκτρονικό μάρκετινγκ, άρχισε να μας απασχολήσει σαν φαινόμενο στα μέσα περίπου τις δεκαετίας του 1990. Οι επιχειρήσεις ήταν, και ως έναν βαθμό παραμένουν ακόμη και σήμερα επιφυλακτικές, εκεί στις αρχές του 2000, η συζήτηση εντάθηκε και η εμπειρία από την δεκαετία του 1990 κεφαλαιοποιήθηκε, για να αναδειχθεί ένας νέος κλάδος της αγοράς και όλοι να ψελλίζουν το τέλος του παραδοσιακού μάρκετινγκ [2].

Πολλές δημοσιεύσεις και έρευνες έχουν διεξαχθεί και γραφθεί για την διάσταση παραδοσιακού και ηλεκτρονικού μάρκετινγκ. Το ηλεκτρονικό μάρκετινγκ, διεξάγεται μέσα από τα sms, τα διαφημιστικά banners, το ηλεκτρονικό ταχυδρομείο, τις επίσημες εμπορικές ιστοσελίδες, τα blog spots, τα newsletters και μέσα από καταχωρήσεις σε βάσεις δεδομένων. Εφαρμόζεται ανάμεσα σε επιχειρήσεις και επιχειρήσεις, καταναλωτές και επιχειρήσεις, επιχειρήσεις και κράτος, κράτος και καταναλωτές.

Ένας νομικός παράλληλος μονόλογος άνοιξε για να ενεργοποιηθεί η ευρωπαϊκή επιτροπή σε ζητήματα δικαίου και ασφαλείας του κυβερνοχώρου, διότι η ασφάλεια του καταναλωτή ως προς την ποιότητα και την ποσότητα του προϊόντος αλλά και την ασφάλεια των προσωπικών του στοιχείων κλονίστηκαν. Σχόλια και αναλύσεις, επίσης, γύρω από τα πλεονεκτήματα και τα μειονεκτήματα του γαρακτήρισαν την πορεία του στον γρόνο [3].

Όμως, ορισμένα από τα κύρια ερωτήματα, ήταν τα ακόλουθα, *σε ποιους άραγε* απευθύνεται, μπορούν και οι παραδοσιακές επιχειρήσεις να προωθήσουν με τεχνικές e*marketing, τα προϊόντα τους ή μόνο οι ψηφιακές επιχειρήσεις τα λεγόμενα e-shop, ποιο είλαη ην θαζεζηώο νη νκνηόηεηεο θαη νη δηαθνξέο, κήπσο ηειηθά αιιάδνπλ ηα λνήκαηα του εμπορίου και των εμπορικών τεγνικών*. Τελικά, όλα αυτά τα ερωτήματα απαντήθηκαν, απλά τα οφέλη από της εξάλειψη, των γεωγραφικών συνόρων, των εθνικών χαρακτηριστικών και την υπερπύκνωση του ιστορικού ψηφιακού γρόνου δεν

#### Πλατφόρμα υλοποίησης διαδικτυακών εφαρμογών γρησιμοποιώντας Εφαρμογές Προγραμματισμού Διεπαφής του Facebook

τα καρπώθηκε το ηλεκτρονικό μάρκετινγκ, όπως το ξέραμε, αλλά το social media marketing, ποια η διαφορά; Τα banners περνούν απαρατήρητα, τα μηνύματα ηλεκτρονικού ταχυδρομείου, δεν τα διαβάζει κανείς, πολλές φορές γίνεται πολύ ακριβό και η αγορά υπήρξε πολύ εξειδικευμένη και ανέτοιμη να υποδεγθεί την νέα εμπορική πραγματικότητα [4].

Το διακύβευα είναι να παρακολουθήσουμε τις φάσεις του ηλεκτρονικού μάρκετινγκ για να το δούμε να εξελίσσεται σε μάρκετινγκ των μέσων δικτύωσης, ασύγχρονα και σύγχρονα. Το ηλεκτρονικό μάρκετινγκ έχει, λοιπόν, μία προϊστορία από το 1990 μέχρι το 2000, είναι η εποχή που οι επιχειρήσεις είναι λίγες στον χώρο, το διαδίκτυο δεν έχει εισβάλει στις ζωές μας, ο κυβερνοχώρος δεν είναι νομικά αναγνωρίσιμος και ακόμη οι επιχειρήσεις είναι επιφυλακτικές σε αυτό το νέο μάρκετινγκ [5].

Το 2004- 2010, ήρθε το δίκαιο στον κυβερνοχώρο, σχεδόν όλα τα σπίτια πλέον έχουν πρόσβαση στο διαδίκτυο, παλιά και σύγχρονα προϊόντα προωθούνται με banners, ηλεκτρονικό ταχυδρομείο, τα πληροφοριακά συστήματα διοίκησης είναι πλέον εξελιγμένα για να προσφέρουν στατιστικά και να αναδείξουν το δυνητικό τους πελατολόγιο, ο εμπορικός χάρτης έχει αλλάξει, μπορεί κανείς να διευρύνει περιφερειακά και παγκόσμια τα δίκτυα διανομών του, μπορεί να απευθύνεται σε οποιαδήποτε περιοχή του πλανήτη και βεβαίως τα χρηματοοικονομικά μέσα έχουν εξελιχθεί στην κατεύθυνση του ψηφιακού χρήματος και της ελεύθερης με ένα κλικ διακίνησης, βεβαίως το διαδίκτυο είναι πολιτικά αναγνωρισμένο και κομμάτι της καθημερινότητας, όμως ήδη είναι ορατά τα σημάδια γήρανσης, πλέον όμως ετοιμάζεται να δεχθεί μία τονωτική ένεση.

Από 2010- και πλέον το ηλεκτρονικό μάρκετινγκ είναι έτοιμο να μετεξελιγθεί σε social media marketing, πολύ πιο οικονομικό, πιο γρηστικό, πιο άρτιο, πολύ καθημερινό και οικείο για τους καταναλωτές, τις επιχειρήσεις και ευρύτερα την αγορά [6]. Σε αυτό κεφάλαιο και στις επόμενες σελίδες που ακολουθούν θα εξιστορήσουμε την δομή των πρώτων φάσεων του ηλεκτρονικού μάρκετινγκ ορίζοντας το και τοποθετώντας στο επίκεντρο των αναγκών εκείνων των αγορών, για να αφήσουμε για το δεύτερο κεφάλαιο, την προσπάθεια κατανόησης των μέσων δικτύωσης και να έρθουμε στο τρίτο να δούμε το social media marketing.

Στις περισσότερες εργασίες γύρω από το ηλεκτρονικό μάρκετινγκ τον καιρό της προϊστορίας του, διεξαγότανε ένας διάλογος- σύγκριση ανάμεσα στο ηλεκτρονικό μάρκετινγκ και το παραδοσιακό, ενώ στην δεύτερη φάση, την ιστορική τουκλασσική φάση νοείται σαν ένα αποτέλεσμα της διαρκούς αλλά πάντα επαναστατικής τεχνολογικής εξέλιξης.

Κατά την προϊστορία του ηλεκτρονικού μάρκετινγκ, το ηλεκτρονικό μάρκετινγκ επιτελούσε διακριτούς και παράλληλους ρόλους και σκοπούς προς το συμβατικό μάρκετινγκ, στην ιστορική- κλασσική φάση του ηλεκτρονικό μάρκετινγκ είναι το σύγχρονο ως προς την θεωρία μάρκετινγκ, δηλαδή προκάλεσε μία αναθεώρηση του συνόλου του μάρκετινγκ και σήμερα το μάρκετινγκ είναι κυρίως ηλεκτρονικό χωρίς να κάνουμε διακρίσεις σε μάρκετινγκ ηλεκτρονικού εμπορίου, σε ηλεκτρονικό μάρκετινγκ ηλεκτρονικού εμπορίου ή σε ηλεκτρονικό μάρκετινγκ συμβατικού εμπορίου, ενώ επίσης σήμερα αποτελεί μία τεχνική πλείστα διαδεδομένη.

## <span id="page-8-0"></span>1.2 Η σύγκριση του ηλεκτρονικού μάρκετινγκ με το συμβατικό – τα πλεονεκτήματα και τα μειονεκτήματά του

Ας αποπειραθούμε την σύγκριση και στην συνέχεια ας κάνουμε μία κριτική ανάλυση, για να καταλήξουμε να καταλάβουμε την ιστορική του φάση, βέβαια το ηλεκτρονικό μάρκετινγκ έχει όψεις που είναι ταυτόχρονα πλεονεκτήματα και μειονεκτήματα και αυτό έχει να κάνει με την πολιτική και οικονομική του νομιμοποίηση.

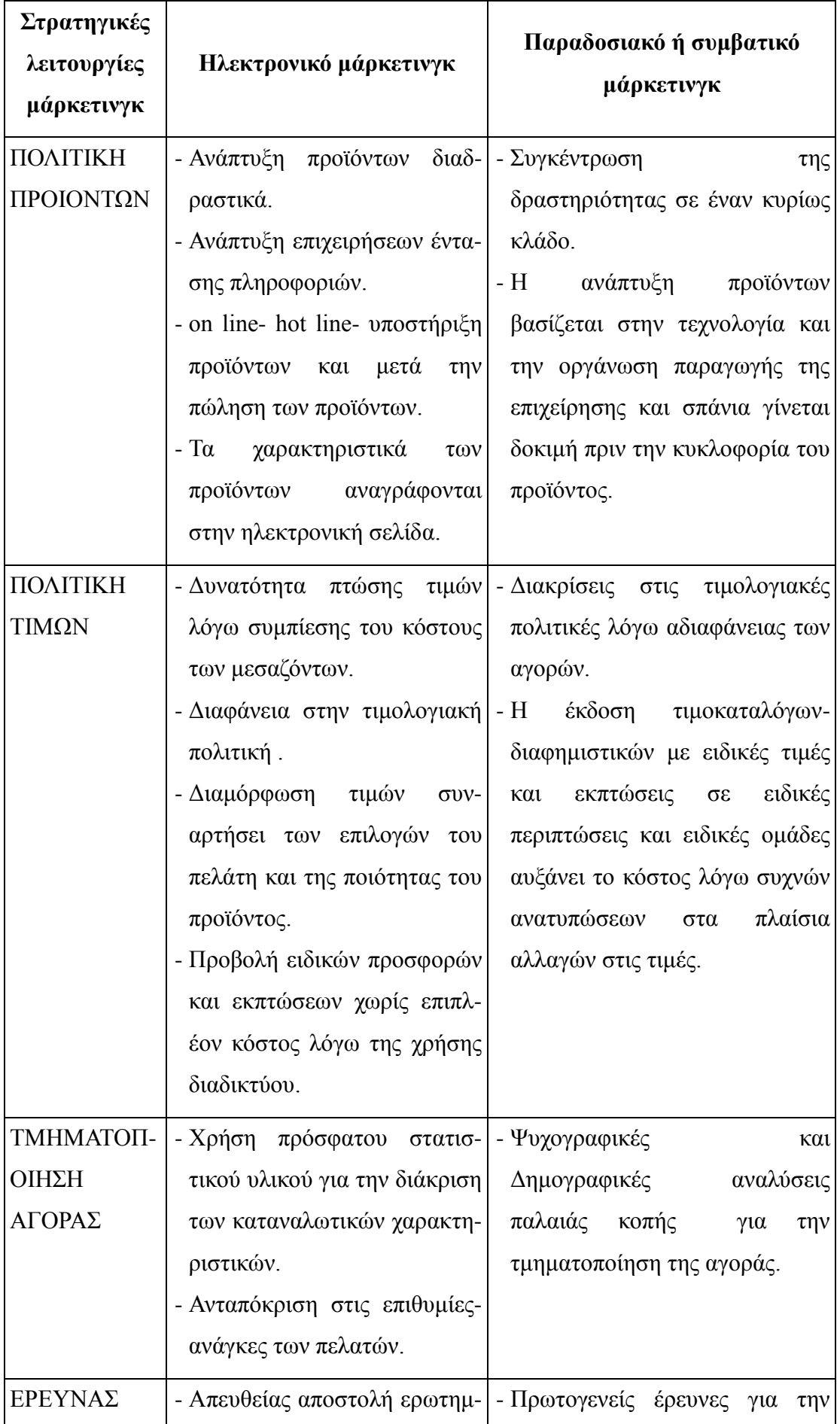

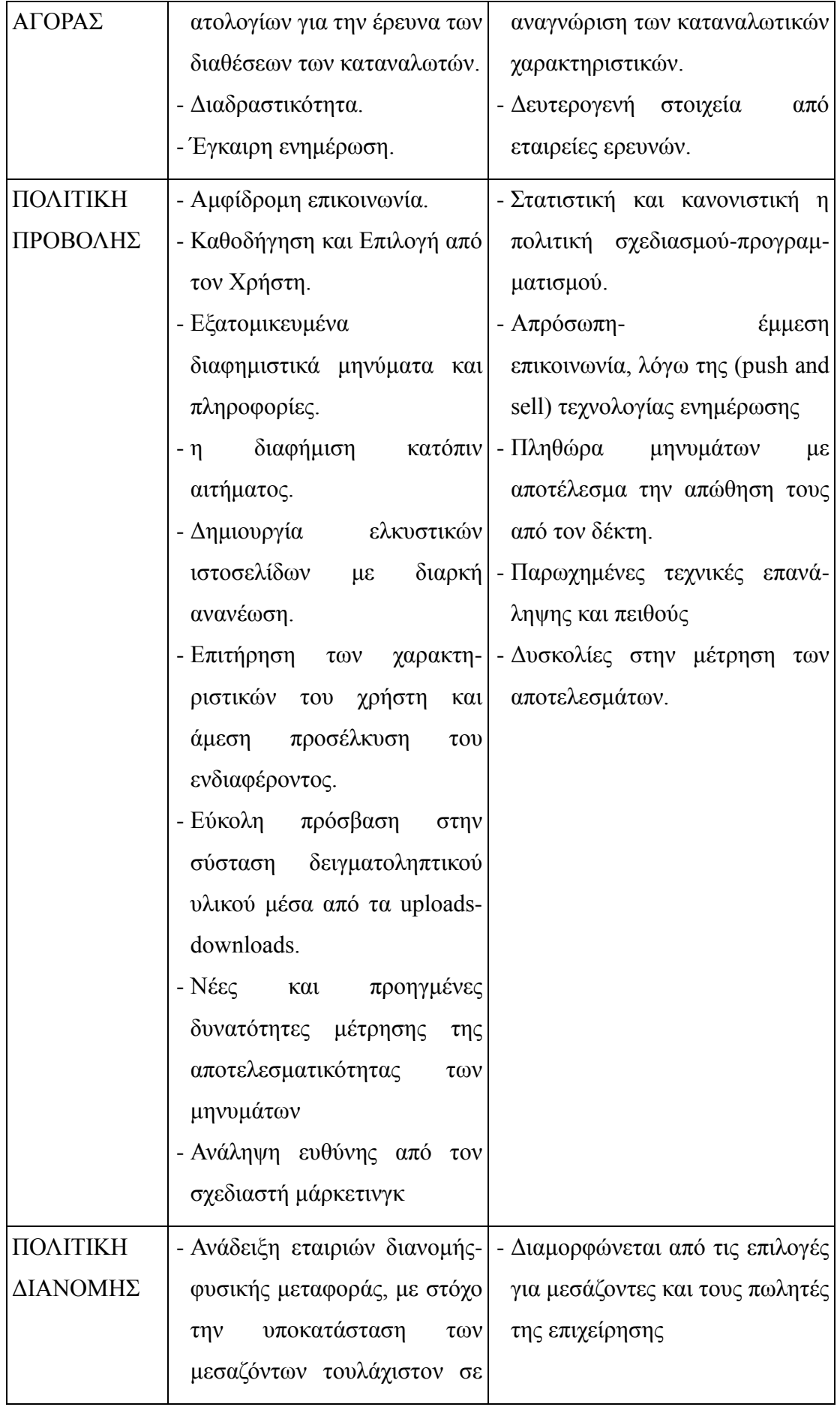

|                       | θέματα on-line παραδόσεως                                   |                                                    |
|-----------------------|-------------------------------------------------------------|----------------------------------------------------|
|                       | - Δυνατότητα για ηλεκτρονική<br>διάθεση σε κάποια προϊόντα. |                                                    |
| ΕΛΕΓΧΟΣ               | - Συγκέντρωση<br>στην                                       | - Συγκέντρωση στη επιτήρηση της                    |
| <b>MAPKETINT</b>      | πρόσκτηση νέων πελατών/                                     | αγοράς- του μεριδίου,<br>$\tau\omega v$            |
| $K-$ METPH $\Sigma$ H |                                                             | στην συγκράτηση παρόντος πωλήσεων και του κέρδους. |
| ΑΠΟΤΕΛΕΣΜ             | πελατολογίου/<br>κατάρτιση                                  |                                                    |
| $AT\Omega N$          | αρχειακής βάσεως δεδομένων                                  |                                                    |
|                       | με στόχο την επιτήρηση της                                  |                                                    |
|                       | αξίας του πελάτη: Δυναμικός                                 |                                                    |
|                       | Έλεγχος.                                                    |                                                    |

*Πίλαθαο 1 Γηαθνξέο ειεθηξνληθνύ θαη παξαδνζηαθνύ κάξθεηηλγθ [7]*

Στην ουσία, όταν κατέστη ο διάλογος περί σύγκρισης του ηλεκτρονικού από το παραδοσιακό μάρκετινγκ πια πεπερασμένος, ξεκίνησε η κριτική ανάλυση του φαινομένου, ενώ ταυτόχρονα δεν άργησε να ολοκληρωθεί και η ιστορική του φάση, ίσως και σε αυτά τα μειονεκτήματα του ηλεκτρονικού μάρκετινγκ που αναφέρονται παρακάτω να θέλει να απαντήσει το social media marketing.

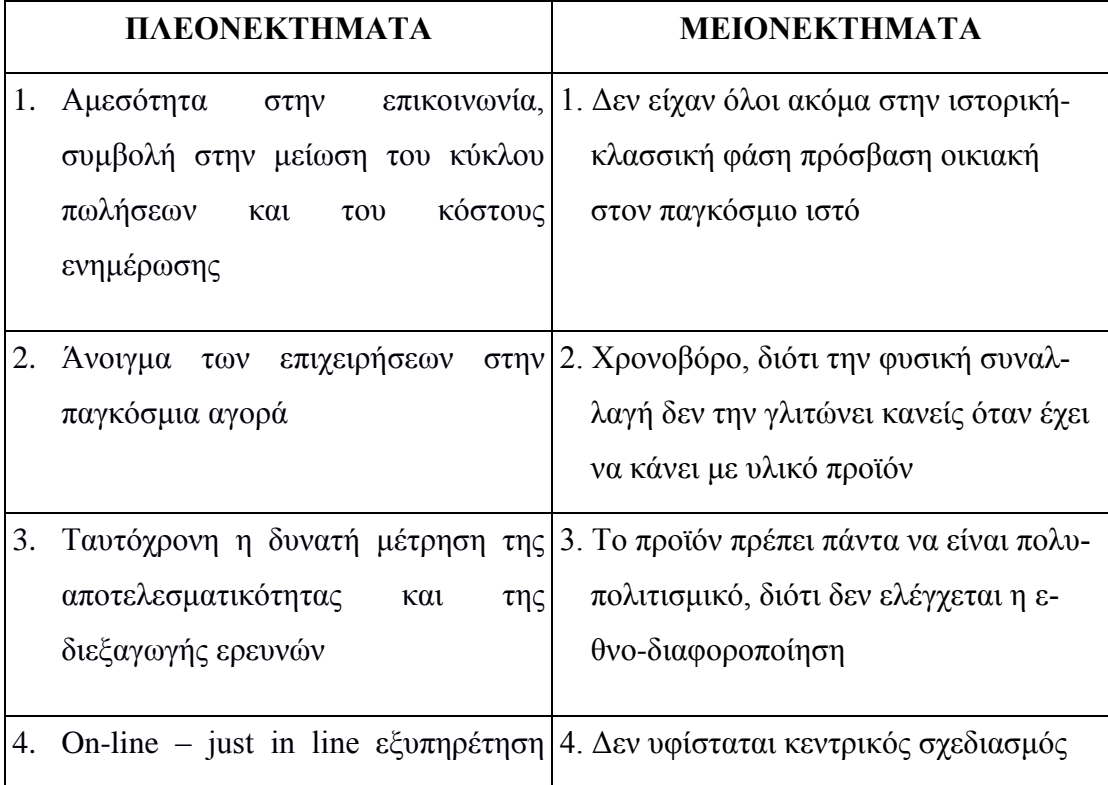

|    | πελατών<br>καθώς<br>διακίνηση<br>και                                                                                                    |                                                                    |
|----|----------------------------------------------------------------------------------------------------|--------------------------------------------------------------------|
|    | πληροφοριακού υλικού                                                                                                    |                                                                    |
| 5. | Μεγάλη ευελιξία στις αλλαγές της 5. Δεν υπάρχει ασφάλεια ως προς τα<br>αγοράς                                                                                    | προσωπικά στοιχεία και τις οικονομι-<br>κές συναλλαγές             |
| 6. | line<br>On<br>συνεργασία<br>$\mu \varepsilon$<br>επιχειρήσεις                                                                                                    | άλλες 6. Συναλλαγματικά και δημοσιονομικά<br>προβλήματα ανακύπτουν |
| 7. | Εξυπηρέτηση μίας<br>πελατειακής<br>βάσης τεράστιας 24 ώρες το 24ωρο                                                                                              | 7. Κατά μία έννοια πρέπει να πηγαίνει ο<br>πελάτης στο προϊόν      |
| 8. | Άμεση επικοινωνία με προμηθευτές                                                                                                    |                                                                    |
| 9. | Άμεση παρακολούθηση<br>ανταγων-<br>ιστριών επιχειρήσεων                                                                                                    |                                                                    |
|    | 10. Αύξηση της επικοινωνίας με<br>$\tau$ ov<br>πελάτη<br>αναδιαμόρφωση<br>και<br>της<br>σχέσης επιχείρησης με καταναλωτή/<br>εφαρμογή του relationship marketing |                                                                    |

*Πίλαθαο 2 Πιενλεθηήκαηα θαη κεηνλεθηήκαηα ηνπ ειεθηξνληθνύ κάξθεηηλγθ [8]*

Μετά και την ανασκόπηση των μειονεκτημάτων και των πλεονεκτημάτων του ηλεκτρονικού μάρκετινγκ είναι δυνατόν να διατυπωθεί η εξής διαπίστωση, το ηλεκτρονικό μάρκετινγκ αποτελεί μία διαδικασία σχεδιασμού εκτέλεσης των αρχών, των κανόνων της προώθησης ιδεών, αγαθών και υπηρεσιών για τη δημιουργία συναλλαγματικών ευκαιριών που ικανοποιούν τους αντικειμενικούς σκοπούς μιας επιχείρησης εντός όμως ηλεκτρονικού περιβάλλοντος.

Ο τελευταίος ορισμός ανταποκρίνεται στην απλή και ευρέως κατανοητή ταξινόμηση των ελεγχόμενων στοιχείων του επιχειρηματικού πλάνου που είναι γνωστό ως τα 4 Ps, δηλαδή Product (Προϊόν), Place (Τόπος), Promotion (Προώθηση), Price (Τιμή) με την χρήση ηλεκτρονικών μέσων. Το e-Marketing είναι στην ουσία το marketing στο γώρο του Internet [9]!

Με την ανάπτυξη του Διαδικτύου (όγι μόνο του World Wide Web, αλλά και του ηλεκτρονικού ταχυδρομείου και οποιοδήποτε άλλου μέσου ηλεκτρονικής μεταφοράς δεδομένων), έχουμε γρηγορότερη και πιο άμεση πρόσβαση με τους πελάτες. Δε βασιζόμαστε πλέον σε έγγραφα και άλλες γραφειοκρατικές διαδικασίες που έχουν ως αποτέλεσμα τις καθυστερήσεις και τα ενδεχόμενα λάθη. Από τη στιγμή που μπορούμε να επικοινωνούμε σε παγκόσμιο επίπεδο με την ίδια ευκολία με την οποία επικοινωνούμε και σε τοπικό, οι προσπάθειές μας δεν περιορίζονται μόνο σε τοπικούς πελάτες αλλά σε ένα ευρύτερο κοινό.

Ένα επίσης σχετικό θέμα είναι οι αλλαγές που συμβαίνουν στους πελάτες. Με ακόμα περισσότερες επιλογές και διαθεσιμότητα προϊόντων σε συνδυασμό με το μορφωτικό τους επίπεδο και τις διαφορετικές συνήθειες και αγοραστικά τους ενδιαφέροντα, οι πελάτες γίνονται λιγότερο πιστοί σε μία συγκεκριμένη επιχείρηση. Εκδηλώνουν την επιθυμία να αλλάξουν συνεχώς προτιμήσεις στα προϊόντα και τις υπηρεσίες. Εάν και αυτό μπορεί να φανεί ως μία απειλή για τα έσοδα μιας εταιρίας, στην ουσία είναι ένας τρόπος για την απόκτηση μεγαλύτερου μεριδίου αγοράς σε σχέση με τους ανταγωνιστές, διότι με το eMarketing, δίνεται η ευκαιρία εκμετάλλευσης των στρατηγικών πλεονεκτημάτων γρήγορα και αποτελεσματικά με τις δυνατότητες που μας δίνει η συνεχώς εξελισσόμενη τεχνολογία του Διαδικτύου [1].

Η σημασία των νέων ηλεκτρονικών μέσων και τεγνολογιών, ειδικότερα δε της γρήσης του διαδικτύου για το marketing έγκειται στη δυνατότητα αύξησης μέσω αυτών των κερδών της επιχείρησης. Η αύξηση δε του κέρδους μπορεί να επιτευγθεί μέσα από ένα πρόγραμμα marketing που θα επικεντρώνεται στους εξής στόχους [10]:

- 1. Την αύξηση των συναλλαγών και των πωλήσεων (π.χ. με την προσαρμογή των προϊόντων στα ζητούμενα των πελατών, τη διεύρυνση της αγοράς των πελατών, την αμφίδρομή επικοινωνία)
- 2. Τη μείωση του κόστους των συναλλαγών (π.χ. με την εξάλειψη μεσαζόντων, νέα κανάλια ηλεκτρονικής διανομής για ορισμένα προϊόντα, εικονικά καταστήματα)
- 3. Την πώληση των ιδίων πληροφοριών (π.χ. στα συναλλακτικά συστήματα γρηματοοικονομικών υπηρεσιών) καθώς και την αναβάθμιση της επικοινωνίας με την αγορά στόχο, γεγονός που θα αυξήσει το κέρδος και θα μειώσει το κόστος των επιχειρησιακών συναλλαγών.

## <u>Δύο βασικά ερωτήματα εκείνων των περιόδων<sup>1</sup> [11] [12] [13] [14] [15] [16]</u>

*Σε ποιους απευθύνετε το ηλεκτρονικό μάρκετινγκ;* 

- Φοιτητές και μαθητές
- Επενδυτές
- Εργατικό δυναμικό
- Πωλητές
- Συνέταιροι marketing
- Συνέταιροι πωλήσεων καναλιών

Όλοι αυτοί ψάχνουν για κάτι διαφορετικό.

- **Τα media** θέλουν την ιστορία και την προϊστορία και την πλέξη<sup>2</sup> της εταιρίας.
- **Οι φοιτητές και οι μαθητές** ψάγνουν για την μεγάλη εικόνα, τις τάσεις, τις τεχνολογίες και τις μετακινήσεις στον χώρο της αγοράς τα οποία μπορούν να ανεβούν σε μια θέση στο διαδίκτυο.
- **Οι επενδυτές** θέλουν τα οικονομικά και τα χρηματοοικονομικά προϊόντα.
- **Το εργατικό δυναμικό** θέλει να ξέρει για την συλλογική κουλτούρα και τις ευκαιρίες εργασίας.
- **Οι πωλητές** θέλουν να ξέρουν τι εσύ πουλάς για να αποφασίσουν εάν εσύ είσαι μία προσδοκία για τα αγαθά και τις υπηρεσίες τους.
- **Οι συνέταιροι marketing και οι συνέταιροι καναλιών** θέλουν τα τελευταία marketing υλικά και πληροφορίες προϊόντος.

*Ποια είναι τα μέσα στρατηγικού μάρκετινγκ σε ηλεκτρονικά μέσα* [17] ;

- 1. **Banner**: είναι μία ορθογώνια διαφήμιση που εμφανίζεται ακόμη και σήμερα στο πάνω μέρος των περισσότερων sites. Αυτός είναι ένας φθηνός τρόπος διαφήμισης. Γι' αυτό και δεν προτιμούνται πολύ από τους γρήστες.
- 2. **Floating ad ή Shoshkele**: διαδραστικό αντικείμενο, όπως ένας σκύλος που περνάει κατά μήκος από την οθόνη. Τραβάει αναπόφευκτα την προσοχή αλλά είναι και διασκεδαστικό. Αυτός ο τύπος της διαφήμισης υποστηρίζεται από καινούργιες εκδόσεις των Web browsers.

<sup>&</sup>lt;sup>1</sup> Προϊστορική φάση ηλεκτρονικού μάρκετινγκ όπως την αναφέρουμε στην αρχή του κεφαλαίου, 1998-2004, ιστορική φάση 2004-2010.

<sup>&</sup>lt;sup>2</sup> Τα ανέκδοτα(απόκρυφα), οι προσωπικότητες του οργανισμού-εταιρίας.

- 3. Interstitial ή Superstitial: η διαφήμιση αυτή καταλαμβάνει ολόκληρη την περιοχή της οθόνης, κυρίως με βίντεο ή με διαδραστικό αντικείμενο. Αρκετοί χρήστες δυσφορούν με την ύπαρξη των διαφημίσεων γιατί καταλαμβάνουν ολόκληρη την οθόνη τους. Αυτού του είδους οι διαφημίσεις είναι αναπόφευκτες.
- 4. **Large Rectangle**: διαφήμιση μεγάλου μεγέθους που τοποθετείται στο κέντρο της οθόνης. Αρκετά ικανοποιητική διαφήμιση καθώς βγαίνουν κυρίως σε ενημερωτικά sites, όπου ο χρήστης δεν θέλει να φύγει από την σελίδα.
- 5. **Pop-under**: η διαφήμιση αυτή εμφανίζεται σε παράθυρο κάτω από την ιστοσελίδα. Αυτού του είδους η διαφήμιση έχει χαμηλό κόστος αλλά το αρνητικό της είναι ότι πάρα πολλοί χρήστες την κλείνουν χωρίς καν να την δουν.
- 6. **Pop-up**: η διαφήμιση αυτή εμφανίζεται σε παράθυρο πάνω από την ιστοσελίδα.
- 7. **Skyscraper**: κάθετο banner. Αν η οθόνη του χρήστη είναι μικρή τότε μπορεί η διαφήμιση αυτή μπορεί να μην είναι καλά ορατή.
- 8. **Superbanner**: banner που έχει διπλάσιο εύρος από το καθιερωμένο banner
- 9. **Surround session**: η διαφήμιση αυτή στέλνεται από έναν διαφημιστή κατά τη διάρκεια μιας επίσκεψης ενός χρήστη. Αυτού του είδους η διαφήμιση είναι πολυέξοδη. Πάντως είναι πιο ελκυστικές από τις banner.
- 10. **Text ad**: διαφήμιση που αποτελείται μόνο από κείμενο και εμφανίζεται δίπλα από αποτελέσματα αναζήτησης. Εδώ απουσιάζουν τα γραφικά.

Για τον σχεδιασμό της στρατηγικής marketing για μια επιτυχημένη παρουσία της επιχείρησης στο διαδίκτυο θα πρέπει να ακολουθηθούν ορισμένα βήματα, τα βασικότερα των οποίων είναι τα παρακάτω [10]:

- 1. Καθορισμός στόχων της επιχείρησης. Κάθε επιχείρηση θα πρέπει να καθορίσει εκ των προτέρων, στα πλαίσια της ηλεκτρονικής της παρουσίας μέσα από το διαδίκτυο, τι περιμένει να κερδίσει. Οι βασικοί επιμέρους στόχοι που μπορεί να θέσει μια επιγείρηση είναι:
	- Η βελτίωση της εικόνας της επιχείρησης
	- Η βελτίωση της εξυπηρέτησης των πελατών της
	- Η εύρεση νέων ευκαιριών
	- Η αύξηση της προβολής της στην αγορά
	- Η ανάπτυξη συναλλαγών
	- Η επέκταση σε νέες αγορές
	- Η προσαρμογή στις προσδοκίες των πελατών
	- Η μείωση του κόστους marketing
	- Η υιοθέτηση των νέων τεχνολογιών για τη διατήρηση του καινοτόμου χαρακτήρα της
- 2. Προσδιορισμός τεχνολογικής και τηλεπικοινωνιακής υποδομής επιχείρησης.
- 3. Συλλογή πληροφοριών για την αγορά-στόχο σε σχέση με το κοινό του διαδικτύου.
- 4. Καθορισμός προϋπολογισμού και εκτίμηση περιβάλλοντος marketing για την κάλυψη της στρατηγικής. Εδώ εξετάζονται ειδικότερα οι χρηματοοικονομικές δυνατότητες της επιγείρησης, θέματα ασφαλείας και νομοθετικής κάλυψης, ανάπτυξη της στρατηγικής από την ίδια την επιχείρηση ή ανάθεση σε τρίτους, εκπαίδευση και υποστήριξη.
- 5. Μελέτη παραγόντων που αφορούν το προϊόν ή την υπηρεσία, την τιμή του, την προβολή του και τις ιδιαιτερότητες διανομής αυτού. Για τον αναλυτικό σχεδιασμό της στρατηγικής χρήσης του διαδικτύου στο marketing και τις πωλήσεις μιας επιχείρησης έχει αναπτυχθεί ένα μοντέλο, το ονομαζόμενο ``Internet Bullseye Marketing Model``, το οποίο περιλαμβάνει την εξέταση 30 παραγόντων για να υπολογίσει τις πιθανότητες επιτυχίας της παρουσίας μιας επιγείρησης για ένα προϊόν ή μία υπηρεσία στο Internet. Τα 30 αυτά κριτήρια του μμοντέλου αφορούν τη δομή κόστους του κλάδου, το περιβάλλον του marketing, την αγορά-στόχο και παράγοντες σχετικά με το προϊόν, την τιμή, την προβολή και τη διαδικασία του υποψήφιου προϊόντος της επιγείρησης.

To eMarketing χρησιμοποιεί διάφορα εργαλεία για να προσεγγίσει τους καταναλωτές. Παρακάτω αναφέρονται μερικά από αυτά [18]:

- **Οι ιστοσελίδες** είναι οι υποστηρικτικές περιοχές της εταιρίας οι οποίες επιτρέπουν στην εταιρία να επιδρά μαζί με τους πελάτες και τις προσδοκίες της. Επίσης περιέχουν πληροφορίες για τα προϊόντα της εταιρίας αλλά και πληροφορίες και για την ίδια την εταιρία, συμπεριλαμβάνοντας την ιστορία της. Αυτές μπορεί επίσης να περιέχουν στοιχεία επηρεασμού όπως συνδιασκέψεις, chatrooms, λίστες ταχυδρομείου (e-mail, newsletters) καθώς και ευκαιρίες αγοράς προϊόντων και υποστήριξη πελατών. Οι εταιρίες μπορούν να δημιουργήσουν στενούς δεσμούς με τους πελάτες, οι οποίοι μπορεί να γίνουν ισόβια αγοραστές των προϊόντων τους. Οι εταιρίες μπορούν επίσης να πουλήσουν τα προϊόντα τους και σε forums.
- **The Internet's Usenet newsgroups** είναι επιτροπές συζητήσεων οι οποίες περιλαμβάνουν περισσότερα από χίλια θέματα. Αυτά τα group δεν γρησιμοποιούνται για τεράστιες εμπορικές δραστηριότητες. Παρόλα αυτά, οι

υπεύθυνοι της επιχείρησης μπορούν να βρουν συγκεκριμένα group πελατών που ενδιαφέρονται για σίγουρα προϊόντα και παίρνουν μέρος στη συζήτηση παρέγοντας πληροφορίες, όγι ρίγνοντας ``λάσπη``.

- **E-mail** είναι κύριο μέσο επικοινωνίας ανάμεσα στους καταναλωτές και στις εταιρίες. Οι online υπηρεσίες προσφέρουν ένα τεράστιο ποσό από ευκαμψία για τους πελάτες οι οποίοι παίρνουν αυτόματα τις απαντήσεις από τα σταλμένα e-mail τους από τους υπεύθυνους της εταιρίας. Επίσης οι πελάτες μπορούν να κάνουν παραγγελίες 24 ώρες το 24ωρο. Γι' αυτό το λόγο είναι χρήσιμο το e-mail.
- **Automated e-mail**, επίσης καλείται infobots ή mailbots, δουλεύει σαν ένα αυτόματο σύστημα φαξ το οποίο στέλνει έτοιμά μηνύματα περιγράφοντας το προϊόν ή την υπηρεσία της εταιρίας προς απάντηση των e-mail των πελατών.
- **Οι συνδιασκέψεις** δίνουν την δυνατότητα στην εταιρία να χτίσει σχέσεις με τους πελάτες παρέχοντας πληροφορίες, ομιλητές ή συνομιλία με διάσημες προσωπικότητες.
- Νέα και οικονομικές υπηρεσίες παρέχονται στους πελάτες με πληροφορίες από παγκόσμια δίκτυα και πάνω από χίλιες εφημερίδες παγκοσμίως.

## <span id="page-17-0"></span>1.3 Οι προσδοκίες των θεμελιωτών του ηλεκτρονικού μάρκετινγκ

Πριν από μερικά χρόνια όλοι υποστήριζαν ότι το online marketing θα αποτελούσε την απόλυτη πηγή εισροής εσόδων στο μέλλον. Σύμφωνα όμως με την εταιρία ερευνών eMarketer, το 2001 τα έσοδα από τις online διαφημίσεις διαμορφώθηκαν στα 7.3 δις δολάρια έναντι 8.2 δις δολάρια το 2000, μειωμένα και αυτά από την δραματική πτώση των dot.com [19]. Επομένως, από τις αρχές του 2000 έχει ανοίξει η συζήτηση σχετικά με το μέλλον του ηλεκτρονικού μάρκετινγκ για να απαντηθεί το βασικό ερώτημα, εάν το social media marketing μοιάζει να είναι ίδιο με το μέλλον του ηλεκτρονικού μάρκετινγκ όπως αυτό είχε διατυπωθεί στις αρχές της δεύτερης χιλιετίας [8].

Η προσδοκία της κοντινής – παγκόσμιας σύνδεσης, είναι περισσότερο φανερή και διευκρινισμένη σήμερα από το Internet, επαναπροσδιορίζει τουλάχιστον τα τρία από τα τέσσερα P's του Marketing τα οποία είχαμε αναφέρει παραπάνω, και πιθανά το τέταρτο έρχεται μετέπειτα. Έτσι στην πορεία, η πειθαρχεία θα βασιστεί στις τέσσερις βασικές απόψεις, οι οποίες θα επαναπροσδιοριστούν κατά το πέρασμα του γρόνου. Περισσότερη τεγνολογία επιτρέπει στις επιγειρήσεις να αξιοποιήσουν μια γρηγορότερη τεχνολογία. Το επιχειρηματικό περιβάλλον αλλάζει!

Αν η πλειοψηφία των πελατών εκθέτει την κάθε προβλεπόμενη συμπεριφορά τους σύμφωνα με τα δίκτυά τους, ο Τόπος (Place ) της εκτέλεσης της εργασίας γίνεται εικονικός, όχι μόνο αληθινός.

Η Προώθηση ( Promotion ) πρέπει να αναγνωρίσει αυτή τη συμπεριφορά και τουλάχιστο να προσθέσει μία καινούργια διάσταση, με την οποία θα στρέψει την διαφήμιση στην πρόταση, ό,τι καλύτερο μπορούσε να προσφέρει το διαδίκτυο που προσδίδει ένα πλούσιο και χρήσιμο περιεχόμενο.

Το Προϊόν ( Product ) θα αναπτυχθεί σταδιακά με διάφορους τρόπους που δίνουν έμφαση στα χαρακτηριστικά του τα οποία είναι βασισμένα στο δίκτυο εργασίας.

Επεκτείνεται πλέον στον χώρο του διαδικτύου όπου αυτή η πλατφόρμα επιτρέπει την δημιουργία πολλών νέων προϊόντων όπως λογισμικό και ψηφιακή μουσική.

Σε μικρό χρονικό διάστημα, καθώς αυτές οι εξελίξεις προσελκύουν περισσότερους ανθρώπους στο χώρο του δικτύου, η Τιμή (Price) θα βασίζεται σε ένα εντελώς νέο κομμάτι μεταβολών [9], [20].

Η τεράστια δυνατότητα για κέρδος, μαζί με την ικανότητα να παράγεται τεχνολογία σε εκτυφλωτικές ταχύτητες, σημαίνει ότι ακολουθώντας τις αλλαγές που γίνονται γύρω από τον επιχειρηματικό κόσμο είναι πάρα πολύ σημαντικό για μας. Όμως αυτό προϋποθέτει πως οι επιγειρήσεις θα πρέπει να γρησιμοποιήσουν όλη αυτή την ελκυστική τεχνολογία για να επικοινωνήσουν καλύτερα και πιο αποτελεσματικά με τους πελάτες τους.

## <span id="page-19-0"></span>2 Τα μέσα κοινωνικής και οικονομικής δικτύωσης

## <span id="page-19-1"></span>2.1 Η ιστορία των αναλογικών μέσων κοινωνικής δικτύωσης

Μετά την επισκόπηση των φάσεων, την κριτική ανάλυση στις λειτουργίες και την ερμηνεία της δομής του ηλεκτρονικού marketing, πρέπει, από την στιγμή που ενδιαφερόμαστε για το social media marketing, να εξετάσουμε τις δομές κοινωνικής δικτύωσης και ουσιαστικά και τυπικά, να ανιχνεύσουμε δηλαδή, τις λογικές και τα μέσα κοινωνικής δικτύωσης, πρώτον με την ανάδειξη των αναγκών που πληρούν και δεύτερον με τους τρόπους που τις πληρούν, για να καταλήξουμε στα ψηφιακά μέσα κοινωνικής δικτύωσης που είναι και το θέμα που διαπραγματευόμαστε.

Στην ουσία η κοινωνική δικτύωση, εδράζεται στον κοινοτικό τρόπο οργάνωσης και στην φιλία, συνεπάγεται την πλήρωση επικοινωνιακών, οικονομικών, πολιτιστικών, κοινωνικών αναγκών του ανθρώπου. Δεν ισχύει το εξεζητημένο, ότι τα κοινωνικά δίκτυα μελετώνται από κοινωνιολόγους, διότι δεν μελετώνται από αυτούς.

Κατά αργάς επειδή οι ομάδες αυτές είναι πολύ μικρές, ιδρύματα και οργανώσεις σε χρόνο και χώρο με πολύ συγκεκριμένα χαρακτηριστικά, κυρίως αφορούν τους κοινωνικούς ανθρωπολόγους, τους εθνολόγους και τους λαογράφους. Είναι φύσει λαϊκά και εθνικά δίκτυα $^3$ , κυρίως έχει σημασία η οριζοντιότητα και το εύρος-άνοιγμα των δικτύων, ουσιαστικά τα υλικά και άυλα μέσα γύρω από αυτά τα δίκτυα, δηλαδή ο πολιτισμός των δικτύων.

Ξεκάθαρα, δίκτυα έγουμε κυρίως σε καθεστώτα ανοιγτά-δημοκρατικά νεωτερικά και εμπορευματοποιημένα, που δεν μπορεί να είναι άλλα από τα αστικά. Η έννοια του δικτύου ξεκινά από την πόλη<sup>4</sup>, την μεγάλη εκείνη πόλη, της οποίας οι κάτοικοι δεν γνωρίζονται μεταξύ τους, εργάζονται και εγκλωβίζονται μέσα σε κτιριακές δομές, πολύ μακριά από το φυσικό περιβάλλον και τον λαϊκό πολιτισμό του γωριού-κοινότητα. Σε εκείνα λοιπόν τα δίκτυα η κάλυψη της ανάγκης να γνωριστείς

<sup>&</sup>lt;sup>3</sup> Στα Ηθικά Νικομάχεια του Αριστοτέλη, δίνεται ο πιο ακριβής και ακόμα επίκαιρος ορισμός των επιθέτων λαϊκός και εθνικός. Εθνικός είναι αυτός οποίος σχετίζεται ή ανήκει στο έθνος, το οποίο είναι μια κλειστή και ομοιογενής ομάδα ανθρώπων με κατασκευασμένα αλλά λειτουργικά και συνεκτικά γαρακτηριστικά, κατ' αυτόν τον ορισμό μπορεί να έγουμε έθνος επίπλων, έθνος ανθρώπων, έθνος Ελλήνων και έθνος ιστορικών, το ζήτημα είναι οτι για να ενταχθεί κάποιος σε αυτές τις ομάδες πρέπει να αποκτήσει σταδιακά αυτά τα «εθνικά» γαρακτηριστικά. Λαϊκός είναι ο γνήσιος, ο ατόφιος, ο αυθεντικός, δηλαδή εκείνος ο αργέγονος τρόπος με τον οποίο πρώτιστα ο άνθρωπος καλύπτει τις ανάγκες του, δηλαδή η πρώτη πρώτη προσπάθεια που κάνει πιο κοντά στον γαρακτήρα του για να καλύψει την ανάγκη του, συγκεκριμένα για να γίνει κατανοητή η έννοια θα πρέπει να δοθούν οι έννοιες ήθος που σημαίνει χαρακτήρας (Μόνιμα στοιχεία) και έθιμο που σημαίνει συνήθεια

<sup>&</sup>lt;sup>4</sup> Τέτοια αστικά συγκροτήματα εμφανίστηκαν στα ελληνιστικά χρόνια και στην Ρωμαϊκή οικουμένη, στην βυζαντινή Κωνσταντινούπολη και την Βιομηχανική δύση.

με άλλους ανθρώπους, να διασκεδάσεις μαζί τους, να επικοινωνήσεις και να εμπορευθείς σε τέτοιο επίπεδο, τέτοια πολιτιστικά- ψηφιακά προϊόντα είναι αδύνατη.

Το δεύτερο που πρέπει να μας αφορά είναι η έννοια- φαινόμενη έννοια της αλληλεπίδρασης- διαντίδρασης, δεν είναι μόνο η σχέση αλλά και οι συμπεριφορές που αυτή η σχέση προκαλεί, αναγκαίο να διερευνήσουμε τις ταυτότητες- τις πρακτικές- τους ρόλους και τις ιδεολογίες που διαμορφώνονται για τους έξω και τους μέσα αυτών των δικτύων. Αυτό που ποικίλει είναι μορφές κοινωνικής δικτύωσης, οι στόχοι που τίθενται και οι λογικές στις οποίες εγγράφονται είναι οι ίδιες σε κάθε εποχή, παραδείγματος *χάριν σε τι διαφέρει και σε τι ομοιάζει μία σχολή χορού, μία ιέζρε βηβιίνπ, κία νκάδα θηιάζισλ, από ην blogs, ηα portals, ην Facebook θαη ην linked in;*

Η αποξένωση του ανθρώπου και η κοινωνική οργάνωση του αστικού γώρου συν τις εξειδικευμένες, πολλές φορές μοναδικές ή ακόμα και κατακερματισμένες διαφορετικές και ποικίλες ανάγκες διαφορετικών ανθρώπων και διαφορετικών ομάδων όπως αυτές ολοκληρούνται στα αστικά πλαίσια που είναι ξένα προς την γνήσια ανθρώπινη προσωπικότητα είναι αυτά που οδήγησαν στην απελευθέρωση των ομάδων και των εθνών σε δίκτυα ήδη από τον 19ο αι. Αυτή την οικειότητα και την πλήρωση των αναγκών, ουσιαστικά την επιστροφή στις ρίζες την σιγοντάρει η ηλεκτρονική τεχνολογία τα νέα social media, είναι πολύ πιο κοντά στην κοινοτική και οικολογική ζωή από ότι τα αστικά δίκτυα πγ. Λέσγες βιβλίων, το διαδίκτυο έφερε μία επανάσταση κοντά στο παραδοσιακό και σίγουρα πολύ μακριά από το κοινωνικό [21].

## <span id="page-20-0"></span>2.2 Τα ηλεκτρονικά μέσα κοινωνικής δικτύωσης

Στην ουσία και τα ηλεκτρονικά μέσα κοινωνικής δικτύωσης που διαφέρουν από τα αστικά όσον αφορά το μέσον έχουν και αυτά προϊστορική και ιστορική φάση, ενώ σήμερα βιώνουν εκείνη την περίοδο κατά την οποία ολοκληρώνονται μέσα από μάρκετινγκ.

Η πρώτη φάση είναι η περίοδος από 1998 - 2005, περίοδος των chat- rooms, του hi5, και εκείνων των forum επικοινωνίας που φέρουν σε επαφή άτομα από όλες τις μεριές του κόσμου, ίδιας ή διαφορετικής ηλικίας, ίδιου ή διαφορετικού μορφωτικού επίπεδου. Ουσιαστικά, ταυτόχρονα εξυπηρετούν αλλά και υπονομεύουν την πολιτισμική παγκοσμιοποίηση, οι πολιτισμικές ετερότητες και ιδιαιτερότητες, που έμοιαζαν να σβήνουν αναμεσοποιήθηκαν, ακόμα και οι εκκλησίες και οι

εθνικιστικές και εθνοτικές ομάδες χρησιμοποιούν πρώτα με όρους μάρκετινγκ και ύστερα με όρους πολιτικής τα μέσα κοινωνικής δικτύωσης, όπως το facebook, twitter, κτλ.  $[22]$ 

Η Δεύτερη φάση ξεκινά με την δημιουργία, των blogs και την δημιουργία του Facebook και ουσιαστικά τελειώνει λίγους μήνες πριν από σήμερα που άλλαξε η πολιτική του Facebook σε θέματα μάρκετινγκ και απορρήτου. Για αυτά τα θέματα ειδικά για το μάρκετινγκ μέσω Facebook, θα μιλήσουμε τεχνικά και θεωρητικά στο δεύτερο μέρος[23]. Στην συνέχεια αυτού του κεφαλαίου θα γράψουμε για την ιστορία του Facebook, την απήχηση του στο κοινό και κυρίως τις αλλαγές στις οποίες οδήγησε την κοινωνική δικτύωση.

Σήμερα τα social media, διακρίνονται σε [24] :

- 1. Social news and recommendation (dig.com)
- 2. Bookmaking sites (delicius.com)
- 3. Microblogging Services (Twitter)
- 4. social networks (Facebook, linked in)
- 5. Media sharing ( Youtube, Flickr)
- 6. Blog Comments and Forums (ubuntuforums.org)

Στόχος γενικά των μέσων κοινωνικής δικτύωσης είναι να προσελκύσουν απλούς γρήστες του Διαδικτύου οι οποίοι θα γίνουν αποδέκτες των προσωπικών του απόψεων, ή θα εμπλακούν σε διάλογο μαζί τους. Μπορούν να χαρακτηριστούν ως "ερασιτέχνες" δημοσιογράφοι ή συγγραφείς. Οι πιο δημοφιλείς ιστότοποι κοινωνικής δικτύωσης σήμερα είναι οι εξής [25] :

- Facebook
- Twitter
- LinkedIn
- Google +
- Youtube
- **Pinterest**
- Instagram
- Tumblr
- Flickr
- Reddit

Η χρήση OnLine κοινωνικών δικτύων προσφέρει στους χρήστες τους πολλά

Παναγιώτης Μπακατσέλος, Γιώργος Μπαρδής 71

οφέλη και πλεονεκτήματα. Στην περίπτωση του Social networking, τα οφέλη είναι πραγματικά. Ωστόσο, μόνο εάν οι οργανισμοί σκεφτούν δημιουργικά για το πλαίσιο χρήσης των Social media θα καταφέρουν να αποκομίσουν αυτά τα οφέλη, αποκτώντας διαρκές ανταγωνιστικό πλεονέκτημα. Επομένως τα οφέλη τους είναι [26]  $[27]$ :

- 1. Η δυνατότητα δημιουργίας δεσμών με πολύ μεγάλο αριθμό ατόμων, εφόσον το διαδίκτυο συγκεντρώνει πλήθος άτομα από όλο τον κόσμο.
- 2. Η δυνατότητα δημιουργίας δεσμών με άτομα που μπορεί να βρίσκονται σε μεγάλη γεωγραφική απόσταση το ένα από το άλλο, εφόσον το Διαδίκτυο καταργεί τις αποστάσεις. Αυτή η δυνατότητα δεν υπάρχει στα στενά κοινωνικά δίκτυα του άμεσου πραγματικού περιβάλλοντος του ατόμου.
- 3. Η δυνατότητα δημιουργίας μεγάλης ποικιλίας κοινωνικών δεσμών εφόσον στο Διαδίκτυο συρρέουν άτομα από διαφορετικές χώρες, κοινωνίες, πολιτισμούς και με διαφορετικές συνήθειες και χαρακτηριστικά.
- 4. Η δυνατότητα επιλογής ανάμεσα σε μεγάλο πλήθος κοινωνικών ομάδων και η αναζήτηση της ομάδας που εκφράζει και ωφελεί το άτομο με τον καλύτερο δυνατό τρόπο.
- 5. Η δυνατότητα επαφής με πολλούς διαφορετικούς πολιτισμούς.
- 6. Η δυνατότητα διεύρυνσης των γνώσεων και των πνευματικών οριζόντων του ατόμου.
- 7. Η δυνατότητα αναζήτησης και ανεύρεσης περιεχομένου (φωτογραφιών, βίντεο κλπ) στο οποίο οι γρήστες δε θα μπορούσαν να έγουν πρόσβαση με διαφορετικό τρόπο.
- 8. Η δυνατότητα άμεσης και από πρώτο χέρι ενημέρωσης για οτιδήποτε συμβαίνει στον κόσμο, εφόσον οι ειδήσεις μεταδίδονται μεταξύ των γρηστών του Διαδικτύου από τη μια άκρη της γης στην άλλη, σε ελάχιστο χρόνο.
- 9. Η δυνατότητα εύκολης πρόσβασης σε ψυχαγωγικό περιεχόμενο, από το σπίτι, μέσω π.χ. της παρακολούθησης βίντεο κλιπ και μέσω της ενασχόλησης με εφαρμογές ψυχαγωγικού χαρακτήρα όπως τα παιχνίδια.

## <span id="page-23-0"></span>2.3 Η ιστορία του Facebook.

Το Facebook είναι ιστοχώρος κοινωνικής δικτύωσης που ξεκίνησε στις 5 Ιανουαρίου του 2005. Οι χρήστες μπορούν να επικοινωνούν μέσω μηνυμάτων με τις επαφές τους και να τους ειδοποιούν όταν ανανεώνουν τις προσωπικές πληροφορίες τους. Όλοι έχουν ελεύθερη πρόσβαση στο να συμμετάσχουν σε δίκτυα που σγετίζονται μέσω πανεπιστημίου, θέσεων απασγόλησης ή γεωγραφικών περιογών.

Ο Μαρκ Ζάκερμπεργκ ίδρυσε το Facebook ως μέλος του Πανεπιστημίου Χάρβαρντ. Αργικά δικαίωμα συμμετογής είγαν μόνο οι φοιτητές του Χάρβαρντ ενώ αργότερα επεκτάθηκε για την Ivy League. Το όνομα της ιστοσελίδας προέρχεται από τα έγγραφα παρουσίασης των μελών πανεπιστημιακών κοινοτήτων μερικών Αμερικάνικων κολεγίων και προπαρασκευαστικών σχολείων που χρησιμοποιούσαν οι νεοεισερχόμενοι σπουδαστές για να γνωριστούν μεταξύ τους. Το 2005 το δικαίωμα πρόσβασης επεκτάθηκε σε μαθητές συγκεκριμένων λυκείων και μέλη ορισμένων μαθητικών κοινοτήτων, ενώ το 2006 η υπηρεσία έγινε προσβάσιμη σε κάθε άνθρωπο του πλανήτη που η ηλικία του ξεπερνούσε τα 13 χρόνια.

Το Facebook σήμερα έχει πάνω από 1 δισεκατομμύριο ενεργούς χρήστες, κατατάσσοντάς το έτσι στη λίστα ταξινόμησης του Alexa ως ένα από τα δημοφιλέστερα Web site (2ο μετά το Google).. Επίσης, το Facebook είναι ένα από τα δημοφιλέστερα sites για ανέβασμα φωτογραφιών με πάνω από 14 εκατομμύρια φωτογραφίες καθημερινά. Με αφορμή τη δημοτικότητά του, το Facebook έχει υποστεί κριτική και κατηγορηθεί σε θέματα που αφορούν τα προσωπικά δεδομένα και τις πολιτικές απόψεις των ιδρυτών του.

Ωστόσο η συγκεκριμένη ιστοσελίδα παραμένει η πιο διάσημη κοινωνική περιοχή δικτύωσης σε πολλές αγγλόφωνες χώρες. Το Facebook είναι ένας καλός τρόπος δικτύωσης με φίλους και γνωστούς. Παρά το ότι ενέγει κινδύνους (κυρίως για παραβίαση προσωπικών δεδομένων), ο προσεκτικός χρήστης δεν έχει πρόβλημα.

To Facebook ακόμα παρέγει παιγνίδια και υπάργει η δυνατότητα ανεβάσματος φωτογραφιών και βίντεο. Παρόλα αυτά όμως έχουν παρατηρηθεί κάποιες αρνητικές μεταβολές στην ψυχολογική κατάσταση των χρηστών του Facebook. Σε μια έρευνα [28] που έγινε με ερευνητές του πανεπιστημίου του Μίσιγκαν μελετώντας για 2 εβδομάδες 82 νεαρούς ενήλικες χρήστες και με ποιόν τρόπο σχετιζόταν η χρήση του κοινωνικού δικτύου με τα αισθήματα ψυχικής ικανοποίησης κάθε χρήστη. Τελικά οι ερευνητές κατέληξαν στο συμπέρασμα πως όσο περισσότερο οι νέοι χρησιμοποιούσαν το Facebook, τόσο χειρότερα ένιωθαν στη συνέχεια και τόσο

περισσότερο το επίπεδο ικανοποίησής τους από τη ζωή έπεφτε του πλανήτη.

Ο τρόπος επικοινωνίας μεταξύ των μελών μπορεί να είναι ατομικός, δηλαδή ανάμεσα σε δύο άτομα, ή μαζικός όπου τα μέλη δημοσιεύουν περιεγόμενο ορατό σε όλους. Μπορεί να περιλαμβάνει δημοσιεύσεις μηνυμάτων ή ακόμα και ζωντανές συνομιλίες, σχόλια, νήματα συζητήσεων κλπ. Το περιεχόμενο που δημοσιεύουν ή ανταλλάσσουν μεταξύ τους τα μέλη του ιστότοπου μπορεί να είναι κείμενο, φωτογραφίες, ή ακόμα και βίντεο [29].

## <span id="page-24-0"></span>2.4 Η λειτουργικότητα των μέσων κοινωνικής δικτύωσης για το κοινό και για τις εταιρίες

Στην ουσία, μιλώντας ακόμα για τα κοινωνικά δίκτυα γενικά, μπορεί κανείς να εκφράσει την άποψη ότι τα κοινωνικά δίκτυα είναι περίπου εξειδικευμένα για τους γρήστες τους ενώ για τις εταιρίες που τα διαχειρίζονται παραμένουν ακόμη ανταγωνιστικά, το Myspace, είναι κυρίως για την παρακολούθηση της μουσικής βιομηχανίας και των μουσικών συναλλαγών και γενικότερα μία μουσικής συμπεριφοράς δικτύωση, το twitter από την άλλη είναι κυρίως μέσον για την ενημέρωση των χρηστών και την υποβολή πολιτικών σχολίων, δηλαδή ένα δίκτυο πολιτικών συναλλαγών, πολιτικής επικοινωνίας και συμπεριφοράς, το tmblr, αποτελεί μέσον πολιτιστικής και εκπαιδευτικής συμπεριφοράς, το linked in, μας παρέγει όπως και άλλα του είδους την δυνατότητα να επικοινωνούμε για ζητήματα εύρεσης εργασίας.

Πλέον είναι πολύ εξελιγμένα μέσα παρ' ότι ακόμη το κάθε ένα κρατά την δική του διαφορετική φυσιογνωμία και την δική του θέση στο χάρτη παρά το ότι η facebook, κατέγει την πρωτοκαθεδρία στον γώρο, έγει εκτοπίσει ή εξαγοράσει άλλες μικρότερες τέτοιες επιχειρήσεις κάνει σχεδόν τα πάντα- πληροί ένα σύνολο αναγκών αλλά κυρίως κοινωνικών και άμεσης επικοινωνίας. Στα μέσα κοινωνικής δικτύωσης κάνει κανείς τα πάντα, όπως για παράδειγμα ανεβάζει βίντεο, ήχο, εικόνα, φωτογραφίες, κείμενα και ομαδοποιεί τις επαφές του [30].

#### <span id="page-24-1"></span>2.5 Μάρκετινγκ μέσα από τα μέσα κοινωνικής δικτύωσης

H είσοδος των social media στην καθημερινή και επαγγελματική πραγματικότητα, προσφέρει νέους, δημιουργικούς τρόπους συστηματοποίησης αυτής της προσπάθειας. Τα social sites έχουν ήδη εξελιχθεί σε τόπους διασύνδεσης «κοινοτήτων κοινού ενδιαφέροντος».

Στον κόσμο των επιχειρήσεων, πλέον πρωταρχικός στόχος δεν είναι η πώληση ενός προϊόντος αλλά η δημιουργία μηχανισμών συνεχούς επικοινωνίας με τους εταιρικούς πελάτες και το γτίσιμο σγέσεων εμπιστοσύνης με τους καταναλωτές. Το Social Media Marketing αποτελεί τη πιο σύγχρονή επιλογή των δυναμικά αναπτυσσόμενων επιχειρήσεων με σκοπό την ανάπτυξη αλληλεπιδραστικών τρόπων συνεχούς επικοινωνίας με το καταναλωτικό κοινό τους..

Το Social Media Marketing είναι μία μέθοδος προώθησης προϊόντων πλήρως προσανατολισμένη στο διαδίκτυο. Βασικός στόχος της συγκεκριμένης υπηρεσίας είναι να αξιοποιήσει όλα τα νέα μέσα του διαδικτύου για να προσεγγίσει επισκέπτες ή να αυξήσει το brand name του πελάτη. Τα τελευταία χρόνια το Social media marketing έχει αναδειχθεί σε βασικό μέσο προώθησης για πολλές εταιρίες, κυρίως λόγω των αποτελεσμάτων που επιφέρει.

Ο λόγος είναι πως καθημερινά προστίθενται νέοι χρήστες σε αυτό, με νέες ιδέες, νέες τάσεις και νέες ανάγκες. Οι χρήστες αυτοί επηρεάζονται και επηρεάζουν με τη σειρά τους άλλους και δημιουργούν με τη βοήθεια της τεχνολογίας μεγάλες κοινότητες αλληλεπίδρασης με συνειδητοποιημένη καταναλωτική συμπεριφορά και μεγάλη αγοραστική δύναμη, οι οποίες μπορούν να επηρεάσουν με τη σειρά τους μια ολόκληρη αγορά ή βιομηχανία.

Το Social Media Marketing βασίζεται στο συνδυασμό πολλών διαφορετικών τάσεων, που προέρχονται από την εξάπλωση του Internet και των Social Media [31] :

- 1. Άμεση επικοινωνία ανάμεσα σε εταιρίες και πελάτες, χωρίς ενδιάμεσους,
- 2. Άμεση επικοινωνία, χωρίς εμπόδια, ανάμεσα σε πελάτες μιας εταιρίας ή διαφορετικών εταιριών και αγορών,
- 3. Ενίσχυση της φωνής του πελάτη, μέσα από τα Social Media,
- 4. Απεριόριστα κανάλια αμφίδρομης επικοινωνίας μέσα στις αγορές,
- 5. Ενεργητικό καταναλωτικό κοινό, και
- 6. Παγκοσμιοποίηση αγοράς.

Τα Social Media δίνουν την ευκαιρία να δημιουργηθούν κανάλια επικοινωνίας, όπου τον κύριο λόγο τον έχει ο καταναλωτής. Τα νέα ιδιόκτητα κανάλια έχουν τα γαρακτηριστικά και το προφίλ που ταιριάζει σε κάθε επιγείρηση, ώστε να μπορεί να της εξασφαλίζει την άμεση επικοινωνία και την προβολή της εταιρικής της δραστηριότητας. Τα νέα μέσα συντελούν στο χτίσιμο της εταιρικής φήμης.

Τα εργαλεία κοινωνικής δικτύωσης εκτείνονται σε τομείς της αλυσίδας αξίας,

στους οποίους περιλαμβάνονται το μάρκετινγκ και οι επικοινωνίες, οι ανθρώπινοι πόροι και η πελατειακή εξυπηρέτηση. Στα τμήματα μάρκετινγκ και επικοινωνίας, τα εργαλεία αυτά αποτελούν αναπόσπαστο τμήμα των πρωτοβουλιών των επιχειρήσεων, καθώς το προσωπικό των τμημάτων μάρκετινγκ και επικοινωνίας έγει κατανοήσει και συμβάλει στη μετάβαση από την «εκπομπή» στη «συζήτηση» που βασίζεται σε πλούσια αλληλεπίδραση. Οι μικρές και μεσαίες επιγειρήσεις γρησιμοποιούν κανάλια κοινωνικής δικτύωσης δίνοντας το παράδειγμα, όμως αυτή εξακολουθεί να είναι μία ευκαιρία για μεγαλύτερες επιχειρήσεις.

Για το ηλεκτρονικό μάρκετινγκ, η κοινωνική δικτύωση, είναι η συγκέντρωση των ατόμων σε συγκεκριμένες ομάδες. Έχουν διατυπωθεί αρκετοί ορισμοί για το τι είναι ένα κοινωνικό δίκτυο κυρίως μέσα από τις λειτουργίες του, που ορίζουν ως κοινωνικό δίκτυο το άθροισμα των κοινωνικών επαφών μέσα από τις οποίες το μέλος- άτομο, διατηρεί την κοινωνική του ταυτότητα, λαμβάνει συναισθηματική υποστήριξη, υλική ενίσχυση και συμμετοχή στις υπηρεσίες έχοντας, βέβαια, πρόσβαση στις πληροφορίες και την ικανότητα σύναψης και νέων κοινωνικών επαφών.

Για τις επιχειρήσεις αυτά τα κοινωνικά δίκτυα είναι ένας δυναμικός, ελάχιστα κοστοβόρος και διαδραστικός καθαρά δίαυλος επικοινωνίας με τον υπόλοιπο οικονομικό κόσμο με πολλούς και εναλλακτικούς τρόπους. Ως εργαλεία συμβάλλουν στην διασύνδεση- σύζευξη των νέων τεχνολογιών με τις επιχειρήσεις, τους ανθρώπους με τις πληροφορίες, καθιερώνοντας έτσι νέους δρόμους για την αγορά, την διάδοση του εμπορικού σήματος της επιγείρησης και δίνοντας νέα ώθηση στις σχέσεις με τους πελάτες.

Χάριν στην απίστευτη δυναμική τους τα μέσα δίνουν στην επιχειρησιακή οικονομική στρατηγική, χρησιμοποιούμενα ως μέσα δημιουργίας εταιρικής εικόνας, ενημέρωσης, επικοινωνίας και ανάπτυξης των σχέσεων με τους πελάτες, νέες διεξόδους προώθησης των προϊόντων, και οργάνωση του ανθρωπίνου δυναμικού τους. Η εκτόξευση της αναγνωσιμότητας και της αξιοπιστίας γύρω από την εμπορική ονομασία- σήμα των επιχειρήσεων που εδράζονται στις τεχνικές του ηλεκτρονικού εμπορίου μέσω των κοινωνικών δικτύων είναι δεδομένη διότι αναπτύσσουν τις δημόσιες σχέσεις στο κατάλληλο πλαίσιο με τους κατάλληλους ανθρώπους, ενώ ταυτόχρονα απευθύνεται σε αγορά μεγάλου μεγέθους καταναλωτών χωρίς γεωγραφικούς περιορισμούς.

Τα δημονραφικά στοιχεία και οι πληροφορίες στα μέσα κοινωνικής δικτύωσης

είναι άμεσα και διαθέσιμα σε όποιον τα ζητήσει και έτσι οι επιχειρήσεις αποκτούν μία άνευ κόστους κατάρτιση υλικού το οποίον είναι έγκυρο και μπορούν να το γρησιμοποιήσουν για την τμηματοποίηση της αγοράς. Βέβαια υπάργει και αρνητική πλευρά, το hacking, οι εισβολές στα πληροφοριακά συστήματα των εταιριών είναι σύνηθες και κοστοβόρο πρόβλημα για τις επιχειρήσεις. Τα κυριότερα μειονεκτήματα είλαη [32]:

- 1. Κόστος χρόνου που συνεπάγεται την καταχώρηση, την επεξεργασία πληροφοριών και την διαδικασία ενημέρωσης.
- 2. Μη αποδοχή της νέας εφαρμογής από μερίδα του προσωπικού λόγω έλλειψης δεξιοτήτων.
- 3. Μη ασφαλές περιβάλλον για την δημοσίευση πληροφοριών.
- 4. Ελεύθερη δημοσίευση κριτικών από πελάτες.

Στην συνέχεια μεταβαίνουμε στο δεύτερο μέρος και θα δούμε αρχικά γιατί και πως οι επιχειρήσεις επιλέγουν το Facebook κυρίως για την προώθησή τους ώστε να περάσουμε σιγά σιγά στον λόγο που τελικά χρειάστηκε η ανάπτυξη μιας πλατφόρμας για την δημιουργία διαδικτυακών εφαρμογών Facebook.

# <span id="page-28-0"></span>ΜΕΡΟΣ ΔΕΥΤΕΡΟ

το Framework και οι Εφαρμογές Facebook

## <span id="page-29-0"></span>3 Ηλεκτρονικό μάρκετινγκ στο FACEBOOK

## <span id="page-29-1"></span>3.1 Πώς οι εταιρίες χρησιμοποιούν τις εφαρμογές Facebook για τους διαγωνισμούς και την προώθησή τους.

Αρχικά να αναφέρουμε πως αναφερόμαστε στις εφαρμογές σχετικά με τον Marketing και την Προώθηση. Υπάρχουν πολλών ειδών εφαρμογές όπως φιλανθρωπικές και υποστήριξης πελατών αλλά δεν αφορούν την έρευνα.

## <span id="page-29-2"></span>Γιατί οι εταιρίες προτιμούν το Facebook για την προώθησή τους;

- **Προώθηση εκεί που βρίσκεται ο περισσότερος κόσμος:** Ο πιο προφανής λόγος, με το Facebook να έχει πάνω από 600 εκατομμύρια ενεργούς χρήστες οι εταιρίες έχουν καταλάβει ότι το κοινό που στοχεύουν σίγουρα βρίσκεται στο εκεί.
- **Έχετε χιλιάδες φαν στην σελίδα μου, τι γίνεται μετά; Ας πούμε πως έχετε** ένα μεγάλο ποσοστό σε φαν στην εταιρική σας σελίδα, ο account manager ανεβάζει συνέχεια ενδιαφέροντα άρθρα για να τους κρατήσει πιστούς. Όμως τι παραπάνω θα μπορούσαμε να κάνουμε; Τι παραπάνω ώστε να είναι ευχαριστημένοι οι χρήστες σχετικά με την εταιρία ή ποιο είναι το επόμενο βήμα για την αφοσίωση των πελατών; εδώ είναι που οι εφαρμογές Facebook φαίνεται να είναι ένας πολύ ωραίος τρόπος για την αύξηση του ενδιαφέροντος των γρηστών, με το να τους δίνετε κάτι νέο.
- **Θέλετε να αυξήσετε τον αριθμό των φαν, πως το κάνετε; Πολλές εταιρίες** χρησιμοποιούν τις διαφημίσεις του Facebook (Facebook Ads)για να αυξήσουν τους φαν της σελίδας τους. Εντάξει όμως μόλις ένας χρήστης φτάσει στην σελίδα σας πως θα τον πείσετε πως αξίζετε ένα "like". Πάλι εδώ οι Εφαρμογές Facebook είναι ένας όμορφος και πρακτικός τρόπος παροχής σχετικού περιεχομένου, πληροφοριών, βίντεο στην αρχική σελίδα ώστε να τραβήξουν την προσοχή του χρήστη και να τον βοηθήσουν στην απόφασή του.
- Οι καμπάνιες τραβάνε την προσοχή, το Facebook την διατηρεί: Ουσιαστικά κάθε καμπάνια στο Facebook τραβάει την προσογή στην εταιρία (φέρνει νέους φαν), όμως ακόμα και όταν η καμπάνια ξεπεραστεί, οι φαν είναι ακόμα εκεί και έχετε την δυνατότητα να αναπτύξετε νέες εφαρμογές για να

τους κρατήσετε. Συγκρίνετε αυτό με μία παραδοσιακή καμπάνια όπου κάθε νέα καμπάνια πρέπει να ξεκινήσει από την αργή.

**· Μεταφορά μιας καμπάνιας εκτός Facebook:** Κάποιες φορές εξαιτίας τεχνικών περιορισμών, οι εταιρίες προτιμούν να τρέχουν τις καμπάνιες τους σε μικρο-ιστοσελίδες. Εδώ το να φτιάξεις μια εφαρμογή Facebook σας βοηθάει να αυξήσετε την κίνηση τις καμπάνιας μεταφέροντας τους γρήστες από την εφαρμογή στην καμπάνια.

<span id="page-30-0"></span>Πως όμως οι εταιρίες χρησιμοποιούν το Facebook για καμπάνιες και διαγωνισμούς.

Οι εφαρμογές που χρησιμοποιούνται για προώθηση και Marketing μπορούν να διαχωριστούν στις παρακάτω κατηγορίες [33]:

- **Κληρώσεις, κουίζ και δημοσκοπήσεις:** Αυτή η κατηγορία δεν θεωρείτε και από τις πιο αποτελεσματικές όσον αφορά την συμμετοχή και την εξάπλωση από τους Marketers. Και πάλι όμως πολλές εταιρίες τις χρησιμοποιούν γιατί συμβάλουν στην συμμετοχή και στον ενθουσιασμό του χρήστη.
- **Εφαρμογές για Viral καμπάνιες:** Αυτές οι εφαρμογές πάλι δεν προσφέρουν πολύ δέσμευση στους χρήστες. Είναι σχεδιασμένες ώστε να διαδίδουν κάποιο μήνυμα ή κάποιο εικονικό προϊόν.
- **Διαγωνισμοί Βίντεο/Φωτογραφίας:** Αυτή είναι η μορφή όπου οι εφαρμογές γίνονται πιο δεσμευτικές για τους χρήστες, και ο σκοπός είναι να υπάρχουν αξιοπρεπείς αποτελέσματα για την καμπάνια. Σε αυτού του είδους τις εφαρμογές ο χρήστης καλείτε να ανεβάσει φωτογραφίες ή βίντεο (συνήθως με συγκεκριμένο θέμα) και να ζητήσει από τους υπόλοιπους χρήστες να ψηφήσουν για το αγαπημένο τους βίντεο ή φωτογραφία. Η καμπάνια διαδίδεται γρήγορα αφού οι χρήστες αρχίζουν να την διαδίδουν ώστε να πάρουν όσο περισσότερους ψήφους γίνεται.
- **Διαγωνισμούς ιδεασμού:** Σε αυτό το είδος εφαρμογών ζητούνται από την κοινότητα ιδέες γύρο από κάποιο συγκεκριμένο θέμα, lifestyle, πάθος ή λόγο για τον οποίο καλούνται να ψηφίσουν, να βαθμολογήσουν, να σχολιάσουν και να διαμοιραστούν. Το αποτέλεσμα είναι η καλύτερη ιδέα που θα έχει επιλεχθεί από την κοινότητα αυτή, το οποίο σε συνέχεια μπορεί να είναι η βελτίωση μιας υπηρεσίας ή η ανάπτυξη ενός νέου προϊόντος.
- Παιχνίδια για αφοσίωση: τα κοινωνικά παιχνίδια είναι ένας πάρα πολύ καλός τρόπος για να χτιστεί μια εφαρμογή καμπάνιας. Προσελκύον πολλούς χρήστες και συνήθως εξαπλώνονται πολύ γρήγορα.

## <span id="page-31-0"></span>4 Facebook Εφαρμογές

Σε αυτό το κεφάλαιο θα δούμε τα εργαλεία και την διαδικασία ανάπτυξης μιας εφαρμογής με την χρήση του Facebook API καθώς επίσης τα είδη πλατφόρμας που μας προσφέρει το ίδιο το Facebook και επίσης τι δεδομένα μας επιτρέπει να πάρουμε από τον χρήστη που επιτρέπει στην εφαρμογή να λάβει τα στοιχεία του δημόσιου προφίλ του.

## <span id="page-31-1"></span>4.1 Τι είναι ένα API;

Η λέξη API είναι ακρωνύμιο των αγγλικών λέξεων, Application Programming Interface. Ας εξετάσουμε έναν έναν τους όρους αυτούς.

## **Application (εφαρμογή)**

Αν έχετε smartphone τότε είστε πολύ εξοικειωμένος με το τι είναι ένα Application (εφαρμογή) πχ. Τα εργαλεία, παιχνίδια και διάφορα λογισμικά που γρησιμοποιείτε καθημερινά.

## **Programming (Προγραμματισμός)**

Ο προγραμματισμός όπως είναι γνωστό, είναι ο τρόπος (τεγνική διαδικασία) με τον οποίο οι προγραμματιστές αναπτύσσουν λογισμικό.

#### **Interface (Διεπαφή)**

Η διεπαφή είναι ο τρόπος με τον οποίο δύο εφαρμογές επικοινωνούμε μεταξύ τους.

Πιο αναλυτικά, κάθε φορά που κάποιος θέλει πρόσβαση σε δεδομένα μιας εφαρμογής πρέπει να κάνει ένα αίτημα στο API. Τα δεδομένα είναι συγκεκριμένα που προσφέρει η κάθε εφαρμογή, οπότε η επικοινωνία πρέπει να γίνει σε μια συγκεκριμένη γλώσσα η οποία είναι μοναδική για κάθε εφαρμογή.

Φανταστείτε το API ως έναν ενδιάμεσο μεταξύ του προγραμματιστή και της εφαρμογής. Ο ενδιάμεσος δέχεται τα αιτήματα και αν αυτά είναι αποδεκτά επιστρέφει τα δεδομένα. Ο ενδιάμεσος επίσης ενημερώνει και τον προγραμματιστή για την πορεία του αιτήματος για τον αν έγινε με επιτυχία ή αν επέστρεψε κάποιο σφάλμα. [34]

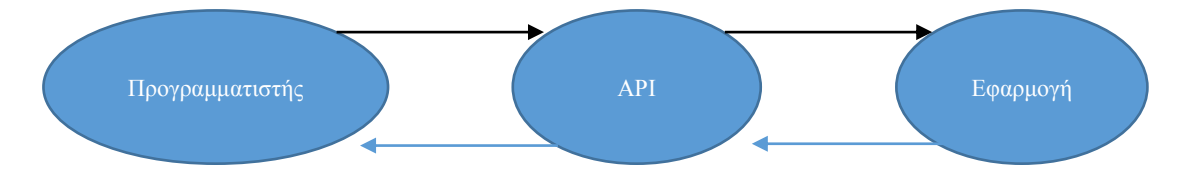

<span id="page-32-0"></span>4.2 Facebook API. *Σρήκα 1 Η επηθνηλσλία ηνπ πξνγξακκαηηζηή κε κηα εθαξκνγή κε ζηελ ρξήζε ελόο API*

To Facebook API ή αλλιώς Graph API είναι μια πλατφόρμα για ανάπτυξη εφαρμογών που θα είναι διαθέσιμες για τα μέλη του κοινωνικού δικτύου Facebook. Το ΑΡΙ επιτρέπει στους χρήστες και στα συστήματα εφαρμογών, να χρησιμοποιούν τις πληροφορίες από τα προφίλ των χρηστών, για να κάνουν της εφαρμογές πιο διαδραστικές και να δημοσιεύουν δραστηριότητες στον τοίχο και στις σελίδες των προφίλ τους στο Facebook. Φυσικά πάντα με βάση τις ρυθμίσεις απορρήτου που έγει ορίσει ο καθένας. Το API χρησιμοποιεί πρωτόκολλο RESTful και τα αποτελέσματα που στέλνει είναι σε JSON μορφή. [35]

## <span id="page-32-1"></span>4.3 Εργαλεία που προσφέρει το Facebook.

#### <span id="page-32-2"></span>Πακέτα Ανάπτυξης Λογισμικού (Software development kits)

Το Facebook γενικά προσφέρει πρόσβαση στο API σε όλες τις δημοφιλείς πλατφόρμες (iOS, Android, Unity, JS και PHP). Τα εργαλεία που μας γρειάζονται είναι τα δύο τελευταία μιας και όλες οι εφαρμογές που εστιάζουμε είναι βασισμένες στις τεχνολογίες διαδικτύου.

#### **JS SDK**

Αυτό το πακέτο είναι μια συλλογή από λειτουργείες που τρέχουν στον πελάτη(Client)/browser.

- Ενεργοποιεί την χρήση του κουμπιού «Like».
- Ενεργοποιεί την χρήση του Facebook login.
- Κάνει εύκολη την επικοινωνία με το API.
- Ενεργοποιεί πλαίσια για διαμοιρασμό της εφαρμογής και πρόσκληση φίλων.

Οι λειτουργείες αυτές λειτουργούν εξίσου καλά και σε Desktop και Mobile Browsers [36].

#### **PHP SDK**

Αυτό το πακέτο είναι μια βιβλιοθήκη που έχει παρόμοιες λειτουργείες με αυτό του JavaScript μόνο που εκτελούνται στον Server. Επικοινωνεί πολύ καλά με το JavaScript SDK και συνήθως γίνεται η χρήση και των δύο. Προσφέρει πέρα από τις κύριες λειτουργίες που προσφέρονται και στο JS SDK και ενέργειες όπως απευθείας

#### Πλατφόρμα υλοποίησης διαδικτυακών εφαρμογών χρησιμοποιώντας Εφαρμογές Προγραμματισμού Διεπαφής του Facebook

ανέβασα φωτογραφιών και βίντεο.

Οι κύριες λειτουργίες που μας προσφέρουν και τα δύο πακέτα είναι [37] :

## • **Login.**

o Βασική λειτουργία για να δοθεί πρόσβαση σε κάποιον γρήστη που θέλει να κάνει χρήση της εφαρμογής. Δεν είναι απαραίτητο να υπάρχει, αλλά επειδή θέλουμε να περάσουμε τα στοιχεία του στην βάση δεδομένων πρέπει να υπάρχει

#### • **Share dialog.**

o Λειτουργία που κάνει αυτόματα share περιεχόμενο στον τοίχο του γρήστη. Τα περιεχόμενα τα ορίζει ο προγραμματιστής.

## • **Send dialog.**

o Λειτουργία αποστολής μηνύματος in-box. Μόνο τίτλο μπορεί να ορίσει ο προγραμματιστής

#### • **Friend request.**

o Δειτουργία αποστολής ειδοποίησης σε φίλους για να μπούνε στην εφαρμογή. Το μήνυμα το ορίζει ο προγραμματιστής. Δεν λειτουργεί σωστά έξω από **ην facebook.com\***.

## <span id="page-33-0"></span>Πλατφόρμες

Με τον όρο πλατφόρμες εννοούμε τους τρόπους που μας προσφέρει το Facebook ώστε να ενσωματώσουμε μια εφαρμογή. Για τις διαδικτυακές εφαρμογές υπάρχουν δύο.

- Page tab
- Canvas

#### **Page Tab**

Από τις πιο δημοφιλείς δυνατότητες του Facebook που στην ουσία προσφέρει την ικανότητα παρουσίασης της εφαρμογής μέσα από μια εταιρική Facebook σελίδα. Παράδειγμα εφαρμογής σε Page Tab:

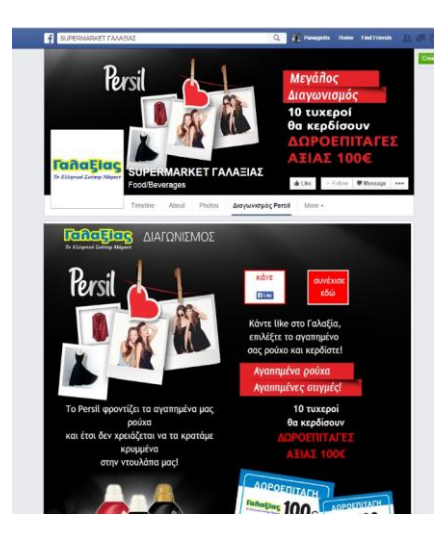

*Δηθόλα 1Δθαξκνγή κέζα ζην Page Tab*

#### **Canvas**

Είναι ένα πλαίσιο που στην ουσία δίνει την δυνατότητα σε μια εφαρμογή να τρέχει μέσα στο Facebook.com. Κατοχυρώνοντας μία εφαρμογή στο Facebook canvas μπορείς να εκμεταλλευτείς και την λειτουργεία «App friend request», το οποίο δεν λειτουργεί σωστά σε απλή σελίδα έξω από το facebook.com και σε Facebook Page Tab.

Παράδειγμα εφαρμογής μέσα στο Canvas:

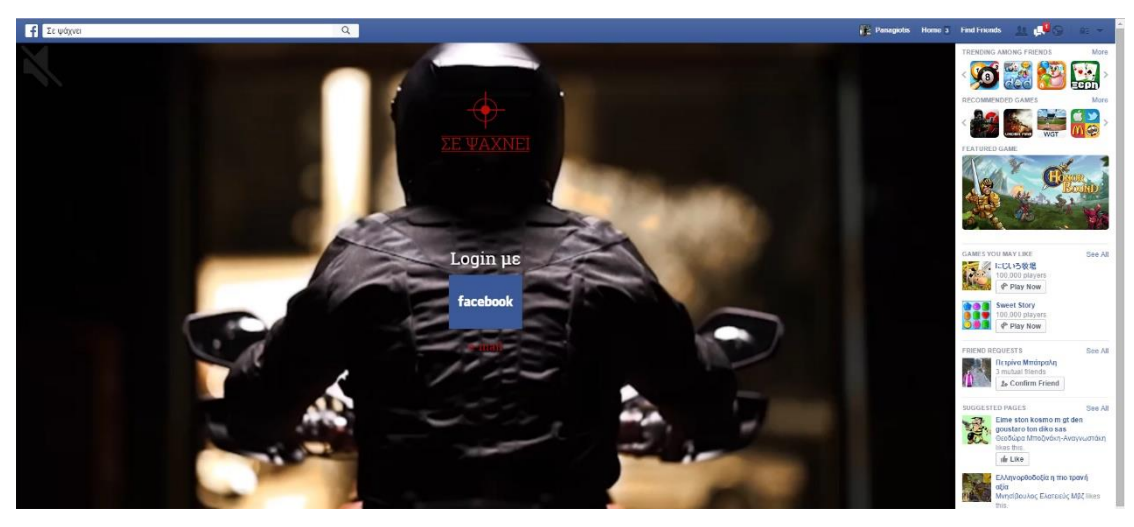

*Δηθόλα 2 Δθαξκνγή κέζα ζην Canvas*

## <span id="page-34-0"></span>4.4 Το πρόβλημα της τεκμηρίωσης

## <span id="page-34-1"></span>Ελλιπή τεκμηρίωση και παραδείγματα

Ο κύριος λόγος που μας οδήγησε στην σχεδίαση και την ανάπτυξη του Framework είναι η ελλιπείς τεκμηρίωση που υπάρχει στην επίσημη σελίδα του Facebook. Ακόμα και τα παραδείγματα που δείχνει είναι με πολλές ελλείψεις χωρίς να είναι σαφή το πώς λειτουργούν οι υπηρεσίες του API και οι λειτουργίες των SDK.

Το πρώτο πράγμα που κάνει κάποιος προγραμματιστής πριν ξεκινήσει να γρησιμοποιεί τις υπηρεσίες μιας εφαρμογής, Framework ή ενός API στην περίπτωσή μας είναι να κοιτάξει την τεκμηρίωση (Documentation).

Στην περίπτωση του Facebook παρόλο που είναι μια από τις πιο δημοφιλείς πλατφόρμες ο προγραμματιστής έρχεται αντιμέτωπος με τα εξής προβλήματα:

- Δεν υπάρχει οδηγός για αρχάριους που να δείχνει βήμα-βήμα πώς να υλοποιήσεις μια εφαρμογή στην πλατφόρμα του Facebook.
- Το ίδιο το Facebook δεν ενημερώνει άμεσα την τεκμηρίωση, ειδικά όταν γίνονται μεγάλες αλλαγές ανάμεσα σε εκδώσεις των SDK.
- Τα παραδείγματα είναι ελλιπή και προορισμένα σε προγραμματιστές που γνωρίζουν πολύ καλά την πλατφόρμα του Facebook.

Με άλλα λόγια θα γαθεί πάρα πολύ γρόνος αναζητώντας λύσεις και βίντεο στο google και στο stackoverflow μέγρι να καταφέρει κάποιος να φτιάξει ένα κουμπί που απλά να εμφανίζει το πλαίσιο του Login. Φυσικά ούτε λόγος για το πώς θα γίνεται έλεγχος για το αν ένας χρήστης έχει πραγματοποιήσει είσοδο και έχει δικαίωμα να προχωρήσει παρακάτω στην εφαρμογή. Ο χρόνος που μπορεί να χαθεί κυμαίνεται από 2 μέρες μέχρι και 2 βδομάδες ανάλογα με την εμπειρία που έχει ο προγραμματιστής.

Μαζί με τον γρόνο που θα πρέπει να διαθέσει για να μάθει την γλώσσα προγραμματισμού για το κάθε SDK μπορεί να περάσει ακόμα και παραπάνω από ένας μήνας μέγρι να είναι κάποιος σε θέση να ξεκινήσει να φτιάξει μια εφαρμογή [38] [39].

Παρακάτω θα δούμε πως το Framework λύνει πολλά από αυτά τα προβλήματα.
# 5 Εργαλεία ανάπτυξης και προγραμματισμού

Εφόσον πρόκειται για Framework ανάπτυξης διαδικτυακών εφαρμογών, φυσικά αναπτύχθηκε χρησιμοποιώντας τις βασικές τεχνολογίες που υπάρχουν για την ανάπτυξη διαδικτυακών εφαρμογών οι οποίες είναι HTML, CSS, JavaScript για την υλοποίηση των λειτουργιών καθώς και το γραφικό περιβάλλον που εκτελούνται στο περιβάλλον του χρήστη και συγκεκριμένα στον εκάστοτε πλοηγό που χρησιμοποιεί για την πρόσβαση στο διαδίκτυο, και Apache, MySQL, PHP όσο αφορά τις λειτουργίες που εκτελούνται στο περιβάλλον του Server.

### 5.1 Front End HTML – CSS – JavaScript

Με τον όρο Front end εννοούμε ότι αφορά το περιβάλλον που εκτελούνται οι λειτουργίες του χρήστη. Χονδρικά ότι βλέπει και αλληλοεπιδρά αποτελεί το Frond end. Το Frond end ουσιαστικά αποτελείται από δύο κομμάτια: Το Web Design και το Frond end Web Development.

Στο παρελθόν όταν κάποιος αναφερόταν στην ανάπτυξη (Development) αναφερόταν κυρίως στο Back end, όμως τα τελευταία χρόνια υπήρξε η ανάγκη για τον διαχωρισμό ανάμεσα στους σχεδιαστές όπου δουλεύανε κυρίως με Photoshop και αυτούς που μπορούν να γράψουν κώδικα HTML και CSS.

Ό,τι φαίνεται στο διαδίκτυο είναι ένας συνδυασμός από HTML, CSS και JavaScript όλα ελεγχόμενα από τον πλοηγό (Browser) του υπολογιστή. Αυτό περιλαμβάνει πράγματα όπως γραμματοσειρές, αναδυόμενα μενού, κουμπιά, φόρμες επικοινωνίας κτλ. [40]

#### HTML (Hypertext Markup Language)

Ακόμα και δεν έχετε έρθει ποτέ σε επαφή με κώδικα HTML, θα γνωρίζεται πως χρησιμοποιείτε για την δημιουργία ιστοσελίδων. Υπάρχουν διάφορες εκδώσεις της HTML από τότε που ξεκίνησε η ιδέα του διαδικτύου και η επιμέλεια της ανάπτυξης της γλώσσας γίνεται από έναν οργανισμό που ονομάζεται W3C (World Wide Web Consortium).

H HTML είναι μια γλώσσα σήμανσης (markup language), κάτι το οποίο μπορεί να φαντάζει περίπλοκο, μέχρι να καταλάβετε πως έρχεστε αντιμέτωποι με τέτοιου είδους «σήμανση» κάθε μέρα. Όταν δημιουργείτε ένα έγγραφο σε έναν επεξεργαστή κειμένου, μπορείτε να βάλετε διάφορα στυλ στο κείμενο για να περιγράψετε την δομή του κειμένου. Για παράδειγμα ξεγωρίζεται τις επικεφαλίδες με κυρίως κείμενο γρησιμοποιώντας ένα στυλ για επικεφαλίδες. Παρόλο που δεν επηρεάζεται η όψη του κειμένου ο σκοπός αυτής της «σήμανσης» είναι να παρέγει μια δομή στο κείμενο ώστε να είναι πιο κατανοητό.

Το ίδιο συμβαίνει με την δημιουργία περιεχομένου στο διαδίκτυο, απλά εδώ γίνεται προσθέτοντας στοιχεία τα οποία ονομάζονται «tags».Η ιδέα είναι ότι προσθέτεις «tags» όχι για την παρουσίαση αλλά για την δομή. Δηλαδή να διαχωρίζονται τα κομμάτια που είναι παράγραφοι, οι επικεφαλίδες, πίνακες κτλ.

Τέλος ενώ πιο παλιές εκδόσεις της HTML υποστηρίζουν και το στυλ της παρουσίασης των δεδομένων, όπως το χρώμα ή την γραμματοσειρά αλλά αυτά είναι καλύτερο να τα αποφεύγουμε και να διαχωρίζουμε την παρουσίαση σε ξεχωριστό αργείο που είναι υπεύθυνο. Αυτή είναι δουλειά του CSS. [41]

### CSS (Cascading Style Sheets)

Χρησιμοποιώντας το CSS μπορείτε να εφαρμόσετε στυλ στο περιεγόμενο μιας ιστοσελίδας ώστε να φαίνεται όπως το θέλετε. Αυτό γίνεται μέσω μιας συνεργασίας ανάμεσα σε κανόνες του CSS και των στοιχείων HTML.

Όπως είπαμε και προηγουμένων ενώ η HTML ευθύνεται για την δομή των δεδομένων το CSS ευθύνεται για την παρουσίαση. [42]

### **JavaScript**

H JavaScript είναι μια ακόμα γλώσσα προγραμματισμού η οποία είναι ειδικά σχεδιασμένη για το διαδίκτυο. Παρόλο που το όνομα της μοιάζει με την Java δεν έχουν κάποια σχέση και είναι προορισμένη για εντελώς διαφορετικό σκοπό από ότι η Java. Μπορεί να ξεγελάει η ομοιότητα της σύνταξης και αυτό οφείλετε στο ότι και οι δύο δανείζονται την δομή της "C", οι ομοιότητες όμως σταματάνε εδώ.

Με την JavaScript είναι δυνατή η εφαρμογή δυναμικού και διαδραστικού περιεχομένου σε μια ιστοσελίδα. Κάθε φορά που εμφανίζεται ένα «pop-up» ή όταν περνάμε τον δείκτη του ποντικιού πάνω από ένα στοιχείο και αυτό αλλάζει χρώμα, όλα αυτά γίνονται με την JavaScript. Επιτρέπει λειτουργίες που αλλιώς δεν είναι δυνατές και κυρίως εφαρμόζεται για να βελτιώσει την εμπειρία του γρήστη σε μία εφαρμογή ή ιστοσελίδα. [43]

### 5.2 Back end - \*AMP Stack

Με τον όρο Back end εννοούμε ότι αφορά το περιβάλλον που εκτελούνται οι λειτουργίες στον Server. Δηλαδή η ενέργειες της βάσεις δεδομένων και εκτέλεση των Server-Side scripts.

Το Back end αποτελείται από τρία κομμάτια: τον Server, την εφαρμογή, και την βάση δεδομένων. Αν για παράδειγμα κλείσετε εισιτήρια για μία πτήση συνήθων ανοίγετε μια ιστοσελίδα και αλληλεπιδράτε με το Front end. Όταν έχετε ολοκληρώσει με την εισαγωγή των στοιχείων σας τότε η εφαρμογή τα αποθηκεύει σε μια βάση δεδομένων που είναι στον Server. Όλες αυτές οι πληροφορίες μένουν στον Server οπότε όταν πραγματοποιήσετε είσοδο ξανά στην εφαρμογή για να εκτυπώσετε τα εισιτήρια, υπάρχουν ακόμα εκεί στον λογαριασμό σας.

Τον άνθρωπο που κάνει αυτά τα δύο να λειτουργούν μαζί τον καλούμε Back end Developer. Οι τεχνολογίες Back end συνήθως αποτελούνται από γλώσσες όπως PHP, Ruby, Python κτλ. [40]

To Framework είναι αναπτυγμένο και δοκιμασμένο πάνω το πακέτο \*AMP Stack. Όπου \* είναι το λειτουργικό σύστημα (Windows, Linux, Mac κτλ.). Apache ο Web Server. Mysql το σύστημα διαχείρισης βάσης δεδομένων και τέλος PHP η γλώσσα προγραμματισμού που γρησιμοποιείται.

Μιας και το framework δεν λειτουργεί σωστά σε τοπικό περιβάλλον προτείνεται η χρήση ενός Host όπου έχει εγκατεστημένο ένα LAMP Stack. Πριν συνεχίσουμε ας δούμε συνοπτικά τι είναι η κάθε τεχνολογία από αυτές πλην του λειτουργικού συστήματος.

### Apache

O Apache είναι ο πιο διαδεδομένος Web Server μέχρι και αυτή την στιγμή με πάνω από το 60% μερίδιο στον τομέα των Web Servers στον κόσμο. Είναι γρήγορος, αξιόπιστος και ασφαλής. Μπορεί να διαμορφωθεί ώστε να ικανοποιήσει τις απαιτήσεις σε διάφορα περιβάλλοντα χρησιμοποιώντας επεκτάσεις (extensions) και πρόσθετα (modules).

Τι είναι όμως ακριβώς ένας Web Server;. Ο Web Server λοιπόν λειτουργεί σαν υποδοχή για την πρόσβαση σε μία ιστοσελίδα. Βρίσκει την ιστοσελίδα και την επιστρέφει στον πλοηγό που χρησιμοποιούμε. [44]

### **MySQL**

Μία βάση δεδομένων είναι μια δομημένη συλλογή από εγγραφές ή δεδομένα αποθηκευμένα σε ένα υπολογιστικό σύστημα και οργανωμένα έτσι ώστε να είναι εύκολα προς αναζήτηση και η πληροφορία να είναι γρήγορα προσβάσιμη.

Με πάνω από 10 εκατομμύρια εγκαταστάσεις η MySQL είναι ίσως το πιο δημοφιλής σύστημα διαχείρισης βάσεων δεδομένων. Αναπτύχθηκε στα μέσα της δεκαετίας του '90, και πλέον η ώριμη τεχνολογία του χρησιμοποιείται πολλές από τις ιστοσελίδες με την μεγαλύτερη επισκεψιμότητα.

Το SQL στο MySQL σημαίνει δομημένη γλώσσα ερωτημάτων (Structured Query Language). Αυτή η γλώσσα είναι βασισμένη στα απλά αγγλικά και επίσης γρησιμοποιείτε και σε άλλα συστήματα διαχείρισης βάσης δεδομένων (πγ. Oracle, Microsoft SQL Server). Είναι σχεδιασμένη ώστε να δέχεται απλές εντολές όπως

[45] SELECT title FROM publications WHERE author = 'Charles Dickens';

### PHP

H PHP (αναδρομικό ακρωνύμιο για το PHP: Hypertext Preprocessor) είναι η πιο διαδεδομένη γλώσσα κατάλληλη για ανάπτυξη διαδικτυακών εφαρμογών η οποία μπορεί να ενσωματωθεί μέσα στην HTML.

Η PHP μπορεί να γρησιμοποιηθεί ως εξής:

**Server-side scripting:** δηλαδή ο σκοπός που σγεδιάστηκε αυτή η γλώσσα, δημιουργία δυναμικού περιεγομένου στο διαδίκτυο, και ακόμα είναι ίσως η καλύτερη για αυτόν το σκοπό. Για την ανάπτυξη μιας σελίδας HTML μέσω της PHP γρειάζεται o parser της PHP και ένας Web Server (Apache).

**Command-line scripting**: Επίσης με την PHP μπορούμε να τρέξουμε εντολές μέσω της γραμμής εντολών. Αυτό μπορεί να χρησιμεύσει κυρίως για εργασίες διαχείρισης του συστήματος όπως για παράδειγμα διατήρηση αντιγράφων ασφαλείας και logs.

**Client-side GUI applications**: Με αυτό το πακέτο υπάργει η δυνατότητα ανάπτυξης εφαρμογών υπολογιστή οι οποίες μάλιστα θα είναι ανεξάρτητες από το λειτουργικό σύστημα. Δηλαδή θα μπορούν να εκτελεστούν σε οποιοδήποτε λειτουργικό σύστημα. Βέβαια υπάργουν άλλες γλώσσες ειδικευμένες σε αυτό και δεν προτείνεται η χρήση της PHP για κάτι τέτοιο [46].

### 5.3 Πρότυπα σχεδιασμού λογισμικού

### Model-View-Controller (MVC)

Το framework δεν φτιάχτηκε με αυτό το πρότυπο, όμως βασίστηκε πάνω σε αυτό και δανειστήκαμε μόνο τις λειτουργίες που χρειαζόμασταν ώστε να έχει παρόμοια συμπεριφορά αλλά ταυτόγρονα να είναι όσο το δυνατόν πιο απλό για την χρήση του από τους άλλους προγραμματιστές. Το πρότυπο σχεδιασμού λογισμικού ΜVC είναι ένα πολύ καλό και δοκιμασμένο πρότυπο που στοχεύει στην οργάνωση του κώδικα και τον διαχωρισμό του GUI με την λογική του προγράμματος.

Προορίζεται κυρίως για εφαρμογές οι οποίες είναι πολύ μεγάλες ή πρέπει να υπάρχει η βάση για να επεκταθούν πολύ στο μέλλον κάτι που το κάνει αχρείαστα περίπλοκο για πιο μικρές και απλές εφαρμογές.

Πριν όμως δούμε πως είναι υλοποιημένο το Framework ας δούμε και τι προσφέρει το MVC ώστε να είναι πιο κατανοητό το πως υιοθετήσαμε κάπως την λογική του.

#### *Γι είναι το MVC***;**

Αρχικά ας διαχωρίσουμε τις λέξεις, το MVC είναι ακρώνυμο για το Model, View, Controller και είναι χτισμένο γύρο από την διασύνδεση των τριών αυτών συστατικών σε μια γλώσσα προγραμματισμού όπως η PHP. Συνήθως εστιάζοντας την προσέγγιση του αντικειμενοστραφούς προγραμματισμού (Object Oriented Programming).

Το "Model" είναι εκεί όπου γίνεται όλη η διαδικασία της επικοινωνίας με την βάση δεδομένων ή υπηρεσιών τρίτων (για παράδειγμα το API του Facebook). Αν η εφαρμογή επιχειρεί πρόσβαση στην βάση δεδομένων για αποθήκευση, ανανέωση ή προσπέλαση (για παράδειγμα να εμφανίσει δεδομένα μετοχών), ο κώδικας που κάνει αυτή την δουλειά θα βρίσκεται στο "Model". Χονδρικά εδώ γίνονται όλες οι ενέργειες που αφορούν την βάση δεδομένων.

Το "View" Είναι εκεί που διατηρείτε όλο το γραφικό περιβάλλον διεπαφής του γρήστη. Αυτό για μια σελίδα θα είναι ο κώδικας HTML, CSS και JavaScript. Γενικά οτιδήποτε βλέπει ο χρήστης και έρχεται σε επαφή. Σε πιο βαριά και μεγάλα framework μπορεί ένας χρήστης να βλέπει πολλά διαφορετικά "views" σε μία μόνο ζειίδα.

Και τέλος ο controller είναι το κομμάτι που ενώνει το "View" με το "Model". Ο "Controller" απομονώνει την λογική του "Model" από τα στοιχεία διεπαφής χρήστη ενός "View" και χειρίζονται το πως θα αλληλεπιδράσει η εφαρμογή σε ένα αίτημα του χρήστη. Τέλος οι "Controllers" είναι το πρώτο σημείο εισόδου επειδή ένα αίτημα περνάει πρώτα από τον "Controller" ο οποίος καθορίζει τα "Models" και τα "Views" που γρειάζονται για να ολοκληρωθεί [47].

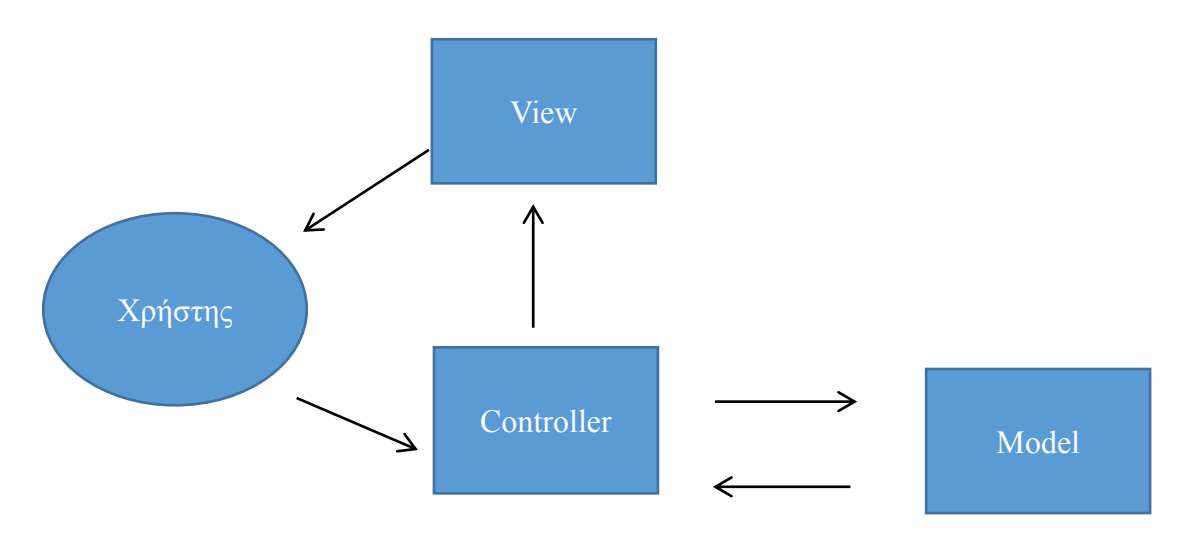

*Σρήκα 2 Οη ιεηηνπξγία κηαο εθαξκνγήο MVC*

### Πρότυπο σχεδιασμού του Framework.

Για να πετύχουμε μια χρυσή τομή ώστε το framework να μην είναι περίπλοκο, γιατί το να φτιαγτεί με MVC απαιτεί και από τους προγραμματιστές που θα το χρησιμοποιήσουν να μάθουν και MVC. Αυτό δεν το θέλουμε, στόχος είναι η απλότητα και όσο το δυνατόν γρηγορότερη ετοιμασία για την έναρξη ανάπτυξης μιας εφαρμογής Facebook.

Αρχικά δεν υπάρχει "Model". Οι ενέργειες από και προς την βάση δεδομένων γίνονται κατευθείαν μέσα στο "View". Οπότε αυτό έχει ως αποτέλεσμα να μην χρειάζεται και αυτή η λειτουργία του "Controller".

Τα "Views" είναι επίσης για τον ίδιο σκοπό, να προβάλουν το γραφικό περιβάλλον. Όμως η αλληλεπίδραση δεν περνάει πια από τον "Controllers" αφού στην ουσία ενσωματώσαμε το "Model" στα "Views". Κάθε ενέργεια γίνεται άμεσα.

Τελικά τι κάνει ο "Controller"; Ας αναφέρουμε αρχικά πως στο Framework υπάρχει μόνο ένας "Front-Controller" ο οποίος αναλαμβάνει τα αιτήματα και φέρνει το κατάλληλο "view". Επίσης αναλαμβάνει τον έλεγχο για το αν ο χρήστης έχει δώσει πρόσβαση στην εφαρμογή (να έχει κάνει login με Facebook δηλαδή).

Όπως προαναφέρθηκε στόχος του framework είναι να προσφέρει έναν σκελετό για ανάπτυξη εφαρμογών Facebook και να είναι όσο το δυνατόν ευκολότερο

στο στήσιμο και στην κατανόηση του. Φυσικά και είναι δυνατό να φτιαχτεί και μια κανονική ιστοσελίδα, ακόμα και μια μεγάλη εφαρμογή πέρα από τα πλαίσια του Facebook, δεν προτείνεται μιας και υπάρχουν άλλα framework φτιαγμένα για αυτή την δουλειά.

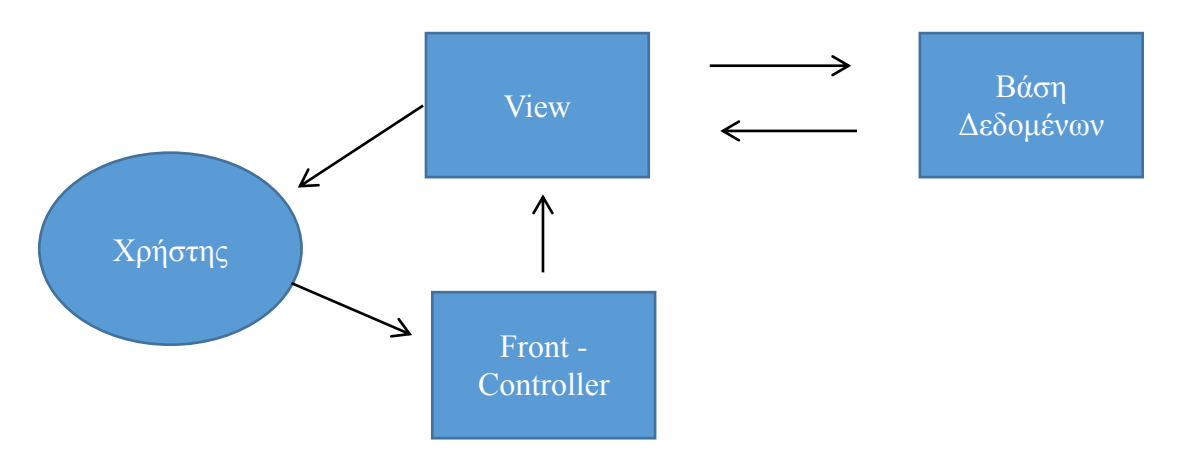

*Σρήκα 3 Η ιεηηνπξγία κηαο εθαξκνγήο κε ηελ ρξήζε ηνπ Framework*

# 6 To Framework

### 6.1 Ση είλαη έλα Framework

Ο στόχος ενός Framework είναι να δώσει την δυνατότητα στους προγραμματιστές να εστιάσουν στην ανάπτυξη τον μοναδικών χαρακτηριστικών project τους, παρά να σπαταλάνε τον γρόνο τους με το να σγεδιάζουν και να αναπτύσσουν τα ίδια και τα ίδια χαρακτηριστικά που έχουν οι εφαρμογές μεταξύ τους (να ξαναγυρνάνε τον τροχό).

Ένα Framework μπορεί να χαρακτηρισθεί ως μια έτοιμη δομή η οποία αναλαμβάνει να παρέχει έτοιμα τα πιο κοινά στοιχεία μιας εφαρμογής. Ως αποτέλεσμα ένα Framewok συνήθως δεν έχει γραφικό περιβάλλον (Παρόλο που στην περίπτωσή μας παρέχεται ένας Πίνακας ελέγχου για την διαχείριση μερικών λειτουργειών). Οπότε η περισσότερη η περισσότερη δραστηριότητα ανάμεσα στον προγραμματιστή και στα κομμάτια του Framework γίνεται μέσω κώδικα.

Πολύ συχνά τα Framework απαιτούν πολύ χρόνο εκμάθησης, όταν όμως εξοικειωθεί κάποιος, μειώνετε πάρα πολύ ο χρόνος ανάπτυξης μιας εφαρμογής.

Ο κύριος στόγος ενός framework είναι να παρέγει μια κοινή δομή για κάθε project ώστε να μην χρειάζεται κάθε φορά να ξεκινάμε από την αρχή, και επίσης όλοι να έγουμε μια παρόμοια λογική στην ανάπτυξη μιας εφαρμογής ώστε να μην υπάρχουν συμπαντικές διαφορές από εφαρμογή σε εφαρμογή.

Υπάρχουν δύο ειδών Framework όσον αφορά την ανάπτυξη διαδικτυακών εφαρμογών.

- Front-end Frameworks
- **•** Back-end Frameworks

To Framework που παρουσιάζουμε είναι στην κατηγορία των back-end, όσο για τον Front-end, παρέχεται ενσωματωμένο ένα από τα πιο δημοφιλή Frameworks το οποίο θα αναλύσουμε παρακάτω [48], [49].

Με βάση πολλές από τις παραπάνω πληροφορίες αποφασίσαμε να σχεδιάσουμε ένα Framework δηλαδή έναν σκελετό που θα κάνει πολύ εύκολη την ανάπτυξη εφαρμογών Facebook. Οι λειτουργίες που θα παρέχει θα είναι:

• Αυτοματοποιημένο οδηγό εγκατάστασης

- Μια έτοιμη βάση δεδομένων όπου εκεί θα αποθηκεύουμε τα στοιχεία των γρηστών καθώς και μερικές από τις κινήσεις τους μέσα στην εφαρμογή
- Τις κύριες λειτουργίες του Facebook έτοιμες για χρήση
- Διαγείριση δικαιωμάτων των γρηστών

### 6.2 Απαιτήσεις

Για την εγκατάσταση και την λειτουργία του Framework απαιτείτε να υπάρχει ένας Host όπου θα έχει εγκατεστημένο το \*AMP (Συνήθως είναι LAMP) Stack και επίσης:

- $\bullet$  Apache έκδοση 2.2 ή νεότερη
- $\bullet$  PHP έκδοση 5.4 ή νεότερη.
- $\bullet$  MySQL έκδοση 5.0 ή νεότερη.

Δυστυχώς λόγο λειτουργίας της πλατφόρμας του Facebook μας δημιουργεί ένα μειονέκτημα και αυτό είναι το ότι το Framework δεν λειτουργεί τοπικά, οπότε δεν συνιστάται η εγκατάσταση σε ένα τοπικό περιβάλλον προγραμματισμού.

### 6.3 Για ποιους προορίζεται:

Για προγραμματιστές κυρίως front-end που δεν έγουν την γνώση υλοποίησης πλατφόρμας με βάση δεδομένων και σίγουρα όμως γνωρίζουν τα βασικά από HTML-CSS-JavaScript.

Φυσικά και οι πιο έμπειροι μπορούν να εκμεταλλευτούν τις δυνάμεις του Framework γιατί θα τους γλυτώσει από τεράστιο χρόνο εκμάθησης ενός API και επίσης θα μπορούν εύκολα να επεκτείνουν τις δυνατότητες του.

### 6.4 Τι προσφέρει;

Αργικά δεν γρειάζεται να δούμε τίποτα από την πλατφόρμα του Facebook. Όλες οι λειτουργίες είναι ήδη παραμετροποιημένες ώστε να δουλεύουν άμεσα μετά την εγκατάσταση του Framework. Δεν χρειάζεται λοιπόν να ψάχνετε μέσα στην τεκμηρίωση του Facebook, αρκεί μια ανάγνωση για το ποιες λειτουργίες προσφέρονται στο Framework.

### Σχεδιασμένη και λειτουργική Βάση Δεδομένων.

Παναγιώτης Μπακατσέλος, Γιώργος Μπαρδής 644

Δεν χρειάζεται να κάνουμε καμία υλοποίηση όσο αφορά την βάση δεδομένων, εκτός βέβαια αν υπάρχει η εμπειρία και είναι απαραίτητο να επεκταθούν οι λειτουργίες της εφαρμογής. Πιο αναλυτικά μόλις ένας γρήστης πραγματοποιήσει είσοδο καταγωρούνται τα εξής στοιγεία:

- Όνομα
- Επίθετο
- e-mail
- $\bullet$  Φύλο
- Σύνδεσμος προς το προσωπικό προφίλ του
- Ημερομηνία εγγραφής (στην εφαρμογή μας)

Αυτά είναι τα βασικά στοιχεία που μας επιτρέπει να πάρουμε το Facebook, για περισσότερα στοιχεία πρέπει να γίνει ειδική αίτηση στο Facebook με τους λόγους αναλυτικά για τους οποίους μπορεί να θέλει κάποιος αυτά τα στοιχεία ( «ηλικία» για παράδειγμα). Πιο αναλυτικά μπορείτε εδώ να δείτε όλα τα στοιχεία που μπορείτε να εκμεταλλευτείτε από την επίσημη σελίδα του Facebook:

### <https://developers.facebook.com/docs/graph-api/reference/user>

Φυσικά δεν αναφέρει πουθενά ότι τα περισσότερα από αυτά τα στοιχεία θέλουν την αίτηση (ένα παράδειγμα της κακής τεκμηρίωσης).

Επίσης μια ακόμα λειτουργεία είναι η καταχώρηση της ενέργεια διαμοιρασμού της εφαρμογής. Αν κάποιος χρήστης πραγματοποιήσει Διαμοιρασμό μέσω του κουμπιού "Share" το οποίο φυσικά παρέχεται έτοιμο, τότε καταχωρείται η ενέργεια αυτή και έτσι μπορούμε να ξέρουμε πόσοι γρήστες έγουν κάνει διαμοιρασμό και πόσες φορές.

Το ίδιο ισχύει φυσικά και με τα "likes" στην εφαρμογή μας. Κάθε φορά που ο γρήστης πατάει like καταχωρείται στην βάση και έτσι μπορούμε να δούμε πόσα "likes" μας πρόσφερε η εκάστοτε εφαρμογή.

Τέλος οι προσκλήσεις φίλων. Κάθε φορά που κάποιος κάνει γρήση της λειτουργίας πρόσκλησης φίλων η λίστα των προσκεκλημένων μαζί με την ταυτότητα του χρήστη καταχωρούνται και έτσι πάλι μπορούμε να ξέρουμε πόσες προσκλήσεις έχουν αποσταλεί.

### Κύριες λειτουργείες έτοιμες προς χρήση

Όλες οι κύριες λειτουργείες που αφορούν Login, Share, Like, Friend invite, image upload είναι έτοιμες προς χρήση.

- **Login:** Η βασική λειτουργεία μέσω της οποίας δίνουμε το δικαίωμα σε έναν χρήστη να προχωρήσει στην εφαρμογή μας, και φυσικά μας δίνει και το δικαίωμα να αποθηκεύσουμε μερικά από τα προσωπικά του στοιχεία.
- **Share:** Αυτή η λειτουργεία υπάρχει σε πολλές πτυχές του Facebook, για παράδειγμά κάτω από εικόνες που ανεβάζουμε ή σε τοποθεσίες που βρισκόμαστε. Για μια εφαρμογή αυτή η λειτουργία προσφέρει τη επιλογή στον χρήστη να μοιραστεί στον τοίχο του ένα "Post" το οποί έχει την περιγραφή της εφαρμογής την οποία ορίζετε εσείς μέσω τον πίνακα ελέγχου του Framework, και φυσικά αποτελεί και σύνδεσμος προς την εφαρμογή σας.
- **Like:** Είναι το κουμπί το οποίο είναι συνδεδεμένο με την εταιρική ή προσωπική σελίδα σας στο Facebook.
- **Friend invite:** Είναι η λειτουργία που επιτρέπει στον χρήστη την μαζική πρόσκληση ατόμων από την λίστα επαφών του. Η πρόσκληση εμφανίζεται στις ειδοποιήσεις στα προφίλ των προσκεκλημένων χρηστών μαζί με ένα κείμενο που το ορίζετε μέσω τον πίνακα ελέγχου του Framework.

Αυτό απαιτεί η εφαρμογή να είναι δηλωμένη στην πλατφόρμα του **Facebook Canvas.**

**image upload:** Επιτρέπει στον χρήστη να ανεβάσει μια εικόνα τις επιλογής του. Η εικόνα αυτή ανεβαίνει στο προφίλ του χρήστη σε ένα άλμπουμ το οποίο παίρνει το όνομα της εφαρμογής.

### **Δλζσκαησκέλν Twitter Bootstrap CSS Framework**

Το στυλ και η παρουσίαση μιας εφαρμογής είναι φυσικά αναγκαία μιας και παίζει πολύ σημαντικό ρόλο στην βελτίωση της εμπειρίας του χρήστη. Οπότε γρειάζεται να αποκτήσετε ικανότητες σγεδιασμού που θα βοηθήσουν στην ανάπτυξη ελκυστικών εφαρμογών. Όλα αυτά μπορεί να φαντάζουν απλά όμως αν προσθέσετε προθεσμία για την ανάπτυξη μιας εφαρμογής τότε καταλαβαίνετε πως είναι ένα αρκετά χρονοβόρο κομμάτι. Πολλά εργαλεία και Frameworks έχουν αναπτυχθεί για να διευκολύνουν την δουλειά του Web design αλλά κανένα δεν είναι τόσο ολοκληρωμένο και με τις δυνατότητες του Twitter Bootstrap.

Από το 2013, το Bootstrap έχει γίνει το πιο δημοφιλή project στην πλατφόρμα διαμοιρασμού κώδικα Git-hub. Έχει πάρα πολύ καλή υποστήριξη από την κοινότητα και ένα τεράστιο οικοσύστημα που περιλαμβάνει έτοιμα θέματα και επεκτάσεις

αναπτυγμένες για αυτό. Το Bootstrap μας γλυτώνει πολύ χρόνο και κόπο επιτρέποντας μας έτσι να εστιάσουμε στα πιο καίρια σημεία για την ανάπτυξη μιας εφαρμογής. Κυκλοφόρησε αργικά από το κοινωνικό δίκτυο Twitter για την διατήρηση της συνογής για τα εσωτερικά τους Project και έτσι εξελίγθηκε και από την έκδοση 3 είναι κάτω από την άδεια open source MIT [50].

### **Δλζσκαησκέλν jQuery.**

To jQuery είναι μια ολοκληρωμένη, cross-platform βιβλιοθήκη της JavaScript που επεκτείνει και απλοποιεί τις αλληλεπιδράσεις και γενικά τον προγραμματισμό στον περιβάλλον του χρήστη. Η βιβλιοθήκη αυτή προσφέρει έτοιμες λειτουργείες για γρήγορη ανάπτυξη πρωτοτύπων και μοναδικά γραφικά περιβάλλοντα με ελάχιστη προσπάθεια και χρήση κώδικα. Αντί να γράφετε κώδικα JavaScript από την αρχή για λύσεις όπως μια συλλογή εικόνων, ένα «Slideshow» ή animations μπορείτε να γρησιμοποιήσετε ελεύθερα τις λύσεις του jQuery. Η τελευταία έκδοση είναι 1.11.3 και 2.1.4 και παρέγονται με άδεια open source MIT [51].

### **Google analytics**

Η πλατφόρμα που προσφέρει η Google κάνει εύκολο για οποιονδήποτε να διαγειριστεί στατιστικά στοιγεία για την σελίδα του. Είναι ένα πολύ δυνατό εργαλείο που προσφέρεται ελεύθερα και μπορεί να δώσει απαντήσεις σε πληθώρα ερωτήσεων. Αναρωτιέστε ποιες λέξεις κλειδιά αντιστοιχούν σε επισκέπτες; Χρειάζεστε διάγνωση για ποια στοιχεία της σελίδας μπορεί να διώχνουν επισκέπτες;

Μόλις δημιουργήσετε έναν λογαριασμό Google Analytics θα χρειαστεί να ενσωματώσετε ένα κομμάτι κώδικα τον οποίο προσφέρει η Google στην σελίδα σας.

Μην σας τρομάζει η ιδέα να έρθετε σε επαφή με κώδικα μιας και μια από της λειτουργίες του Framework είναι να κάνει την διαδικασία ενσωμάτωσης του Google Analytics πολύ απλή και εύκολη.

Τι προσφέρει όμως αυτή η υπηρεσία;

Μόλις έγετε συνδέσει την ιστοσελίδα ή την εφαρμογή σας με το Google Analytics τότε θα έχετε πρόσβαση στα παρακάτω στοιχεία τα οποία είναι προσβάσημα μέσω της σελίδας του λογαριασμού σας.

### **Δπηζθέπηεο(Visitors):**

Προσφέρει πληροφορίες σχετικά με τους χρήστες που μπαίνουν στην σελίδα μας συμπεριλαμβανομένου την γεωγραφική θέση, την γλώσσα, πόσο συχνά έρχονται και τι υπολογιστές και πλοηγούς χρησιμοποιούν.

### **Απόθηεζε – Πεγέο Δπηζθεςηκόηεηαο(Traffic Sources):**

Εδώ βλέπετε το πώς οι χρήστες βρήκαν την ιστοσελίδα σας. Μπορείτε να παρακολουθήσετε ποιοι ισότοποι συνδέονται με την ιστοσελίδα σας ή λέξεις κλειδιά τα οποία χρησιμοποιούν οι χρήστες για να σας βρουν.

### **Πεξηερόκελν(Content):**

Εδώ μπορείτε να δείτε πληροφορίες σχετικά με συγκεκριμένα κομμάτια της ιστοσελίδας σας. Πληροφορίες όπως το πώς οι επισκέπτες εισέρχονται και εξέρχονται στις σελίδες καθώς και ποιες σελίδες είναι οι πιο δημοφιλής.

### **ηόρνη (Goals):**

Αν στοχεύετε να θέσετε στόχους τότε οι αναφορές σε αυτό το πεδίο θα είναι πολύ γρησμό για εσάς. Εδώ θα βρείτε πληροφορίες σχετικά με επιθημητές ενέργειες των χρηστών όπως μεταφορές αρχείων, εγγραφές, και αγορές.

#### **Ecommerce:**

Θα γρειαστείτε αυτό το πεδίο αν πουλάτε αντικείμενα στην σελίδα σας καθώς αποθηκεύει ό,τι πληροφορία αφορά ενέργειες εμπορευμάτων, συναλλαγές και έσοδα.

Το κάθε ένα από αυτά τα πεδία έχουν υπο-πεδία που παρέχουν πληροφορίες σχετικά με συγκεκριμένες πτυχές της ιστοσελίδας σας όπως το δημοφιλέστερο περιεχόμενο και την αφοσίωση τον επισκεπτών.

Οι πληροφορίες που θέλετε εξαρτώνται με το τις εκάστοτε ανάγκες σας. Το να παρακολουθήστε συνεχώς της αναζητήσεις σχετικά με λέξεις κλειδιά σε έναν ιστότοπο βασισμένο σε πολύ κείμενο μπορεί να σας βοηθήσει να αυξήσετε την θέση σας στα αποτελέσματα αναζήτησης, ενώ το να γνωρίζεται.

Με το Google Analytics το να γνωρίζεις τι θες να μετρήσεις είναι το δύσκολο κομμάτι. Το πώς αυτό υπολογίζεται είναι το εύκολο [52].

### 6.5 Πλεονεκτήματα – Μειονεκτήματα.

### Πλεονεκτήματα

Το κύριο πλεονέκτημα που προσφέρει το framework είναι η ταχύτητα. Μειώνετε πάρα πολύ ο χρόνος ανάπτυξης μιας εφαρμογής καθώς δεν χρειάζεται να ασχοληθούμε με τα εξής:

- **Δεν χρειάζεται** Εκμάθηση του Facebook API Facebook JS-PHP SDK.
- **Δεν χρειάζεται** Σχεδιασμός και ανάπτυξη Βάσης δεδομένων.
- Ανάπτυξη λειτουργειών CRUD (Δημιουργία Ανάγνωση Ανανέωση διαγραφή) για την βάση δεδομένων.
- Ανάπτυξη λειτουργειών διαχείρισης των χρηστών.
- Ο χρόνος που γλυτώνουμε ειδικά από νέους προγραμματιστές κυμαίνεται από μια βδομάδα μέχρι και ένα μήνα ανάλογα με την εμπειρία.
- Ένα ακόμα πλεονέκτημα είναι πως δεν είναι απαραίτητο να γνωρίζει κάποιος PHP. Όπως είπαμε το Framework προορίζεται για Front-end προγραμματιστές κυρίως. Οπότε η γνώση απλά HTML/CSS φτάνει για να δημιουργηθεί μια εφαρμογή.
- Επίσης οι λειτουργίες όπως το κείμενο των όρων συμμετοχής ή το κείμενο που θα εμφανίζεται στο παράθυρο "Share" μπορεί εύκολα να παραμετροποιηθεί ακόμα και από άτομα που δεν γνωρίζουν καθόλου προγραμματισμό και έτσι δεν γρειάζεται να απασχολούν τους προγραμματιστές για απλές αλλαγές.
- Η ομάδα των Front-end προγραμματιστών δεν απασχολούν την ομάδα του Back-end αφήνοντάς τους να ασχολούνται με πιο σημαντικά πράγματα.

### Μειονεκτήματα.

- Δεν λειτουργεί σε τοπικό περιβάλλον. Δυστυχώς οι επικοινωνία της εφαρμογής με το ΑΡΙ δεν γίνεται σωστά όταν η εφαρμογή είναι εγκατεστημένη σε τοπικό περιβάλλον. Δεν συνιστάτε η ανάπτυξη σε τοπικό περιβάλλον.
- Εξάρτηση από το Facebook. Αν και δύσκολο, αν πραγματοποιήσει μια μεγάλη αλλαγή το Facebook και οι λειτουργίες του API αλλάξουν και αυτές τότε οι εφαρμογές που τρέχουν μπορεί να αντιμετωπίσουν προβλήματα.
- Θα υπάρξουν περιπτώσεις που θα χρειαστεί η βοήθεια ενός πιο έμπειρου προγραμματιστή όταν η εφαρμογή θα αρχίζει να γίνεται πιο περίπλοκη.
- Δεν συνιστάτε για πολύ περίπλοκες εφαρμογές οι οποίες θα είναι για μακρογρόνια ανάπτυξη και υποστήριξη (για παράδειγμα Παιχνίδια).

### 6.6 Εγχειρίδιο χρήσης.

### Γενικά

Στην ενότητα αυτή θα γίνει περιγραφή του τρόπου εγκατάστασης και των βασικών λειτουργειών του Framework. Ο πλήρης κώδικας για την υλοποίηση των λειτουργιών του Framework παρατίθεται στο ΠΑΡΑΡΤΗΜΑ της εργασίας.

Η λειτουργία του Framework χωρίζεται σε τρία(3) κομμάτια:

- Εισαγωγή(Login)
- Το περιεχόμενο της εφαρμογής
- Τελική σελίδα

Ένας χρήστης μπορεί να περάσει στο δεύτερο και τρίτο κομμάτι της εφαρμογής

μόνο εφόσον πραγματοποιήσει είσοδο και η τελική σελίδα σημαίνει πως ολοκλήρωση την οποιαδήποτε διαδικασία έχει αναπτύξει κάποιος στην εφαρμογή του.

Το κάθε ένα από αυτά τα κομμάτια είναι στην ουσία Views. Αν για κάποιο λόγο χρειάζεται να προσθέσετε και άλλο κομμάτι στην εφαρμογή σας τότε μπρείτε να δημιουργήσετε ένα αρχείο μέσα στον φάκελο Views και με βάση το όνομα θα μπορείτε να περιηγηθείτε σε αυτό.

Η πλοήγηση στην εφαρμογή γίνεται μέσω του Query String ?page="όνομα view". Για παράδειγμα αν έχετε δημιουργήσει ένα View με όνομα "test.php" τότε για να προηγηθείτε σε αυτό θα πρέπει να πληκτρολογήσετε το εξής URL:

Myfacebookapp.com/?page=test ή

Myfacebookapp.com/index.php?page=test

Όπου "Myfacebookapp" το όνομα του κατοχυρωμένου domain που φιλοξενείται η εφαρμογή σας.

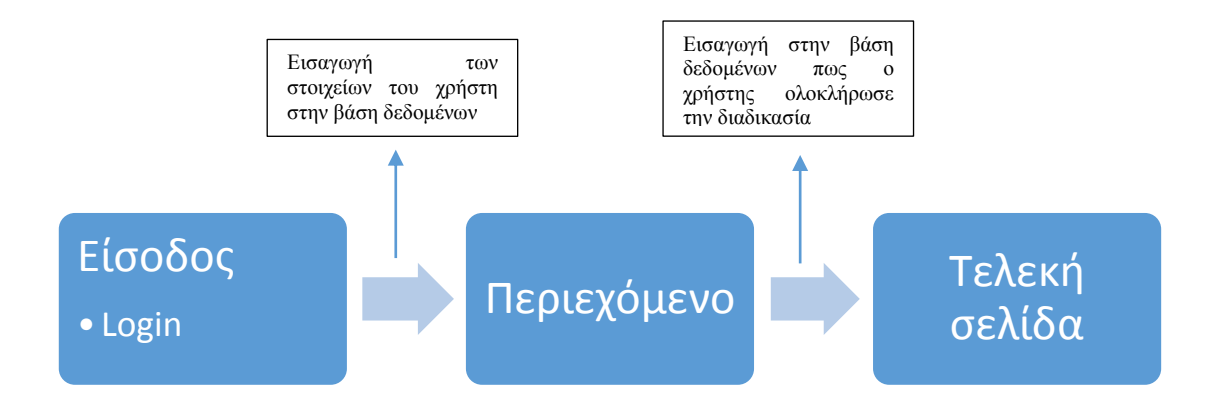

*Δηθόλα 3Τα βήκαηα ηνπ Framework.*

Πριν όμως ξεκινήσουμε να αναπτύσσουμε όμως την εφαρμογή μας πρέπει να την «δημιουργήσουμε» στο Facebook. Την διαδικασία την αναλύουμε παρακάτω.

### Δημιουργία εφαρμογής Facebook

Πάντα πριν την εγκατάσταση του Framework πρέπει να έχει δημιουργηθεί και η εφαρμογή στο Facebook και από εκεί θα πάρουμε το App ID και App Secret τα οποία θα χρειαστούμε για την λειτουργία του Framework. Αν έχετε ήδη δημιουργήσει μια εφαρμογή τότε προχωρήστε παρακάτω στην εγκατάσταση.

### **1ο Βήμα**

- Εφόσον πραγματοποιήσουμε είσοδο με τον λογαριασμό μας στο Facebook, μεταφερόμαστε εδώ developers.facebook.com.

*Σεκείσζε: Αλ κπαίλεηε γηα πξώηε θνξά θαη δελ έρεηε δειώζεη πσο είζηε Developer ζα ζαο δεηεζεί από*  το Facebook, και απλά θα πρέπει να ακολουθήσετε τις οδηγίες που θα σας εμφανιστούν.

### **2ν Βήκα**

- Πάνω αριστερά στο My apps, στο υπο-μενού που θα μας εμφανίσει κάνουμε κλικ στον υπερσύνδεσμο "add a new app".

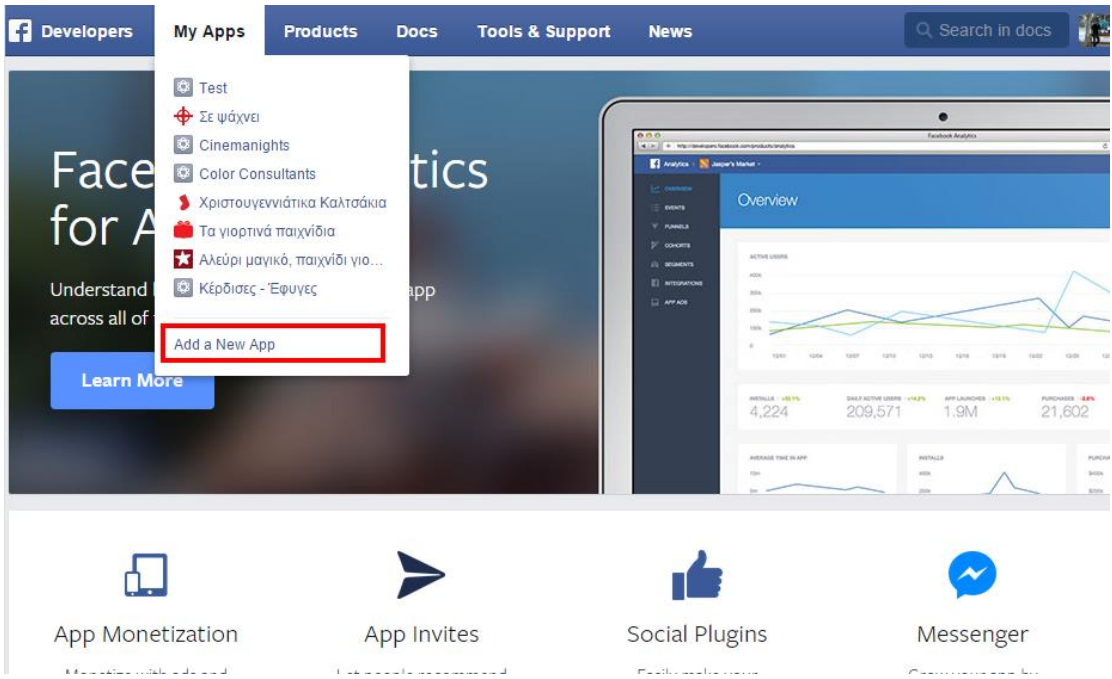

*Δηθόλα 4 Γεκηνπξγία Δθαξκνγήο Facebook*

### **3ν Βήκα**

- Στο popup που θα μας εμφανίσει επιλέγουμε το Website. μετά στο πεδίο πληκτρολογούμε το όνομα που θα έχει η εφαρμογή και μετά επιλέγουμε "Create a new facebook App ID".

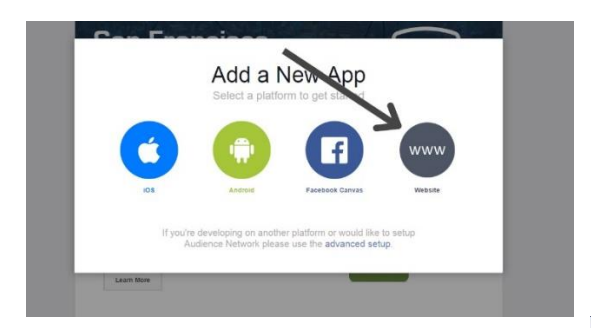

*Δηθόλα 5 Γεκηνπξγία Δθαξκνγήο Facebook*

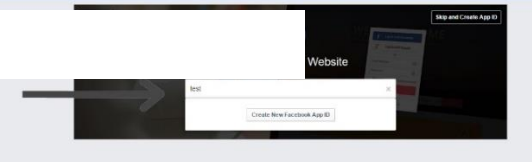

### **4ν Βήκα**

- Στο επόμενο παράθυρο επιλέγουμε "promotions and contest" στο πεδίο category και μετά Create App ID.

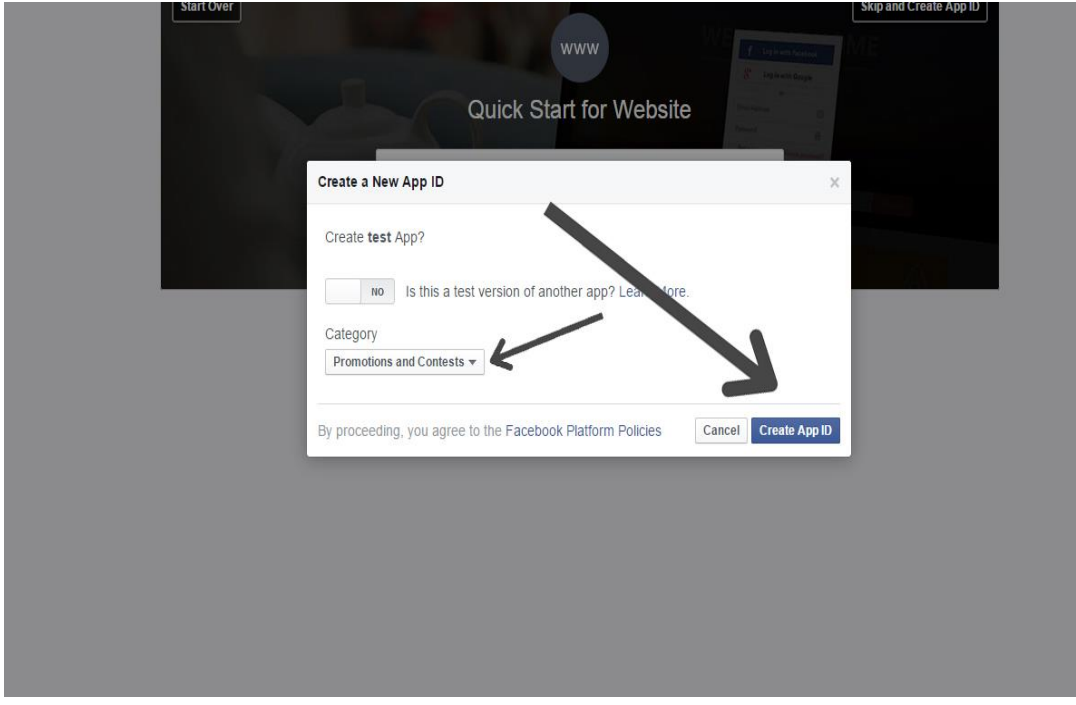

*Δηθόλα 6 Γεκηνπξγία Δθαξκνγήο Facebook*

### **5ν Βήκα**

- Το επόμενο παράθυρο δεν μας ενδιαφέρει οπότε πατάμε πάνω αριστερά στο "My Apps" και επιλέγουμε την εφαρμογή που μόλις δημιουργήσαμε.

### **6ν Βήκα**

• Απο το μενού αριστερά επιλέγουμε "Settings".

- Στο πεδίο domains βάζουμε το domain της εφαρμογής μας, Ας υποθέσουμε πως είναι myfacebookapp.com
- Αν η εφαρμογή μας είναι σε άλλο Domain τότε βάζουμε το αντίστοιχο
- Και μην ξεχνάμε να πατίσουμε "+Add Platform" και μετά να επιλέξουμε "Website"
- Site URL & & Mobile Site URL -> το URL της εφαρμογής (myfacebookapp.com)
- τέλος πατάμε αποθήκευση

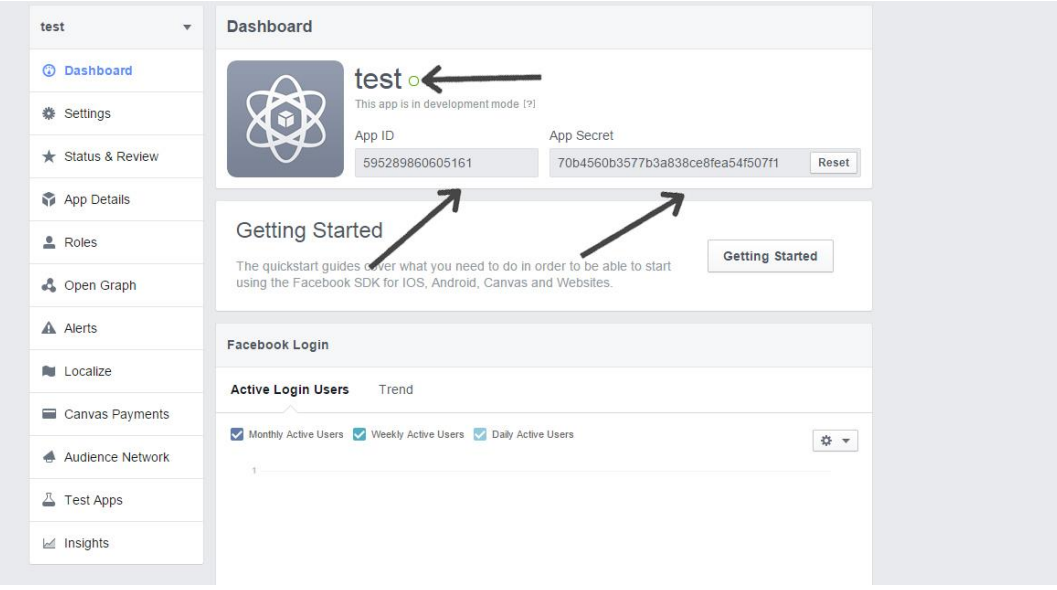

*Δηθόλα 7Γεκηνπξγία Δθαξκνγήο Facebook - Οη ξπζκίζεηο*

### **7ν Σειεπηαίν Βήκα**

- Απο το μενού αριστερά επιλέγουμε "Status & Review". και απλά στο πεδίο που λέει "Do you want to make this app and all its live features available to the general public?", πατάμε το διακοπτάκι ναι γίνει "YES"

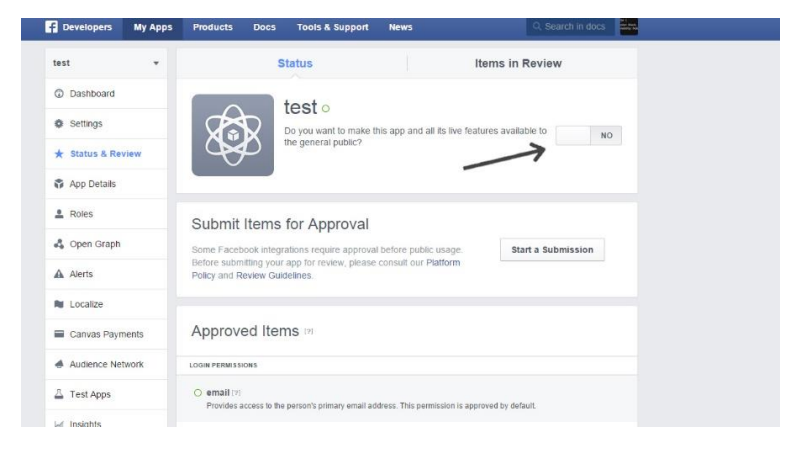

*Δηθόλα 8 Γεκηνπξγία Δθαξκνγήο Facebook - Γεκνζίεπζε ηεο εθαξκνγήο*

### 8ο Βήμα *Αφού έγει ολοκληρωθεί η ανάπτυξη της εφαρμογής*

- Απο το μενού αριστερά επιλέγουμε "Status & Review" Και στα πεδία "Privacy Policy URL" και Terms of "Service URL" βάζουμε το URL με τους όρους χρήσης της εφαρμογής. Συνήθως είναι https://myfacebookapp.com/index.php?page=terms.

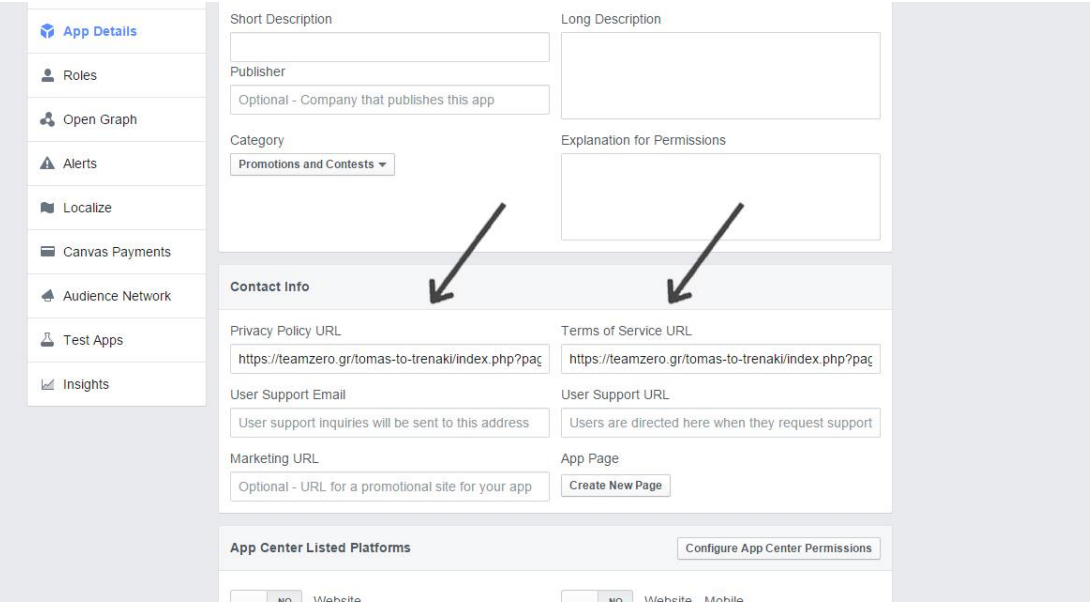

*Δηθόλα 9 Γεκηνπξγία Δθαξκνγήο Facebook - Δηζαγσγή ζπλδέζκσλ γηα ηνπο όξνπο ζπκκεηνρήο*

### Εγκατάσταση

### Ανέβασμα των αρχείων στο FTP

- Προϋποθέτει λογαριασμό σε έναν γώρο φιλοξενίας ιστοσελίδων. Όλοι οι παρογείς υπηρεσιών φιλοξενίας ιστοσελίδων παρέχουν απομακρυσμένη σύνδεση στον Server με πρωτόκολλο FTP(File Transfer Protocol). Επιλέγετε ένα λογισμικό για την διαχείριση του FTP. Για το παράδειγμά μας κάνουμε χρήση του FileZilla.
- Μόλις πραγματοποιήσετε σύνδεση με τον Server θα υπάρχει ένας φάκελος όπου εκεί προσθέτετε τα αρχεία των εφαρμογών ή ιστοσελίδων. Το όνομα αυτού του φακέλου συνήθως είναι public html, htdocs, httpdocs ή www.
- Ανοίγετε αυτόν το φάκελο και ανεβάζετε τα αρχεία του Framework όπως βλέπετε στην εικόνα

#### **Εγκατάσταση**

Αν όλα έχουν γίνει σωστά τότε μας μένει να πατήσουμε στον browser το url που

Παναγιώτης Μπακατσέλος, Γιώργος Μπαρδής 64

είναι ανεβασμένα τα αρχεία, όπως για παράδειγμα myfacebookapp.com.

### **Βήκα 1ν**

Στην σελίδα που θα μας εμφανίσει βάζουμε τα εξής στα πεδία.

- **App machine name:** Θα είναι το όνομα της εφαρμογής και το prefix στα tables που θα δημιουργηθούν στην βάση δεδομένων. ΔΕΝ πρέπει να έχετε κενά παύλες και γενικά σύμβολα εκτός " "
- **Database Name**: Σας ενθαρρύνουμε να έχετε πάντα μια βάση για όλες σας τις εφαρμογές ώστε μετά να είναι εύκολο να υπάρξει μια μεγάλη αποθήκη δεδομένων.
- **Database Username**: Το όνομα χρήστη της Βάσης δεδομένων.
- **· Database Password**: Ο κωδικός που αντιστοιχεί στον χρήστη.

Μόλις τα συμπληρώσουμε όλα πατάμε στην μπλε δισκέτα για να αποθηκευτούν για να πάμε στο επόμενο βήμα.

### **Βήκα 2ν**

Στην επόμενη σελίδα πρέπει να ορίσουμε έναν Κωδικό τον οποίο θα τον γρησιμοποιούμε για να έχουμε πρόσβαση στον Πίνακα ελέγχου της εφαρμογής. Όπου εκεί θα κάνουμε κάποιες παραμετροποιήσεις της εφαρμογής αλλά αυτό θα το δούμε πιο μετά. Συμπληρώνουμε τα πεδία.

- **App ID**: Το app id το οποίο το παίρνουμε από το Facebook.
- **App Secret**: Το App Secret το οποίο το παίρνουμε από το Facebook.

Και πατάμε αποθήκευση.

### Πίνακας Ελέγχου (cpanel.php)

Η σελίδα αυτή είναι αυτή όπου ρυθμίζουμε κάποια πράγματα για την εφαρμογή μας όπως το τι θα εμφανίζει το Share dialog, καταγώρηση όρων γρήσης, Google analytics, και τέλος μια λίστα με το πόσοι έχουν κάνει login

### Σύνθημα

το Σύνθημα είναι αυτό που ορίσαμε κατά την εγκατάσταση του Framework και το χρησιμοποιούμε σαν ένα μικρό έλεγχο ώστε να υπάρχει περιορισμένη πρόσβαση.

# Πίνακας Ελέγχου

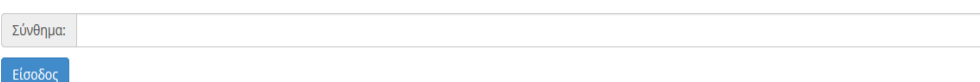

*Εικόνα 10 Η οθόνη Εισόδου του πίνακα ελέγχου* 

### **Βασικά στοιχεία Εφαρμογής.**

Εδώ μπορούμε να διαχειριστούμε το App id και App secret της εφαρμογής μας. Κυρίως μας ενδιαφέρει σε περίπτωση που για κάποιο λόγο αλλάξουμε Facebook εφαρμογή να ενημερώσουμε το App id και App secret.

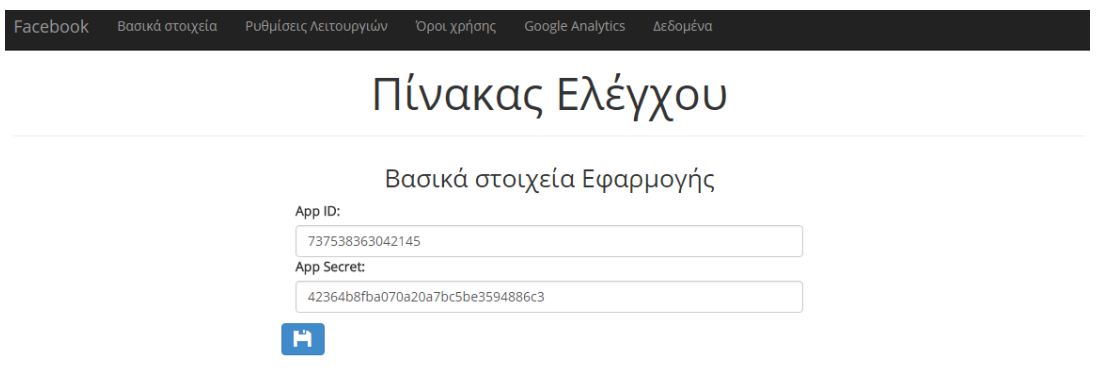

*Δηθόλα 11 Βαζηθά ζηνηρεία*

### Ρυθμίσεις λειτουργιών.

Εδώ ορίζουμε τα στοιχεία που θα εμφανίζονται στην πρόσκληση φίλων και το Share dialog. Για την εικόνα στο Share Dialog το μέγιστο μέγεθος που μπορεί να ανέβει είναι 1MB και τύπος αρχείου PNG. Προτείνεται για καλύτερη εμφάνιση η εικόνα να έχει μέγεθος 600x315px.

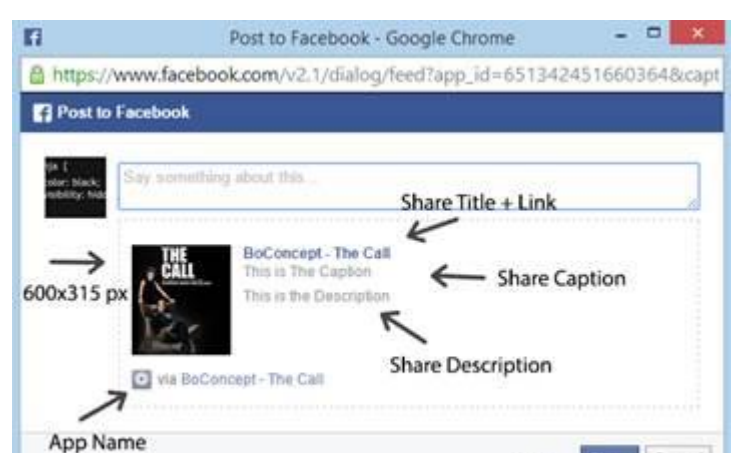

*Δηθόλα 12Share dialog*

### **Όροι χρήσης.**

Εδώ απλά παίρνουμε τους όρους συμμετοχής από το Word για παράδειγμα και κάνουμε αντιγραφή-επικόλληση μέσα στον editor.

### **Google analytics**

Εδώ κάνουμε αντιγραφή επικόλληση το script που μας δίνει η Google (Χωρίς τα  $\langle$ script $\rangle$  tags)

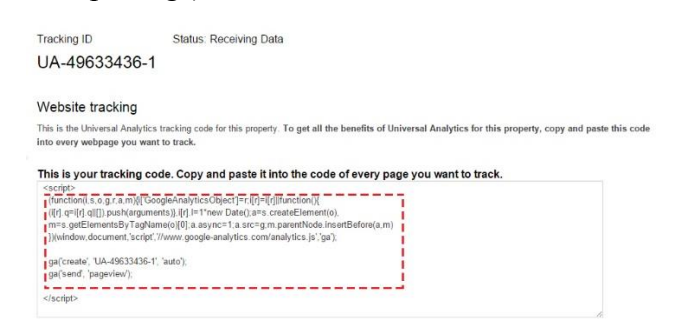

*Δηθόλα 13 Τν Script απν ην Google Analytics*

### **Δεδομένα**

Η λίστα με τους εγγεγραμμένους χρήστες. Εδώ επίσης μπορείτε να δείτε δεδομένα όπως το πόσοι συνολικά φτάσανε μέχρι το τέλος της εφαρμογής, πόσοι νέοι χρήστες μπήκανε σήμερα και επίσης αν θέλετε να διαγράψετε κάποιον χρήστη.

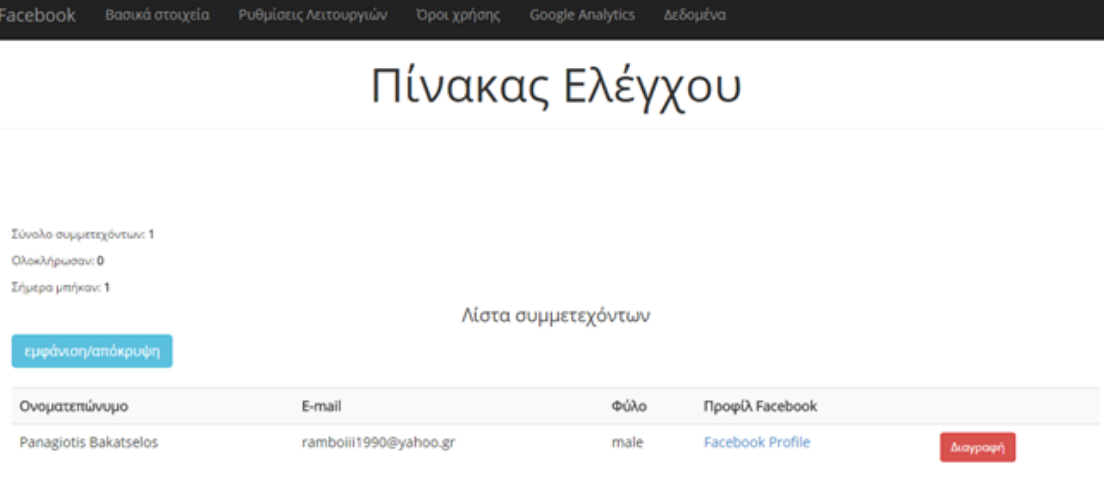

*Δηθόλα 14 Λίζηα ζπκκεηερόλησλ*

### Επίλογος

Οι νέες τεγνολογίες και ιδιαίτερα το Διαδίκτυο έγουν αλλάξει τα δεδομένα στο επιχειρησιακό περιβάλλον, σε όλους τους τομείς. Η νέα γενιά του Web έχει δημιουργήσει εργαλεία τα οποία προσφέρουν ποικίλες λύσεις σε θέματα προβολής, Μάρκετινγκ και Επικοινωνίας.

Η τελευταία τεγνολογική καινοτομία που εμφανίστηκε στον γώρο εργασίας είναι τα social media (Facebook, LinkedIn, Twitter, Hi5) τα οποία έφεραν επανάσταση στον τρόπο που επικοινωνούμε, δημιουργούμε δίκτυα και ανταλλάσσουμε πληροφορίες. Το Twitter, το Facebook και άλλες πλατφόρμες κοινωνικής δικτύωσης έγουν ήδη αποδειγθεί πραγματικό δώρο για τις επιγειρήσεις.

Η χρήση των κοινωνικών δικτύων από τους εργαζομένους στο πλαίσιο της εργασίας τους έχει τη δυναμική να μεταμορφώσει συνολικά τον κόσμο της εργασίας. Πολλές γνωστές εταιρίες αξιοποιούν τις δυνατότητες διασύνδεσης που προσφέρουν τα social media για να ενισχύσουν την παραγωγικότητα, την καινοτομία, τη φήμη, τη συνεργασία και τη δέσμευση των εργαζομένων τους με την εταιρία. Όπως και με το Internet, οι ίδιοι οι εργαζόμενοι μπορεί να ανακαλύψουν τρόπους για να βελτιώσουν τη δουλειά τους.

Ολοένα και περισσότερες επιγειρήσεις ανακαλύπτουν τα οφέλη και τη γρησιμότητα των κοινωνικών δικτύων. Επίσης προσφέρονται πολλά εργαλεία και μάλιστα δωρεάν ή σε πολύ χαμηλή τιμή, των οποίων η σωστή χρήση μπορεί να δημιουργήσει ένα ολοκληρωμένο πλάνο Μάρκετινγκ και Επικοινωνίας που θα οδηγήσει στην επίτευξη του ανταγωνιστικού πλεονεκτήματος. Τα τελευταία χρόνια έχει παρατηρηθεί ιδιαίτερη ανάπτυξη των μικροεφαρμογών σε σελίδες κοινωνικής δικτύωσης, οι οποίες δημιουργήθηκαν για να χρησιμοποιηθούν ως εργαλεία Μάρκετινγκ. Οι μικροεφαρμογές αυτές ποικίλλουν.

Αναμφισβήτητα το κοινωνικό δίκτυο με τη μεγαλύτερη ανταπόκριση και επιρροή παγκοσμίως είναι το Facebook. Παρόλο που δέχεται καθημερινά κριτικές για τον τρόπο που χρησιμοποιεί τα δεδομένα των χρηστών και τις εφαρμογές που φιλοξενεί, παραμένει το κυρίαρχο εργαλείο Μάρκετινγκ στο Διαδίκτυο.

Έτσι, ότι οι μικροεφαρμογές στις σελίδες κοινωνικής δικτύωσης δεν έχουν στόχο μόνο την προβολή και προώθηση μιας επιχείρησης, αλλά να δημιουργηθούν οι κατάλληλες προϋποθέσεις ώστε να δημιουργηθούν σχέσεις εμπιστοσύνης με τους καταναλωτές και συνεπώς να αποκτηθεί το ανταγωνιστικό πλεονέκτημα που θα οδηγήσει σε αύξηση του μεριδίου αγοράς.

Όσο δημοφιλή όμως σαν κοινωνικό δίκτυο και μεγάλο σαν εταιρία είναι το Facebook που προσφέρει την μοναδική δυνατότητα για ενσωμάτωση διαδικτυακών εφαρμογών μέσα στην ίδια την σελίδα του, δεν έχει καθιερώσει καθόλου εύκολη την ενσωμάτωση των διαδικτυακών εφαρμογών με τις υπηρεσίες του. Για αυτό η ανάπτυξη ενός εργαλείου που θα καλύπτει το κενό μεταξύ της ανάπτυξης μιας διαδικτυακής εφαρμογής και τις υπηρεσίες του Facebook κρίθηκε αναγκαία.

Πλέον με την χρήση του Framework που αναπτύχθηκε δεν χρειάζεται να αφιερώνεται χρόνος σε επαναλαμβανόμενα πράγματα και ο καθένας θα μπορεί αν εστιάσει μόνο στις ιδιεταιρότητες της εκάστοτε εφαρμογής του, και μαζί με τα πιο δημοφιλή εργαλεία για την ακόμα ταχύτερη ανάπτυξη διαδικτυακών εφαρμογών θα μπορεί πλέον σε ελάγιστο γρόνο να δημοσιεύσει και να ενσωματώσει την εφαρμογή του στο Facebook.

Τέλος θα μπορούν να υπάρξουν ενημερώσεις με πρόσθετες λειτουργείς όπως γραφήματα για απεικόνιση στατιστικών στοιχείων σχετικά με την χρήση της εφαρμογής και φυσικά θα υπάρξει και επέκταση για την υποστήριξη και άλλων κοινωνικών δικτύων ώστε να μην υπάρχει περιορισμός για την χρήση του αυστηρά με τις υπηρεσίες του Facebook.

# Βιβλιονραφία

- [1] "Quirk: What is eMarketing and how is it better than traditional marketing?," 11 2006. [Online]. Available: https://www.quirk.biz/resources/88/0/What-iseMarketing-and-how-is-it-better-than-traditional-marketing.
- [2] electronicmarkets, "Electronic Markets: History," [Online]. Available: http://www.electronicmarkets.org/about-em/history/.
- [3] B. Smith, "Safety, Privacy, and the Internet Paradox," Brussels, Belgium, 2015.
- [4] D. Chaffey and P. Smith, "New models required," in *Emarketing Excellence Planning and Optimizing Your Digital Marketing Third Edition*, 3rd ed., Amsterdam, Butterworth-Heinemann, 2008, p. 96.
- [5] O. OTLACAN, "peoi.org : Introducing e-Marketing 1.1. A New Discipline is Born," [Online]. Available: http://www.peoi.org/Courses/Coursesen/emarket/emarket1.html.
- [6] "Kapost: A Brief History of Digital Marketing Technology," [Online]. Available: http://kapost.com/history-of-digital-marketing-technology/.
- [7] B. M., e-marketing, Rossili, 2003.
- [8] J. Sterne, World Wide Web Marketing, Wiley, 2001.
- [9] R. Stokes, "the internet in the traditional marketing mix," in *Emarketing The Essential Guide to Digital Marketing*, Cape Town, Quirk eMarketing, 2011, pp. 23 - 28.
- [10] E. Ivkovic, "Dragonsearchmarketing : Common Online Marketing Campaign Goal & Objective Examples," 19 5 2010. [Online]. Available: http://www.dragonsearchmarketing.com/blog/common-online-marketingcampaign-goal-objective-examples/.
- [11] "What Workers Want," [Online]. Available: https://www.randstadusa.com/about/news/what-workers-want-employerbranding-in-a-rebounding-job-market/.
- [12] D. Lyons, "hubspot: What Investors Expect From Modern Marketing Executives," 24 6 2014. [Online]. Available: http://blog.hubspot.com/marketing/investors-expectations-modern-cmo.
- [13] H. Rotfeld, "auburn: WHAT DO STUDENTS WANT?," [Online]. Available: http://www.auburn.edu/~rotfehj/WHATWANT.html.
- [14] M. Davidson, "Raintoday: What Do Buyers Want from Sales and Marketing?," [Online]. Available: http://www.raintoday.com/library/articles/what-do-buyerswant-from-sales-and-marketing/.
- [15] A. Sibley, "Hubspot: What in the Heck Is Co-Marketing?," 1 3 2013. [Online]. Available: http://blog.hubspot.com/blog/tabid/6307/bid/34188/What-in-the-Heck-Is-Co-Marketing.aspx.
- [16] M. Rouse, "http://searchitchannel.techtarget.com/definition/channel-partner," 9 2008. [Online]. Available: http://searchitchannel.techtarget.com/definition/channel-partner.
- [17] R. Stokes, "Affiliate Marketing," in *eMarketing: the essential guide to digital marketing*, Cape Town, Quirk eMarketing, 2011, pp. 223-246.
- [18] b. Ltd, "Slideshare: Top 10 Free Tools for eMarketing," 20 03 2011. [Online]. Available: http://www.slideshare.net/bnetcentric/top-10-free-tools-for-

emarketing.

[19] C. Carter, "Cassiecarter: Online Advertising Is a Waste of Money," [Online]. Available:

http://www.cassiecarter.com/New\_design/online\_advertising.php#\_ftnref4.

- [20] "Hudsonhorizons: The 4 p's of e-marketing," 10 9 2012. [Online]. Available: https://www.hudsonhorizons.com/blog/the-4-ps-of-e-marketing.
- [21] Β. Απδίθνπ, "Δηζαγσγή," in *Απν ηελ πξνμελήηξα ζην γξαθείν ζπλνηθεζίσλ*, Πεδίν, 2010, pp. 11-27.
- [22] Β. Γιακουμάκη, "Globalization and resistance through the internet," *Cultural Anthropology (General of the society for cultural anthropology),* vol. 23, no. Relegious eMarketing, pp. 167-193, 2004.
- [23] Β. Αυδίκος, Λαϊκός πολιτισμός και διαδίκτυο, Πεδίο, 2010.
- [24] T. Grahl, "timgrahl: The 6 types of social media," [Online]. Available: http://timgrahl.com/the-6-types-of-social-media/.
- [25] F. Sareah, "Smallbiztrends: Interesting Statistics for the Top 10 Social Media Sites," 26 07 2015. [Online]. Available: http://smallbiztrends.com/2015/07/social-media-sites-statistics.html.
- [26] T. C. Team, "corephp: Seven Reasons Why You Should Use Internet Marketing for Your Business," [Online]. Available: https://www.corephp.com/blog/sevenreasons-why-you-should-use-internet-marketing-for-your-business/.
- [27] J. DeMers, "Forbes: The Top 10 Benefits Of Social Media Marketing," 11 8 2014. [Online]. Available: http://www.forbes.com/sites/jaysondemers/2014/08/11/the-top-10-benefits-ofsocial-media-marketing/2/.
- [28] D. Swanbrow, "University of Michigan Institute for Social Research: Facebook use predicts declines in happiness, new study finds," 14 August 2013. [Online]. Available: http://home.isr.umich.edu/releases/facebook-use-predicts-declines-inhappiness-new-study-finds/.
- [29] N. Carlson, "At Last The Full Story Of How Facebook Was Founded," Business Insider, 5 3 2010. [Online].
- [30] R. C. and C. T., How Social Network Analysis can help to measure cohesion in Collaborative Distance Learning, Designing for Change in Networked Learning Environments, Proceeding of the International Support for Collaborative Learning, vol. 3, 2003, pp. 343-352.
- [31] D. Chaffey and P. Smith, "Using social media to solve business," in *EMarketing eXcellence: planning and optimizing your digital marketing*, Amsterdam, Butterworth-Heinemann, 2008, pp. 371-373.
- [32] R. Stokes, "Social Media Channels Social Media Strategy.," in *eMarketing: the essential guide to digital marketing*, Cape Town, Quirk eMarketing, 2011, pp. 333-391.
- [33] A. Gupta, "Socialmediatoday: How Brands Are Using Facebook Apps for Contests and Campaigns," 07 07 2011. [Online]. Available: http://www.socialmediatoday.com/content/how-brands-are-using-facebook-appscontests-and-campaigns.
- [34] M. Patterson, "What Is an API, and Why Does It Matter?," 3 4 2015. [Online]. Available: http://sproutsocial.com/insights/what-is-an-api/.
- [35] "Facebook API," [Online]. Available:

http://www.programmableweb.com/api/facebook.

- [36] "Ouickstart: Facebook SDK for JavaScript.," [Online]. Available: https://developers.facebook.com/docs/javascript/quickstart/v2.4.
- [37] "Facebook SDK for PHP," [Online]. Available: https://developers.facebook.com/docs/reference/php/5.0.0.
- [38] K. FINLEY, "Does Facebook Really Have the Worst API?," 11 8 2011. [Online]. Available: http://readwrite.com/2011/08/11/poll-does-facebook-really-have.
- [39] Takwing, "Why People Think Facebook Documentation Is Really Bad," 13 7 2011. [Online]. Available: http://www.fb-developers.info/blog/2011/why-peoplethink-facebook-documentation-sucks/.
- [40] L. Josh, "Frontend vs. Backend," 25 9 2012. [Online]. Available: http://blog.teamtreehouse.com/i-dont-speak-your-language-frontend-vs-backend.
- [41] D. Jon, "Structuring Documents for the Web.," in *Beginning HTML, XHTML, CSS, and JavaScript*, Hoboken, NJ, Wiley, 2010, p. 3.
- [42] D. Jon, "Cascading Style Sheets," in *Beginning HTML, XHTML, CSS, and JavaScript*, Hoboken, NJ, Wiley, 2010, pp. 243-45.
- [43] R. Nixon, "Exploring JavaScript," in *Learning PHP, MySQL, and JavaScript*, Beijing, O'Reilly, 2014, p. 309.
- [44] M. Rouse, "What Is Apache? Definition from WhatIs.com.," 20 4 2014. [Online]. Available: http://searchsoa.techtarget.com/definition/Apache.
- [45] R. Nixon, "Introduction to MySQL," in *Learning PHP, MySQL Et JavaScript: With JQuery, CSS Et HTML 5*, 4 ed., Beijing, Köln, O'Reilly, 2014.
- [46] R. Lerdorf and K. Tatroe, "Introduction to PHP," in *Programming PHP*, Beijing, O'Reilly, 2013.
- [47] C. Pitt, "Chapter 1/Introduction to MVC," in *Pro PHP MVC*, New York, Apress, 2012.
- [48] awwwards-team, "Awwwards: What are Frameworks? 22 Best Responsive CSS Frameworks for Web Design," 20 2 2013. [Online]. Available: http://www.awwwards.com/what-are-frameworks-22-best-responsive-cssframeworks-for-web-design.html.
- [49] H. Cassim, "Ostraining: Using Frameworks to Build Websites and Web Applications," 4 11 2013. [Online]. Available: https://www.ostraining.com/blog/webdesign/frameworks/.
- [50] A. Shenoy and U. Sossou, "Getting Started with Bootstrap.," in *Learning Bootstrap: Unearth the Potential of Bootstrap to Create Responsive Web Pages Using Modern Techniques.*, Birmingham, UK, Packt Publishing, 2014, p. 7.
- [51] S. L. F., "Scripting and Applications / ECMAScript, JavaS-cript, and JQuery," in *Web Standards: Mastering HTML5, CSS3, and XML*, new York, Apress, 2014, p. 214.
- [52] M. Peters, "HOW TO: Get Started With Google Analytics," 24 05 2011. [Online]. Available: http://mashable.com/2011/05/23/how-to-use-google-analytics/.
- [53] Χτούρης, Παπάνης and Ρόντος, Τα κοινωνικά δίκτυα, Ελληνική Κοινωνική Έρευνα -Greek Social Research, 2004.
- [54] C. Haythornthwaite, "Social Networks and Internet Connectivity Effects," in *Information, Communication and Society*, vol. 8, 2005, pp. 125-47.
- [55] E. Laviniu and M. Florin, "Review of Management and Economic Engineering," in *Pros and cons of corporate social networks*, vol. 10, 2011, pp. 89-92.
- [56] E. Laviniu and M. Florin, "Information, Communication and Society," in *Pros and cons of corporate social networks*, 2011, pp. 125-47.
- [57] C. Roger, "Sync your Address Book with FaceBook," [Online]. Available: http://facebooksync.en.softonic.com.
- [58] B. L., S. T., B. D. and K. E., "All your contacts Are Belong to Us: Automated Identity Theft Attacks on Social Networks. Proceedings of the 18th International Conference on World Wide Web," EURECOM, 2009.
- [59] "Graph API user," [Online]. Available: https://developers.facebook.com/docs/graph-api/reference/user.
- [60] D. Chaffey and P. Smith, Emarketing Excellence Planning and Optimizing Your Digital Marketing, 3 ed., Amsterdam: Butterworth-Heinemann, 2008.
- [61] H. Daoud, "Socialmediaexaminer: 8 Essential Elements of a Social Media Marketing Strategy," 16 7 2014. [Online]. Available: http://www.socialmediaexaminer.com/essential-elements-social-mediamarketing-strategy/.

# Παράρτημα

Index.php

 $1.$  <?php  $\begin{array}{ccc} 2. & \frac{1}{2} \\ 3. & * \end{array}$ 3. \* @author Panagiotis Bakatselos, Giorgos Bardis  $\begin{matrix} 4. & * \\ 5. & * \end{matrix}$ 5. \* Just the front page of the app, every request is going through this file. 6. \*  $7. *$ / 8. 9. 10.  $11. / **$ 12. \* Just a small check to see if it is the first time the app is launched. 13. \* If it is the first time then an install should begin. After the installat ion 14. \* the file install.ini is deleted.  $15. *1$ 16. **if** (file\_exists('scripts/helpers/install.ini')) 17. { 18. header('Location: install.php');<br>19. die(): 19. **die**();  $20.$ } 21. 22. //fire up the engines 23. **require\_once** 'scripts/library.php'; 24. **require\_once** 'views/static/header.php'; 25. **require\_once** 'scripts/frontController.php'; 26. **require\_once** 'views/static/footer.php';

install.php

```
1. <?php 
2. /**
3. * @authors Panagiotis Bakatselos, Giorgos Bardis
4. *
5. * This is a separate file just for the installation for the framework
6. */
7. 
8. include 'views/static/header.php'; 
9. 
10. ?>
11. 
12. <div id="installer" class="container"> 
\frac{13}{14}.
14. <div class="page-header"> 
15. <h1>Facebook application v1.2 Installation<br /> 
               <small>Basic Database Information - Step 1/2</small>
17. \langle/h1\rangle18. </div> 
19. 
20. <div id="result" class="row"><p></p></div> 
21. 
22. <div id="heading" class="row"> 
23. <p class="col-md-offset-3 col-lg-offset-3 col-md-6 col-lg-6"> 
24. Database connection setup. please Fill in the form and save 
25. to complete the installation process! 
26. \langle /p \rangle27. </div>
28.
```

```
29. \times! -- Database Form -->
30. 
31. <div id="dbform" class="col-md-offset-3 col-lg-offset-3 col-md-6 col-lg-
    6"32. 
33. <div> 
34. <label>App machine name:</label> 
                 35. <input type="text" id="appname" class="form-
  control" placeholder="Appname" /> 
36. </div> 
\begin{array}{c} 37 \\ 38 \end{array}38. <div> 
39. <label>Database Name:</label> 
                 40. <input type="text" id="dbname" class="form-control" /> 
41. </div> 
\frac{42}{43}.
             43. <div> 
44. <label>Database Username:</label> 
45. <input type="text" id="dbuname" class="form-
 control" placeholder="Username" /> 
46. \langle/div>
47. 
48. <div> 
49. <label>Database Password:</label> 
                 50. <input type="password" id="dbpass" class="form-
 control" placeholder="Password" /> 
51. </div> 
\frac{52}{53}.
53. \langle \text{div class} = \text{"row"} \rangle<br>54. \langle \text{div class} = \text{"c} \rangle54. <div class="col-lg-6"> 
55. <div> 
56. <label>Host:</label> 
57. \langle in-
    put type="text" value="localhost" id="dbhost" class="form-
    control" placeholder="localhost" /> 
58. \langle /div \rangle<br>59. \langle /div \rangle59. </div> 
60. 
61. <div class="col-lg-6"> 
62. \langle \text{div} \rangle63. <a>
<a>
</abel>Port:</label></abel></abel></abel></abel></abel></abel></abel></abel></abel></abel></abel></abel></abel></abel></abel></abel></abel></abel></abel></abel></abel></abel></abel></abel></abel></abel></abel><
                          64. <input type="text" value="3307" id="dbport" class="form-
 control" placeholder="3306" /> 
65. \langle \text{div} \rangle<br>66. \langle \text{div} \rangle\langle/div\rangle67. </div> 
68. 
69. <div class="row text-right"> 
               70. <div id="install-btn" class="btn btn-primary">Next</div> 
71. </div> 
72.<br>73.
       73. </div> 
74. 
75. <!-- /Database Form --> 
76. 
77. <!-- Setup Form -->
78. 
79. <div id="setupform" class="col-md-offset-3 col-lg-offset-3 col-md-6 col-
    lg-6"\frac{80}{81}.
             81. <p class="col-xs-12" id="errors"></p> 
\frac{82}{83}.
             83. <div> 
84. <label>Password:</label> 
                 85. <input type="text" id="pass" class="form-
  control" placeholder="A password to access the app's settings" /> 
86. </div>
```
Πλατφόρμα υλοποίησης διαδικτυακών εφαρμογών χρησιμοποιώντας Εφαρμογές Προγραμματισμού Διεπαφής του Facebook

87. 88. <div> 89. <label>App ID:</label> 90. <input type="text" id="appid" **class**="formcontrol" placeholder="Facebook App ID" /> 91. </div>  $92.93.$ 93. <div> 94. <label>App Secret:</label> 95. <input type="text" id="appsecret" **class**="formcontrol" placeholder="Facebook App Secret" /> 96. </div>  $97.98.$ 98. <label **class**="checkbox inline"> 99. <input type="checkbox" id="authgate" value="authgate"> Enable Authorization Gat e 100. </label> 101. 102.  $\langle \text{div class} = \text{``row text-right'''} \rangle$ 103. <div id="save-app" **class**="btn btnprimary">Finish!</div> 104. </div> 105.<br>106.  $\langle$ /div> 107. 108. <!-- /Setup Form --> 109.<br>110. 110. </div> 111. <script type="text/javascript" src="assets/js/functions.js"></script>  $\frac{112}{113}$ . 113. <script type="text/javascript"> 114. 115. \$(document).ready(**function**(){ 116.<br>117. 117. \$('#setupform').hide(); 118. \$('#heading p').hide(); 119. 120. //Database installation script. 121.<br>122. 122. \$('#install-btn').click(**function**(){  $\frac{123}{124}$ . var dbdata = **new** Array(); 125. 126. dbdata['appname'] = \$('#appname').val(); 127. dbdata['host'] = \$('#dbhost').val(); 128. dbdata['port'] = \$('#dbport').val(); 129. dbdata['name'] = \$('#dbname').val(); 130. dbdata['user'] = \$('#dbuname').val(); 131.  $dbdata['pass'] = $('#dbpass').val();$  $\frac{132}{133}$ . 133. \$.post('scripts/helpers/dbtest.php', {'appname' : dbdata[ 'appname'], 'host' : dbdata['host'], 'port' : dbdata['port'], 'name' : dbdat a['name'], 'user' : dbdata['user'], 'pass' : dbdata['pass']}, **function**(ret){  $134$ 135. **if**(ret != true){ 136. 137. \$('#result p').removeAttr('class').addClass('aler t alert-danger col-md-12 col-lg-12').html('<strong>Warning!</strong> there was an error in the database crea tion. The script reported:<br />>/> /><pre>'+ret+'</pre>');  $\frac{138}{139}$ . 139. }**else**{ 140.

```
141. $('#result p').removeAttr('class').addClass('aler
   t alert-success col-md-12 col-lg-
   12').html('<strong>Great!</strong> The database installation completed succe
   ssfully!').delay(2000).fadeOut(2000); 
142. 
143. $('#dbform').fadeOut(1000); 
144. $('#setupform').delay(3500).fadeIn(1000); 
145.<br>146.
                           146. $('.page-header small').html('Application setup -
    Step 2/2'); 
\frac{147}{148}.
                            148. $('#heading p').delay(1000).fadeIn(1000); 
149. 
150. } 
\frac{151}{152}152. });
153. 
154. }); 
155. 
156. //Application setup script.
157. 
158. $('#save-app').click(function(){ 
159. 
160. var setdata = new Array(); 
                    var errors = false;
162. 
163. setdata['pass'] = $('#pass').val();164. setdata['appid'] = \oint('#appid').val();<br>165. setdata['secret'] = \oint('#appsecret').v
                    setdata['secret'] = $('#appsecret').val();
166. 
167. if(setdata['pass'] == '' || setdata['appid'] == '' || set
   data['secret'] ==168. {
                        errors = true;
170. } 
171.<br>172.
                    if(errors)
173. { 
174. $('#errors').removeAttr('class').addClass('alert aler
   t-danger col-md-12 col-lg-
   12').html('<strong>Warning!</strong> All fields are required ');<br>.   
175. } 
176. else 
177. {
                        178. $.post('scripts/helpers/saveSettings.php', { 'pass':
   setda-
   da-
   ta['pass'], 'appid': setdata['appid'], 'secret': setdata['secret'], 'likegat
   e': 0, 'authgate': 1 }, function(ret){ 
179. 
180. if(ret == true){ 
\frac{181}{182}.
                               $('#setupform'). fadeOut(3000);
183. $('#heading p').fadeOut(3000);
184. 
185. $('#result p').removeAttr('class').addClass('
   alert alert-success col-md-12 col-lg-
   12').html('<strong>Congratulations!</strong> The settings were stored for yo
   ur application. Click <a href="index.php">here</a> to go to the first page o
   f the app or click \langle a \rangle href="cpanel.php">here\langle a \rangle to go to the settings page.
    ').fadeIn(3000); 
186. 
187. } 
188.<br>189.
189. }); 
190. } 
191.
```
Πλατφόρμα υλοποίησης διαδικτυακών εφαρμογών χρησιμοποιώντας Εφαρμογές Προγραμματισμού Διεπαφής του Facebook

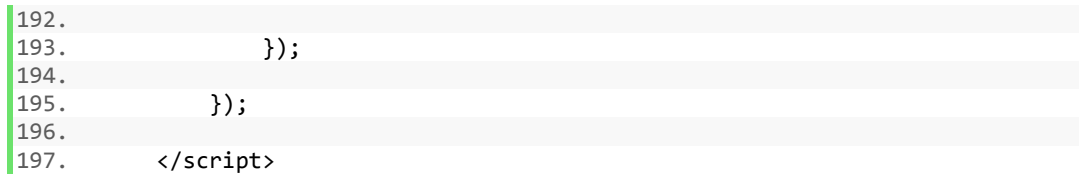

Views/static/404.php

```
1. <?php
2. / **3. * The 404 default page in case a view is requested that does not exist 4. */
   */
5. ?>
6. 
7. <div class="container"> 
8. <div class="jumbotron"> 
9. <h1>404: η σελίδα δεν βρέθηκε</h1>
10. </div> 
11. \times/div>
```
Views/static/footer.php

```
1. <?php
\frac{1}{2}. /**
3. * The general footer markup
4. */ 
5. ?>
6. 
7. <div id="terms"><p><a href="?page=terms" target="_blank">Όροι
    συμμετοχής</a></p></div>
8. 
9. <?php $conn=null; ?>
10. <script type="text/javascript" src="assets/js/functions.js"></script> 
11. \lt/body12. 
13. \times / \text{html}
```
Views/static/header.php

```
1. <?php
2. / **3. * The general header markup
4. *15. ?>
6. <!DOCTYPE html> 
7. 
8. <html> 
9. <head>
10. <meta charset="utf-8"/> 
11. <meta http-equiv="Content-Type" content="text/html; charset=utf-8" /> 
12. <meta name="viewport" content="width=device-width,initial-
  scale=1,minimum-scale=1,maximum-scale=1" /> 
13. <title><?= APPNAME?></title> 
14. <!-- Style Sheets -->
15. <?php 
16. // This dynamically gets all the css files that are inside the folder "a
 ssets/css" 
17. foreach (glob("assets/css/*.css") as $css) 
\begin{array}{cc} 18. & \{19. & \end{array}echo "<link type='text/css' rel='stylesheet' href='$css'>\n";
|20. \t|
```

```
21. ?22. <!-- Style Sheets -->
23. <script src="//ajax.googleapis.com/ajax/libs/jquery/1.11.1/jquery.min.js
   "></script> 
24.25. \t\t\t <b>1-- Google Analysis</b>26. <script type="text/javascript"> 
27. <?php print $sets['google_analytics']; ?> 
28. </script> 
       29. <!-- Google Analytics --> 
30. </head> 
31. 
32. <b>body</b> <br>33. <b>ddi</b>33. <div id="fb-root"></div><br>34. <script>
34. <script><br>35. window
35. window.fbAsyncInit = function() { 
         36. FB.init({ 
37. appId : '<?php print $sets['app_id']; ?>', 
38. xfbml : true, 
39. status : true,
40. cookie : true, 
41. version : 'v2.2' 
42. }); 
\frac{43}{44}.
            FB. https = true;
45. 
46. FB.Canvas.setAutoGrow();<br>47. // ADD ADDITIONAL FACEBO
47. // ADD ADDITIONAL FACEBOOK CODE HERE 
          \};
49. 
50. (function(d, s, id){ 
51. var js, fjs = d.getElementsByTagName(s)[0]; 
52. if (d.getElementById(id)) {return;} 
            is = d.createElement(s); js.id = id;54. js.src = "//connect.facebook.net/en_US/sdk.js";<br>55. fis.parentNode.insertBefore(is.fis);
55. fjs.parentNode.insertBefore(js, fjs);<br>56. Mdocument. 'script'. 'facebook-issdk')
         56. }(document, 'script', 'facebook-jssdk')); 
57. </script> 
58. <!-- Loading indicator --> 
59. <div id="loading"> 
60. <center> 
                61. <div class="spinner"> 
62. <div class="dot1"></div> 
63. <div class="dot2"></div> 
               64. </div> 
65. </center> 
66. </div> 
67. <!-- Loading indicator -->
```
Views/static/terms.php

```
1. <?php
2. / *** This is the page for the app terms of use
\begin{vmatrix} 3 & * & T \\ 4 & * & \end{vmatrix}5. ?> 
6. 
7. <div id="termswrapper" class="container"> 
8. 
9. <?php if ($sets['app_terms'] != ''): ?> 
10. <?php print $sets['app_terms']; ?>
11. <?php else: ?> 
12. <h2>\hat{\mathbf{I}}^{\prime\prime} \hat{\mathbf{I}}^{\prime\prime} \hat{\mathbf{I}}^{\prime} +
   <u></u>Ϊ‡ÎμΪ"Îμ καΪ"αΪ‡Ϊ‰Ϊ® ήΪƒÎμΪακΪŒÎ¼Î± ÏŒΪ® Ì¿Ϊ…Ϊ, χΪ® ήΪƒÎ⋅Ϊ,</h2>
13. <?php endif; ?> 
14. <p class="text-center">
```
Πλατφόρμα υλοποίησης διαδικτυακών εφαρμογών χρησιμοποιώντας Εφαρμογές Προγραμματισμού Διεπαφής του Facebook

```
15. <a class="btn btn-success" href="?page=game">Î Î<sup>-</sup>Ïfω</a>
16. \langle/p>
17. 
18. 
19. <script type="text/javascript"> 
20. $(document).load(function() { 
21. $('#terms').hide(); 
22.} });
23. </script> 
24. \times /div>25. 
26. \lt/body
```
Views/auth.php

```
1. <?php
2. /*3. * This is the first page of the app if the user isn't logged in
4. * please feel free to remove the markup and create your Application
5. * specific markup
6. */ 
7. ?> 
8. 
9. <div id="auth" class="container"> 
10. 
11. <div class="jumbotron"> 
\begin{array}{c} 12. \\ 13. \end{array}13. <h1>Hello, world!</h1> 
14. <br /> <p>Φαίνεται πως μόλις ξεκινήσαμε να φτιάχνετε μια εφαρμογή. Εδώ εί-
ναι η αρχικό ςελύδα, για να ςυνεχόςετε πατόςτε ςτο κουμπύ "Εύςοδοσ"</p>
            <p>Σιγουρευτείτε πρίν να έχετε ρυθμίσει κατάλληλα τις ρυθμίσεις της
   εφαρμογής στο Facebook.</p>
16. <p class="text-center"><a href="javascript:login('email')"
   class="btn btn-primary btn-lg">Εύςοδοσ με Facebook</a></p> 
17. </div> 
18. 
19. \times /div
```
Views/game.php

```
1. <?php
2. / **3. * This is the second page (we can say main page) of the app
4. * where the user is stored in the database and here you can create
5. * the main content of your app
6. */ 
7. ?> 
8. 
9. <?php 
10. $dev = $_SERVER['HTTP_USER_AGENT']; 
11. $recDate = date('Y-m-d');12. $app->insertDB(APPNAME.'_users', array( 
13. 
user_fb_id',<br>14. 
user firstna
14. 
<br>
15. 
user lastname',<br>
15. 
luser lastname',
              'user_lastname',
16. 
user_email',<br>
17. 
user_eender'
17. 
user_gender',<br>
18. 
user_link'.
\begin{array}{lll} 18. & & 'user\_link', \\ 19. & & 'user\_dev', \end{array}'user<sup>_dev'</sup>,
20. 'user_rec_date'), 
21. array( 
              22. $fbuser['id'], 
23. $fbuser['first_name'], 
24. $fbuser['last_name'],
```
```
25. $fbuser['email'], 
26. $fbuser['gender'],
27. $fbuser['profileURL'], 
28. $dev,
29. $recDate)
30. ); 
31. 
32. ?>
33. 
34. <div id="game"> 
\frac{35}{36}.
       36. <div class="jumbotron">
\begin{array}{c} 37 \\ 38 \end{array}38. <h1>Γειϊ ςου <?= $fbuser['first_name'] ?></h1>
39. <p>Μόλις πραγματοποίησες είσοδο και πλέον βρήσκεσαι στην σελίδα
   "Game"</p>
40. <p>Τα παρακάτω στοιχεία επέστρεψαν απο το API του Facebook.</p>
41. <ul>
42. <li><?= $fbuser['id'] ?></li>
43. <li><?= $fbuser['first_name'] ?></li>
               44. <li><?= $fbuser['last_name'] ?></li>
45. <li><?= $fbuser['email'] ?></li>
46. <li><?= $fbuser['gender'] ?></li>
47. <li><?= $fbuser['profileURL'] ?></li>
48. \langle \text{UL}\rangle49.50. <p>Πάτησε στο κουμπί παρακάτω για να ολοκληρωθέι η διαδικασία της
   εφαρμογής σου!.</p>
\begin{array}{c} 51. \\ 52. \end{array}52. <p><a href="?page=congrats" class="btn btn-primary">Συνϋχεια</a></p>
\frac{53}{54}.
       \langle/div>
55. \times /div>
```
Views/concrats.php

```
1. <?php
\begin{matrix} 2. & /* \\ 3. & * \end{matrix}* This is the last page feel free to delete the markup and add your own!
4. */ 
5. ?>
6. 
7. <div id="congrats">
8. 
9. <div class="jumbotron">
10. 
11. <h1>Συγχαριτήρια</h1>
12. <p>Ολοκληρώθηκε η διαδικασία της εφαρμογής και πλέον είσαι στην τε-
   λική σελίδα</p>
13.
14. <p>Αν θέλετε να επιστρέψετε στην προηγούμενη σελίδα πατίστε στο κου-
    μπύ "Επιςτροφό"</p>
\frac{15}{16}.
            16. <p><a href="?page=game" class="btn btn-primary">Επιςτροφό</a></p>
17.
18. <p> <a href="javascript:timelineShare()" class="btn btn-
   info">Share</a>
19. <a href="javascript:appRequestReturn(15)" class="btn btn-
    success">Invite</a>
20. \langle/p>
21.
22. <br />
<p>Για να δείτε περισσότερες λεπτομέρειες σχετικά με την εφαρμογή
   μπορείτε να επισκευτήτε τον πίνακα ελέγχου</p>
\vert 23.
```

```
<b><a href="cpanel.php" class="btn btn-success">Πίνακας
24.ελέγχου</a></p>
25.
26.
         \langle/div>
27.
28. \times / \text{div}29.
```
Scripts/library.php

```
1. <?php
2. / *** @author Panagiotis Bakatselos, Giorgos Bardis
\overline{\mathbf{z}}4. * @package Mobile detect is used here http://mobiledetect.net/
5. * This file controls the data of the Shutterspeed project, initiates all th
   e objects and
6. * connections with the Database and other files required for the app to run
\begin{bmatrix} 7. \\ 8. \end{bmatrix}*9. head-
    er('p3p: CP="NOI ADM DEV PSAi COM NAV OUR OTR STP IND DEM HONK CAO PSA OUR"'
    ); //Required for Facebook apps to run on Microsoft Internet Explorer
10.
11. date_default_timezone_set('Europe/Athens');
12.13. session start();
14.
15. // We include the apropriate libraries to work with in the app.
1617. require once "inc/db settings.php";
18. require_once "inc/Mobile Detect.php":
19. require once "inc/fb init.php";
20. require once "inc/MainFramework.php";
21.22. // Establishing connection with the database.
23.
24. $host='mysql:host='.DBHOST.';port='.DBPORT.';dbname='.DBNAME.';';
25.try
26. {
27.
       $conn = new PDO($host, DBUSER, DBPASS, array(PDO::MYSQL_ATTR_INIT_COMMAN
  D \Rightarrow "SET NAMES utf8"));
28.
       $conn->setAttribute(PDO::ATTR ERRMODE, PDO::ERRMODE EXCEPTION);
29.}
30. catch(PDOException $e)
31. {
        print 'ERROR: '.$e->getMessage();
32.33.}34.35. // Initializing the objects we are going to use.
36.
37.$device = new Mobile Detect();
38.
39. //this is a small workaround to redirect from facebook if the user comes fro
   m<sub>a</sub>40. //mobile device.
41. if(isset($_GET['m'])){
42. if(!$ device->$15 \text{Mobile}()\frac{43}{44}.
            header('Location: https://www.facebook.com/');
        \rightarrow45.}
46.
47.$app = new MainFramework();
48.
49.$sets = $app->getSettings();
```
## Scripts/frontController

```
1. <?php
2. / **3. * @author Panagiotis Bakatselos, Giorgos Bardis
4. *
5. * This is the main controller of the app that works mostly as a router
6. * reads the get requests and returns the appropriate view and also checks
7. * if the user is authenticated.
\begin{matrix} 8 & * \\ 9 & * \end{matrix}*/
10. 
11. //Login check 
12. if(\frac{1}{2}app - \frac{1}{1}) = false && \frac{1}{2}sets and gate' == true)
\frac{13.}{14.}$auth = false;15.}
16. else 
17. { 
18. $auth = true;19.}
20. 
21. //Terms of Use page override. 
22. if(isset($_GET['page']) && $_GET['page'] == 'terms') 
\frac{23.}{24.}24. include 'views/static/terms.php'; 
25. include 'views/static/footer.php';<br>26. die();
       26. die(); 
27.}
28. 
29. /**
30. * Chekcs if the user has authorized the app and if not, displays and stops
 at the login gate.
31. */32. if($auth == false) 
33. { 
34. include 'views/auth.php'; 
35. } 
36. 
37. /**
38. * After the user has authorized the app, he is moved around in the rest of
  the pages
39. * using $_GET requests. The variable $_GET['page'] holds the name of the pa
    ge to be displayed.
40. * If a requested page does not exist, a custom 404 page appears.
41. */ 
42. if($auth == true && isset($_GET['page'])) 
43. {<br>44.44. $page = $GET['page'];<br>45. $fullPath = 'views/'.$45. $fullPath = 'views/'.$page.'.php'; 
46. 
47. if (!file_exists($fullPath)) 
48. { 
49. $fullPath = 'views/static/404.php';50. } 
51. 
52. include $fullPath; 
53. } 
54. 
55. /**
56. * If the user has come fresh from the authorization link or refreshed the F
  acebook page he is landed
57. * at the first page of the application.
58. */ 
59. if($auth == true && !isset($_GET['page'])) 
60. {
```

```
$count = $app-61.
    >countParticipations(APPNAME.'_participations', $fbuser['id']);
62.
63.
        if(\text{6count} > 0) { \text{6page} = 'congrats'; }else{$page = 'game';}
64.
65.
        include 'views/'.$page.'.php';
66.}
67.
68. //end of frontController.php
```
Scripts/inc/ MainFramework.php

```
1. <?php
2.
3. / **4. * The main class of the framework.
    * Contains usefull methods for working with the database
5.6. * and Facebook's API.
7.8. * @author Panagiotis Bakatselos, Giorgos Bardis
    *<sup>Q</sup>
\overline{10}.
11. class MainFramework{
12.13.public function getSettings(){
14.15.
            global $conn;
16.
17.
            try{
                $select = "SELECT * FROM ".APPNAME." settings";
18.
19.
                $query = $conn->prepare($select);
20.
                $query->execute();
21.$sets = $query->fetch(PDO::FETCH_ASSOC);
22.}catch(PDOException $e){
23.print 'ERROR: '.$e->getMessage();
24.25.26.return $sets;
27.
28.
29.
30.
        7***31.* The auth method checks and declares if the user has authorized the ap
32.plication.
33.
         * @param Integer $uid //Logged in User ID
34.
         * @return Boolean $auth
         *35.
36.public function auth() {
37.
38.
            $auth = false;39.
40.
           if(isset(\$ <b>SESSION['logged']</b>)) { //Non-}authenticated users have no cookie
41.
                $auth = true;42.
            }
43.
44.return $auth;
45.
46.
        \mathcal{E}47.
48.
49.
         * Easier to use method than to create a whole query in PDO. It is a php
50.
         * version of the INSERT INTO query and stores records in the database
         * @param String $table The table we want to insert the values
51.
```
75

```
52. * @param Array $fields The table fields arranged in an array
        * @param Array
                            $values The values that should be in the same order
53.
   as the table fields.
54. * @return Boolean $inserted
         *55.
56.
        public function insertDB($table, $fields, $values){
57.
            global $conn;
58.
            $inserted = false;$fieldslist = '';59.
            $valueNum = '';60.
61.
62.
            foreach($fields as $field){
63.
                $fieldslist.=$field.', ';
64.
                $valueNum = '?, ';
65.
            \mathcal{E}66.
67.
            $fieldslist = substr($fieldsList, 0, -2); //removes the last two characters from the string
68.
            $valueNum = substr($valueNum, 0, -2);69.
70.
            try{
71.
                $query = $conn->prepare("INSERT INTO ".$table." (".$fieldsList.") VALUES (".$valueNum.")");
72.
                $query->execute($values);
73.
                $insected = true;74.
            }catch(PDOException $e){
75.
                return 'ERROR: '.$e->getMessage();
76.
77.
78.
            return $inserted;
79
        \mathcal{E}80.
        1**81.
      * This method counts the userids on a specific table (participation on
82.most cases)
83.
84.
         * @param String $table the database table name
85.
         * @param String $user the userid
         * @return Int $count
86.
         *87.
88.
        public function countParticipations($table, $user){
89.
            global $conn;
90.
91.
            try{
92.
                $select = "SELECT * FROM ".$table." WHERE user fb id = ?";
93.
                \text{\$query} = \text{\$conn->prepare}(\text{\$select});94.$query->execute(array($user));
95.
                $count = $query - \rowCount();96.
            }catch(PDOException $e){
97.
                print 'ERROR: '.$e->getMessage();
98.
99.
100.
                 return $count;
101.
               \mathcal{F}102.
1031**104.
                * A simple method to create a unique identifier where it might b
  e needed
                * @return String $id
105.
106.
               *public function uniqueID(){
107.
                   $id = m d5(uniqid(time().session id());
108.
109.
                   return $id;
110.111.
112.
```
 $\vert$ 113.

 $\lambda$ 

Scripts/inc/fbInit.php

```
1. <?php
2.
3. if(isset(\$ <b>SESSION['logged']</b> ))4.
5.
        $fbuser = array(6.
       "id" => $_SESSION['logged'],
        "first_name" => $ SESSION['firstName'],
7.
       "last name" => $ SESSION| 'lastName'],
8.
        "email" => $_SESSION['email'],
9.
       "gender" => \overline{\$ SESSION['gender'],
10."profileURL" => 'http://www.facebook.com/'.$_SESSION['logged']
11.12.);13.}
```
Scripts/helpers/saveSettings.php

```
1. <?php
2.
3. require_once '../library.php';
4.
5. $pass = $POST['pass'];
6. $appid = \overline{\$} POST['appid'];
7. $secret = $_POST['secret'];<br>8. $likegate = $_POST['likegate'];<br>9. $authgate = $_POST['authgate'];
10.11.$app-
    >in-sertDB(APPNAME.' settings', array('passphrase', 'app id', 'app secret', 'lik
    e_gate', 'auth_gate'), array($pass, $appid, $secret, $likegate, $authgate));
12. unlink('install.ini');
13. print true;
14.15. ?>
```
Scripts/helpers/ajaxCalls.php

```
1. <?php
2. / **3. * @author Panagiotis Bakatselos, wiorgos paruis<br>4. * It is a best practice to have a single file for the ajax calls. Image thi
5. * in the switch statement is a method. The "case" coresponds to the code bl
    ock we want to be executed and is
6. * handled via the $req (request) Variable.
7. *18. require once '../library.php';
9.
10. //The action to be excecuted
11. \frac{6}{5} req = $ POST['req'];
12.
13. if(!empty($_SERVER['HTTP_X_REQUESTED_WITH']) && strtolower($ SERVER['HTTP X
    REQUESTED WITH']) == 'xmlhttprequest')
14. { // AJAX check
15.
```

```
16. switch($req){ 
17. 
18. //Save basic app settings - Called by: settings.php 
           case 'db in basics':
20. 
21. $cookie = $app-
   >updat-
   eDB(APPNAME.'_settings', array('app_id', 'app_secret', 'like_gate', 'auth_ga
   te', 'page_tab_url', 'shortened_url'), array($_POST['appid'], $_POST['appsec
   ret'], $_POST['likegate'], $_POST['authgate'], $_POST['ptab'], $_POST['short
   en'], $sets['passphrase'])); 
22. print $cookie;<br>23. break;
               23. break; 
\frac{24}{25}.
25. //Save interacting pages settings - Called by: settings.php<br>26 (ase 'dh in nages':
           26. case 'db_in_pages': 
27. 
28. $ids = explode('|', $_POST['ids']);
29. $names = explode('|', $_POST['names']); 
30. $urls = explode('|', $_POST['urls']); 
31. $cnt = 0;
32. 
33. foreach($ids as $id){ 
34. $app-
   >in-
   sertDB(APPNAME.'_likes', array('page_id', 'page_name', 'page_url', 'page_cli
   cks'), array($id, $names[$cnt], $urls[$cnt], 0)); 
35. $cnt++;\begin{array}{ccc} 36. & & & \end{array}<br>37. b
               37. break; 
38. 
39. //Delete an interacting page - Called by: settings.php<br>40. case 'delete page':
           40. case 'delete_page': 
41. 
42. $dbdelete = $conn-
   >pre-
   pare('DELETE FROM '.APPNAME.' likes WHERE page id = "'.$ POST['pageid'].'"')
   ; 
43. $cookie = $dbdelete->execute();
44. print $cookie;
45. break; 
46. 
47. case 'delete_user': 
48. $uid = $POST['userId'];<br>49. $action = $conn-$action = $conn->prepare('DELETE FROM '.APPNAME.' users WHERE user fb id = "'.$uid.'"');
50. //$action->execute();<br>51. break;
               51. break; 
52. 
53. //Save social app settings - Called by: settings.php 
54. case 'db_in_social': 
55. 
56. $cookie = $app-
   >updat-
    eDB(APPNAME.'_settings', array('invite_text', 'share_title', 'share_caption'
    , 'share_desc', 'share_img'), array($_POST['finvite'], $_POST['title'], $_PO
    ST['caption'], $_POST['desc'], $_POST['shareimg'], $sets['passphrase'])); 
57. print $cookie; 
58. break; 
59.6960. //Save app terms settings - Called by: settings.php<br>61. case 'db in terms':
           case 'db in terms':
62. 
63. $cookie = $app-
   >updat-
   eDB(APPNAME.'_settings', array('app_terms'), array($_POST['terms'], $sets['p_
   assphrase']));
```

```
64.
                 print $cookie:
65.
                 break;
66.
67.
            //Save google analytics code - Called by: settings.php
68.
            case 'db in google':
69.
70.
                 ${\sf cookie} = $app->updat-
    eDB(APPNAME.'_settings', array('google_analytics'), array($_POST['google'],
    $sets['passphrase']));
71.
                 print $cookie;
72.break;
73.
74.
            case 'user_login':
75.
76
                 $ SESSION['logged'] = $ POST['logged'];
77.
                 \sqrt{25} SESSION['firstName'] = $ POST['firstName'];
78.
                 $_SESSION['lastName'] = $_POST['lastName'];
79.
                 $_SESSION['gender'] = $_POST['gender'];
80.
                $ SESSION['email'] = $ POST['email'];
81.
                 break;
82.
83.
            //Pass the app settings and essential information to the jsdk.js fil
    e - Called by: jsdk.js
84.
           case 'stats request':
85.
86.
                 $dbextract2 = $conn->prepare('SELECT * FROM '.APPNAME.' likes');
87.
                 $dbextract2->execute();
88.
                 $page data = $dbextrac{12-}fetchAll();89.
PO
                 $settings = $sets;91.
                 $settings[] = APPNAME;92.
                 foreach($pagedata as $page){
93.
                     $settings[] = $page['page__url'];94\mathcal{E}95.
                 print implode("2α4Ï,", $settings);
96.
                 break;
97.
98.
             //Check the password from the database - Called by: settings.php
99.
            case 'check_pass':
100.
101.
                        if ($POST['pass'] == $sets['passphrase'])102.
103.
                            $_SESSION['lock'] = true;
104.
105.
                            echo 1;106.
                        \mathcal{E}1076150108.
                        €
109.
                            echo 0;
110.
                        }
111
                        break:
112.
113.//Register a like in the database when the user clicks the FB
     like button - Called by: jsdk.js
                    case 'inc likes':
114.
115.
116.
                        $page = $ POST['page'];
117.
118
                        $q = "UPDATE ".APPNAME."_likes SET page_clicks = page_cli
   cks + 1 WHERE page_url = '".$page."'";
119.
                        try{
120.
                            $query = $conn-> prepare ($q);121.$query -) \neq \neq ();
122.
                            \frac{1}{2} and = \frac{1}{2} squery->rowCount();
123.}catch(PDOException $e){
```

```
124.print 'ERROR: '.$e->getMessage();
125.
                        \mathcal{F}126.
127.
                        128.
                        print $mad.' - EOF';
129.
                        break;
130.
131.
                    //Get the friends the user has already sent an app request -
     Called by: functions.js on behalf of any page that has an app request butto
    \overline{p}132.
                    case 'read friends':
133.
134.
                        try{
135.
                             $se-lect = "SELECT * FROM ".APPNAME." friends WHERE user fb id = ?";\frac{1}{2} squery = $conn->prepare($select);
136.
137.
                             $query->execute(array($_SESSION['logged']));
                            $invites = $query - $fetchAll();138.
139.
                        }catch(PDOException $e){
140.echo 'ERROR: '.$e->getMessage();
141.
                         ł
142.
                        $list = '';143.
144.
                        foreach($invites as $invite){
                             $list := $invite['friend_id'].',145.
146.
                         ٦
147.
                         $list = substr($list, 0, -1);148.
149.
                         print $list;
150.
                        break;
151.
152.
                    //Write into the database the list of friend IDs from the app
     request -
     Called by: functions. is as a response to the appRequestNoDoubles() function
                    case 'write friends':
153154.
155.
                        $fids = $ POST['friends'];
156.
157.
                        $app->in-sertDB(APPNAME.'_friends', array('user_fb_id', 'friend_id', 'date', 'time'),
     array($ SESSION ['logged'], $fids, date('Y-m-d'), date('H:i:s')));
158.
                        break;
159.
160.
                   //Save the share clicks of any user -
     Called by: functions.js on behalf of any page that has an app share button
161.
                    case 'write share':
162.
163.
                        $data = $ POST['data'];
164.
165
                        $app->in-
    sertDB(APPNAME.'_shares', array('user_fb_id', 'share_id', 'date', 'time'), a<br>rray($_SESSION['logged'], $data['post_id'], date('Y-m-
    d'), date('H:i:s')));
166.
                        break;
167.
168.
169.
170.
```
Scripts/helpers/dbCreate.php

 $1.$  <?php

Παναγιώτης Μπακατσέλος, Γιώργος Μπαρδής

 $\vert 2. \rangle$  /\*\*  $3.$ \* @author Panagiotis Bakatselos, Giorgos Bardis  $4.$  \* This is where the database tables are created.  $5. *1$ 6. \$name =  $$POST['appname']$ ; 7. \$host =  $\oint POST['host']$ ;<br>8. \$port =  $\oint POST['port']$ ; 9. \$dbname = \$ POST['name']; 10. \$user = \$ POST['user'];  $=$  \$ POST['pass'];  $11.$ \$pass  $12.$ 13. try  $14. \{$ \$conn = new pdo( 'mysql:host='.\$host.';port='.\$port.';dbname='.\$dbname, 15. \$user,  $16.$ 17.  $<sub>5</sub>$ </sub> 18. array(PDO::ATTR\_ERRMODE => PDO::ERRMODE\_EXCEPTION)); 19. 20.  $try$ \$name  $:=$  '\_settings'; 21. \$query = \$conn->prepare('CREATE TABLE IF NOT EXISTS '.\$name.' (  $22.$  $23.$ passphrase varchar(35) COLLATE utf8 unicode ci NOT NULL,  $24.$ app id varchar(2 5) COLLATE utf8 unicode ci NOT NULL, 25. app secret varch ar(50) COLLATE utf8 unicode ci NOT NULL, 26. auth gate tinyin  $t(1)$  NOT NULL,  $27.$ google analytics text COLLATE utf8\_unicode\_ci, 28.  $in$ vite text text COLLATE utf8 unicode ci, 29. share title varc har(120) COLLATE utf8 unicode ci DEFAULT NULL, 30. share caption va rchar(200) COLLATE utf8 unicode ci DEFAULT NULL,  $31.$ share desc varch ar(200) COLLATE utf8 unicode ci DEFAULT NULL,  $32.$ share\_img text C OLLATE utf8\_unicode\_ci, app terms longte 33. xt COLLATE utf8 unicode ci,  $34.$ PRIMARY KEY (pas sphrase) 35. ) EN-GINE=MyISAM DEFAULT CHARSET=utf8 COLLATE=utf8 unicode ci;');  $36$  $$query -$  > execute(); 37.  $$name = $ POST['approname']$ ; 38. }catch(PDOException \$e){ 39. print 'ERROR: '.\$e->getMessage();  $40.$  $\rightarrow$ 41. 42. try \$name  $:= '$  users'; 43. \$query = \$conn->prepare('CREATE TABLE IF NOT EXISTS '.\$name.' (  $44.$ 45.  $US$ er fb id varchar(35) COLLATE utf8 unicode ci NOT NULL,  $46.$  $US$ er\_firstname text COLLATE utf8\_unicode\_ci NOT NULL, 47.  $\overline{115}$ er lastname text COLLATE utf8 unicode ci NOT NULL, 48.  $us$ er email text COLLATE utf8 unicode ci, 49.  $US$ er gender varchar(10) COLLATE utf8 unicode ci DEFAULT NULL,

```
50 -US -er link text COLLATE utf8 unicode ci NOT NULL,
51.
                                                                    US -er dev text COLLATE utf8 unicode ci NULL,
52.user rec date DA
    TE,
                                                                    PRIMA-
53.
    RY KEY (user fb id)
54.
                                                               ) EN-
   GINE=MyISAM DEFAULT CHARSET=utf8 COLLATE=utf8 unicode ci;');
55.
            $query->execute();
56.
            $name = $POST['appname'];57.
        }catch(PDOException $e){
58.
            print 'ERROR: '.$e->getMessage();
59.
        \mathcal{E}6961.
        try{
62.
            $name := ' participations';
63.
            $query = $conn->prepare('CREATE TABLE IF NOT EXISTS '.$name.' (
64.
                                                                    US -er_fb_id varchar(35) COLLATE utf8_unicode_ci NOT NULL,
65.
                                                                    part data longte
    xt COLLATE utf8_unicode_ci NOT NULL,
66.
                                                                    PRIMA-
   RY KEY (user_fb_id)
67.
                                                               ) EN-
   GINE=MyISAM DEFAULT CHARSET=utf8 COLLATE=utf8 unicode ci;');
68.
            $query->execute();
        $name = $_POST['appname'];<br>}catch(PDOException $e){
69.
70.
            print 'ERROR: '.$e->getMessage();
71.72.
        ŀ
73.
74.
        try{
75.
            $name := ' friends';
            $query = $conn->prepare('CREATE TABLE IF NOT EXISTS '.$name.' (
76
77.
                                                                    us -er fb id varchar(35) NOT NULL,
78.
                                                                    friend id varcha
    r(35) NOT NULL,
                                                                    date date NOT NU
79.
   LL,
80.
                                                                    time time NOT NU
    LL,
81.
                                                                    PRIMA-
    RY KEY (user fb id, friend id)
82.
                                                               ) CHARAC-
   TER SET utf8 COLLATE utf8 unicode ci');
83$query->execute();
            $name = $ POST['appname'];8485.
        }catch(PDOException $e){
86.
            print 'ERROR: '.$e->getMessage();
        \overline{\phantom{a}}87
88.
89.
        try{
            $name := '_\text{shares};
90.
            $query = $conn->prepare('CREATE TABLE IF NOT EXISTS '.$name.' (
91
92.
                                                                US -er fb id VARCHAR( 35 ) NOT NULL,
                                                                share id VARCHAR( 3
93.
    5 ) NOT NULL,
94.
                                                                 date DATE NOT NULL
                                                                time TIME NOT NULL
95.
96PRIMA-
   RY KEY ( user fb id , share id )
```
97. ) CHARAC-TER SET utf8 COLLATE utf8 unicode ci'); 98.  $$query -$  > execute(); 99  $$name = $_POST['appname']$ ; 100. }catch(PDOException \$e){ 101. print 'ERROR: '.\$e->getMessage(); 102.  $\}$ 103. 104. try{ 105. \$name  $:= ' likes'$ ;  $$query = $conn 106.$ >prepare('CREATE TABLE IF NOT EXISTS '.\$name.' ( 107. page id v archar(35) CHARACTER SET utf8 COLLATE utf8\_unicode\_ci NOT NULL, 108. page\_name text CHARACTER SET utf8 COLLATE utf8\_unicode\_ci NOT NULL, 109. page\_url varchar(120) CHARACTER SET utf8 COLLATE utf8\_unicode\_ci NOT NULL, 110. page\_clic  $\textsf{ks int}(6)$  NOT NULL, 111. PRIMARY K EY (page\_id) 112. ) EN-GINE=MyISAM DEFAULT CHARSET=utf8;'); 113.  $$query$ ->execute(); 114.  $$name = $ POST['approame']$ ; 115. }catch(PDOException \$e){ 116. print 'ERROR: '.\$e->getMessage(); 117.  $\mathcal{E}$ 118. chmod('../inc/db settings.php', 0777); 119. 120. file put contents('../inc/db settings.php', '<?php define("DBHOST  $121$  $\sqrt{m}$ .\$host.'"); . ),<br>define("DBPORT", "'.\$port.'");<br>define("DBNAME", "'.\$dbname.'");<br>define("DBUSER", "'.\$pass.'");<br>define("DBPASS", "'.\$pass.'");<br>define("APPNAME", "'.\$name.'"); ?>');  $122.$  $123.$ 124.  $125.$ 126. 127. 128. print true; 129.  $\mathcal{E}$ 130. catch(PDOException \$ex){ 131. die('Error: '.\$ex); 132.

Assets/js/functions.js

```
1.7 /**
2. * @author Panagiotis Bakatselos, Giorgos Bardis
3.4. *15.
6. var settings;
7.
8. var req = {};
9.
10. / **11. * Just the loading window funcionality and the ajax request to ge the setti
   ngs
12. * of the App from the database
13. *714. $(document).ready(function(){
\vert15.
```

```
16. $('#loading').fadeOut(300); 
17. 
18. req['req'] = 'stats_request';
19. 
20. $.post('scripts/helpers/ajax_calls.php', req, function(ret){ 
21. 
22. settings = ret.split('2\hat{1} \pm 4\hat{1},');
23.|24. });
25. 
26.});
27. 
28. $(document).ajaxStart(function(){ 
29. $('#loading').fadeIn(100); 
30. }); 
31. 
32. $(document).ajaxStop(function(){ 
33. $('#loading').fadeOut(300); 
34. }); 
35. 
36. /**
37. * This checks the the password of the controll panel
38. * @return true | HTML
39. *140. function authorize() 
41. { 
42.43.43. var auth = \{\};<br>44. auth \lceil \cdot \text{rea'} \rceil =
44. auth['req'] = 'check_pass';<br>45. auth['pass'] = \frac{f}{f}('#pass').v
         auth['pass'] = $('#pass').val();\frac{46}{47}.
         47. $.post('scripts/helpers/ajax_calls.php', auth, function(ret){ 
\frac{48}{49}.
             if (ret == 1)
50. { 
51. window.location.reload(); 
52. } 
53. else 
54. {
55. $('#report').html('<strong>Wrong passphrase!</strong> Please try
     again.'); 
56. }; 
57. 
58. }); 
59. } 
60. 
61. / **62. * User Authorization to access the app
63. * @param String perms The user data we want to access from the API
64. */
65. function login(perms){ 
66. 
67. FB.login(function(response) { 
68. 
69. if (response.authResponse) { 
70. 
71. FB.api('/me', {fields: 'first_name,last_name,gender,email'}, fun
    ction(response) { 
72. 
73. var fbProfile = response; 
74.<br>75.
75. var userData = {};<br>76. vichology userData['req'] =
             userData['req'] = 'user login';
77. userData['logged'] = fbProfile.id;<br>78. userData['firstName'] = fbProfile.
78. userData['Ioggea'] | chronizeria,<br>78. userData['firstName'] = fbProfile.first_name;<br>79. userData['lastName'] = fbProfile.last name;
79. userData[ 'lastName' ] = f bProfile.last_name;<br>80. userData[ 'gender' ] = f bProfile.gender;
             userData['gender'] = fbProfile.gender;
```
81. userData['email'] = fbProfile.email; 82. 83. console.log(userData);  $84.$ 85. \$.post('scripts/helpers/ajax\_calls.php', userData, **function**(){ windo  $w.\text{location} = '? \text{page=game'}; )$ ;  $\frac{86}{87}$ . 87. }); 88.<br>89. 89. } **else** {  $90.  
91.$ alert('You are not logged in, please make up your mind.'); 92. 93. }  $\frac{94}{95}$ . 95. }, {scope: perms}); 96. 97. } 98.  $99. / **$ <br>100. \* A simple redirect helper function 101.  $*$  @param String redirUrl The url we want to be redirected to 102.  $*$ /  $102.$ 103. **function** global\_redir(redirUrl){<br>104. **window.top.location = redirU**  $window.top.location = redirUrl;$ 105. } 106.  $107.$  /\*\*<br>108. \* \* The wallpost function automatically uploads a picture to the user' s profile. It is placed 109.  $*$  in an album named after the application.<br>110.  $*$  @param string photoUrl The URL of the p 110. \* @param string photoUrl The URL of the picture to be uploaded 111. \* @return postCallback function  $112. *1$ 113. **function** wallpost(photoUrl){ 114. FB.api('/me/photos', 'post', {<br>115. message: '', message: '', 116. url: photoUrl 117. **}, postCallback);** 118. }  $\frac{119}{120}$ . function postCallback(){ 121. **return**;  $122.$ 123. 124.  $125.$  /\*\* 126. \* The timelineShare function displays the popup window of Facebook,  $127.$   $*$  in order for the user to share a link to display in their timeline . 128. \* @return shareCallback function<br>129 \*/  $129$ 130. **function** timelineShare(){ 131. 132. **var** uid = **new** Date().getTime(); 133. **var** imagePath = window.location.protocol+'//'+window.location.hos tname+window.location.pathname+'assets/img/generated/share/share\_image.png?' +uid; 134. **var** appURL = window.location.protocol+'//'+window.location.hostna me+window.location.pathname;<br>135. var obi = { 135. **var** obj = { method: 'feed' 137. link: appURL,<br>138. **name: setting** 138. **name: settings[9]**,<br>139. **name: imagePath** 139. picture: imagePath,<br>140. caption: settings[1 caption: settings[10],

```
141. description: settings[11] 
142. };
\frac{143}{144}.
               FB.ui(obj, shareCallback);
145. }
146. 
147. function shareCallback(data){ 
              if (data)
149. {<br>150.
                  150. $.post('scripts/helpers/ajax_calls.php', {req: 'write_share',
   app: settings[14], data: data}, function(ret){ console.log(ret);/*document.l
   ocation.reload(true);*/ }); 
151. } 
152. }
153. 
154. 4*155.
156. * This function displays the dialog box for friends invite iin order
   for the
157. * user to choose friends who will recieve a notification/invitation
   to try out the application
158. * This is working ONLY if the app is on facebook canvas, else an err
  or will be returned
\frac{159.}{160.}160. * @param Int friends the numbers of friends to be invited
161. * @return frindsInviteCallback function callBack<br>162. */
\frac{162}{163}.
163. function friendsInvite(friends){ 
164. FB.ui({<br>165. metl
                  method: 'apprequests',
166. message: settings[8],<br>167. max recipients: frien
167. max_recipients: friends 
           }, returnID);<br>}
169. } 
\frac{170}{171}.
171. function friendsInviteCallback(data){<br>172. friendID = data.to:
          friendID = data.to;173. $('#returnedData').html('<img src="http://graph.facebook.com/'+fr
    iendID+'/picture" class="'+friendID+'" />'); 
174. } 
175. 
176. //end of functions.js
```